$870116$ 

J Germ.

UNIVERSIDAD AUTONOMA DE GUADALAJARA UNIVERSIDAD **NACIONAL** AUTONOMA DE MEXIGO PORADA

ESCUELA DE INGENIERIA EN COMPUTACION

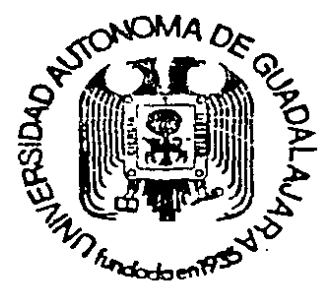

TESIS CON FALLA LE CRIGEN

DISENO DE UN TABLERO ELECTRONICO PARA BASQUETBOL

TESIS PROFESIONAL QUE PARA OBTENER EL TITULO DE INGENIERO EN COMPUTACION **P**  $\mathbf{R}$  $E$ S E N T A MANUEL ARRIAGA **JUAREZ** GUADALAJARA, JALISCO. I988

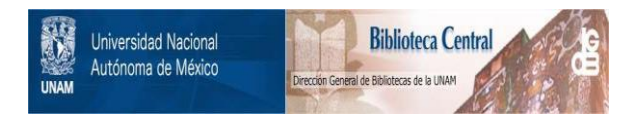

# **UNAM – Dirección General de Bibliotecas Tesis Digitales Restricciones de uso**

# **DERECHOS RESERVADOS © PROHIBIDA SU REPRODUCCIÓN TOTAL O PARCIAL**

Todo el material contenido en esta tesis está protegido por la Ley Federal del Derecho de Autor (LFDA) de los Estados Unidos Mexicanos (México).

El uso de imágenes, fragmentos de videos, y demás material que sea objeto de protección de los derechos de autor, será exclusivamente para fines educativos e informativos y deberá citar la fuente donde la obtuvo mencionando el autor o autores. Cualquier uso distinto como el lucro, reproducción, edición o modificación, será perseguido y sancionado por el respectivo titular de los Derechos de Autor.

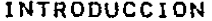

## **ANTECEDENTES**

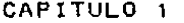

DISEÑO DEL RELOJ CRONOMETRO

NOTAS DEL CAPITULO 1

CAPITULO 2

DISEÑO DEL MARCADOR DE PUNTOS NOTAS DEL CAPITULO 2 CAPITULO 3

26

28

45

47

**SB** 

62

65

 $70$ 

CONTADOR DE FAULES PERSONALES CONTADOR DE FAULES POR EQUIPO CONTADOR DE PERIODOS

CAPITULO 4

DISEÑO DE LA FUENTE DE ALIMENTACION CAPITULO 5 DISERO DE LA SECCION DE POTENCIA

CONCLUSIONES Y RECOMENDACIONES  $77$ APENDICE A 79 APENDICE B 80 APENDICE C 81 APENDICE D 82 **BIBLIOGRAFIA** 83

INTRODUCCION

 $\mathbf{1}$ 

" LA FINAL DE MUNICH REPRESENTO UNO DE LOS MAXIMOS HITOS DE LA HISTORIA DEL BALONCESTO OLIMPICO : LA URSS. SE. PROCLAMO CAMPEON AL BATIR A LOS ESTADOS UNIDOS. tіN **TRAS** EXTRAÑO DESENLACE. **DRAMATICO** Y. DURANTE CASI TODO FL. ENCUENTRO LOS SOVIETICOS FUERON POR DELANTE EN EL MARCADOR. LLEGAR A UNOS SEGUNDOS DEL FINAL CON 49-48 A SU FAVOR. PARA ENTONCES. DOUG COLLINS. SE LANZO HACIA EL CESTO **CONTRARIO** PROVOCANDO UNA FALTA PERSONAL ; A 3 SEGUNDOS DEL FINAL, SF. LOS DOS TIROS LIBRES Y ESTADOS UNIDOS SE COLOCABA POR ANOTO DELANTE EN EL MARCADOR : 50-49. EN EL MOMENTO QUE LOS RUSOS PONIAN EN JUEGO LA PELOTA SONO LA BOCINA, PUES SU ENTRENADOR HABIA SOLICITADO TIEMPO MUERTO : SIN EMBARGO, LOS AMERICANOS CREYERON QUE EL PARTIDO HABIA FINALIZADO

DESPUES DE INNUMERABLES DISCUSIONES, EL ENTRENADOR SOVIETICO LOGRO QUE PROSPERARA SU PETICION Y SE ANULARON LOS 3 SEGUNDOS QUE YA SE HABIAN JUGADO. NADIE PENSABA QUE EN ESE LAPSO DE TIEMPO LOS SOVIETICOS PUDIERAN ENCESTAR, POR LO QUE AMERICANOS LOS ACEPTARON SIN GRANDES **PROTESTAS** LA. REANUDACION DEL ENCUENTRO. DESDE EL FONDO DE SU PISTA **IVAN** EDESHKO HIZO UN PASE A ALEKSANDER RELOV. SITUADO DEBAJO DEL ARO. CONTRARIO, BELOV RECOGIO LA PELOTA EN UN SALTO. TOMO CONTACTO CON EL SUELO Y VOLVIO A ELEVARSE PARA COLOCAR LA PELOTA EN EL ARO MEDIANTE UNA SUSPENSION. ENTONCES SI SONO LA BOCINA ANUNCIANDO EL FINAL DEL ENCUENTRO : LA URSS HABIA GANADO POR 51-50.

SERIAN AHORA LOS AMERICANOS QUIENES **RECLAMARIAN** ENERGICAMENTE ADUCIENDO LA ILEGALIDAD DE ESOS **3 SEGUNDOS** FINALES. PERO SU RECLAMACION NO PROSPERO ; LOS JUECES MANTUVIERON SU DESICION. "

(ENCICLOPEDIA SALVAT DE LOS DEPORTES, FASC. 47, PAG. 925 )

LOS HECHOS NARRADOS ANTERIORMENTE, NOS DAN UNA PANORAMICA DE LO IMPORTANTE QUE ES EL CONTROL EN EL TIEMPO DEFINIDO PARA LA DURACION DE UN ENCUENTRO DE BASQUETBOL.  $\mathsf{Y}$ SE PUEDE DECIR QUE ESTA IMPORTANCIA ES EXTENDIDA A CUALQUIER DEPORTE QUE SE RIGE POR UN TIEMPO LIMITE DE DURACION, YA QUE UN CONTROL ERRONEO PUEDE SER PERJUDICIAL PARA UNO DE LOS DOS CONTENDIENTES. ALGUNOS DE LOS DEPORTES QUE SE RIGEN POR UN TIEMPO DEFINIDO SON : BOX, FUTBOL, ETC., EN LA ELABORACION DE ESTA TESIS, NOS CONCRETAREMOS ESPECIFICAMENTE PARA LLEVAR EL. CONTROL DE TIEMPO DE UN JUEGO DE BASQUETBOL, PERO Ft. TABLERO ELECTRONICO QUE SE DESARROLLARA, NOS SERVIRA PARA CONTROLAR TODO TIPO DE JUEGOS QUE ESTEN DENTRO DEL RANGO DE TIEMPO DE NUESTRO CRONOMETRO.

LA FINALIDAD DE ESTA TESIS, ES LA DE APORTAR А QUIEN LA LEA, LA INFORMACION NECESARIA PARA PODER LLEVAR A

 $\mathbf{z}$ 

CABO LA ELABORACION DE UN TABLERO ELECTRONICO PARA EJERCER CONTROL DEL TIEMPO Y EL TOTAL DE LOS PUNTOS ACUMULADOS A **UN** LO LARGO DE UN JUEGO DE BASQUETBOL.

LA FACILIDAD QUE NOS APORTARA ESTA TESIS PARA DAR SOLUCION A LOS PROBLEMAS DE TIEMPO Y CONTEO, SERA LA ENTREGA DE DIAGRAMAS. CONEXIONES. INDICACIONES Y USO DE LOS **ELEMENTOS** QUE SE EMPLEEN EN LA ELABORACION DE LA MISMA. DE TAL FORMA QUE LA PERSONA INTERESADA EN REALIZAR UN **TABLERO** ELECTRONICO, NO DEBE TENER NECESARIAMENTE CONOCIMIENTOS MUY PROFUNDOS SOBRE ELECTRONICA, LA TESIS SE DESARROLLA DE  $_{\text{UN}}$ MODO QUE SERA UNA GUIA FACIL DE COMO LLEVAR A EFECTO LA REALIZACION DE UN TABLERO ELECTRONICO DE BASQUETBOL.

QUE SE TENGA UNA MAYOR COMPRENSION DE PARA LAS PARTES, COMPONENTES PRINCIPALES, CONEXIONES Y MODO DE EMPLEO LA TESIS ESTARA DIVIDIDA EN 5 CAPITULOS, AL TERMINO DE LOS 5 CAPITULOS, SE OBTENDRA LA DOCUMENTACION NECESARIA PARA HACER EL TABLERO ELECTRONICO.

EN EL CAPITULO 1, SE EJECUTARA EL DISEÑO Y LA ELABORACION DEL RELOJ CRONOMETRO, EL CUAL SERA EL ENCARGADO DE LLEVAR LA PAUTA PARA EL CONTROL EFECTIVO DEL TIEMPO EN EL DESARROLLO DE UN JUEGO DE BASQUETBOL, SE MANEJARA UN RANGO DE TIEMPO DE 20:00 MINUTOS COMO MAXIMO, Y EL CONTROL QUE SE EJERCERA SE BASA EN UN CONTEO DE TIEMPO DESCENDENTE, ESTO SERA, COMENZANDO EN 20:00 MINUTOS HASTA LLEGAR A 00:00 MIN. POR SU PARTE EN EL CAPITULO 2, SE DARA LA DOCUMENTACION QUE SERA NECESARIA PARA ELABORAR LOS MARCADORES DE PUNTOS, TANTO PARA EL EQUIPO LOCAL COMO PARA EL EQUIPO VISITANTE, SE PODRA LLEVAR SIN ERROR UN CONTEO DESDE 000 PUNTOS HASTA UN MAXIMO DE 199 PUNTOS POR EQUIPO, SE DARA EL DIAGRAMA DE UN SOLO MARCADOR, YA QUE COMO AMBOS SON IGUALES, NO TIENE CASO DAR AMBOS, SU MODO DE CONTEO SERA DE FORMA ASCENDENTE ESTO ES. DESDE 000 PUNTOS HASTA 199 PUNTOS. EL CAPITULO 3. SERA EL QUE NOS MOSTRARA LOS DIAGRAMAS REFERENTES AL CONTEO DE FAULES PERSONALES, YA SEA POR EQUIPO O POR JUGADOR, EN LO QUE SE REFIERE A FAULES POR EQUIPO, SE DARA UN CONTEO MAXIMO -DE 9 FAULES, Y EN FALTAS PERSONALES, SE DARA COMO MAXIMO 6 FAULES POR JUGADOR, SE CONTARA TAMBIEN CON EL NUMERO DEL JUGADOR PARA QUE NO SE ANOTE UN FAUL PERSONAL AL **JUGADOR** EQUIVOCADO, SE MANEJARAN PLAYERAS CON NUMEROS DE 00 HASTA EL NUMERO 99 DE PLAYERA, TAMBIEN SE ELABORARA EL CONTADOR DE PERIODOS QUE EN NUESTRO CASO SERA MAXIMO 4 PERIODOS. EN EL CAPITULO 4, TENDREMOS LA GUIA QUE NOS HOSTRARA COMO ELABORAR LA FUENTE DE SUMINISTRO DE ENERGIA PARA NUESTRO TABLERO, EN LA ELABORACION DE LA FUENTE, SE CALCULARA LA CORRIENTE NECESARIA PARA TODO EL CIRCUITO ASI COMO PARA LA PARTE DE POTENCIA, TAMBIEN SE DARA UN CIRCUITO ELEMENTAL PARA LA. FALTA DE CORRIENTE ELECTRICA FINALMENTE EN EL CAPITULO 6,

SE DARA LA GUIA NECESARIA PARA LLEVAR A EFECTO UN TABLERO DE **MAYORES DIMENSIONES, NOSOTROS NO LO LLEVAREMOS A LA PRACTICA**  PERO SE MENCIONARAN LOS ELEMENTOS QUE SE PUEDEN USAR ASÍ<br>COMO LOS CALCULOS NECESARIOS PARA QUE SE TENGA UN BUEN LOS CALCULOS NECESARIOS PARA QUE SE TENGA **OESEMPERO CON EL TABLERO DE MAYORES DIMENSIONES.** 

**TANBIEN SERAN INCLUIDOS LOS APENDICES NECESARIOS PARA MOSTRAR LAS HOJAS DE DATOS PARA EL BUEN USO** ELEMENTOS QUE AQUI EMPLEAREMOS, AS! COMO LOS DIAGRAMAS INDICATIVOS PARA CADA UNA DE LAS SECCIONES DEL TABLERO.

# ANTECEDENTES

EN TIEMPOS ANTERlORES, TODO DEPORTE QUE IMPLICARA UN TIEMPO DETERMINADO DE DURACION, ASI COMO LA CONTABlLIOAD DE UN MARCADOR PARA UN COTEJO, NOS ACARREABA EL PROBLEMA DE<br>USAR MECESARIAMENTE VARIAS PERSONAS PARA LLEVAR DICHO NECESARIAMENTE VARIAS PERSONAS PARA LLEVAR CONTROL, LO CUAL NO ERA MUY CONFIABLE YA QUE SI ALGUNO SE EQUIVOCABA YA FUERA EN EL TIEMPO O EN EL MARCADOR, FAVORECER EL RESULTADO PARA ALGUNO DE LOS CONTENDIENTES, PODEMOS DECIR QUE ANTERIORMENTE SE NECESITABA UNA PERSONA QUE CONTROLARA EL TIEMPO POR MEDIO DE UN RELOJ DE BOLSILLO O BIEN POR UN CRONOMETRO DE BOLSILLO, ESTA PERSONA ESTABA ENCARGADA DE CONTROLAR LOS TIEMPOS PEDIDOS POR LOS ENTRENADORES, TAMBIEN SE OCUPABA UNA PERSONA QUE LLEVARA LA PUNTUACION DE LOS EQUIPOS, EN UN PRINCIPIO ESTO SE HIZO EN BASE A LAMINAS GIRATORIAS EN UNA BASE FIJA O POR MEDIO DE<br>LAMINAS SUSTITUIBLES A SEGUN-SE FUERA INCREMENTANDO EL LAMINAS SUSTITUIBLES A SEGUN-SE FUERA INCREMENTANDO MARCADOR, Y EN LO REFERENTE A LOS FAULES PERSONALES, SE EMPLEABAN LAMINAS A COLORES A SEGUN FUERA LA CANTIDAD DE FAULES ACUMULADOS POR UtJ JUGADOR, TODO JUGADOR QUE ACUMULABA LAS FALTAS NECESARIAS PAPA ABANDONAR El. JUEGO, SE SEfiALABA CON UNA LAMINA ROJA.

cor~ EL PASO DEL TIEMPO y GRACIAS A LOS ADELANTOS nE LA ELECTRONTCA, SE HAN IDO ANULANDO ESTOS PROBLEMAS, EN LA ACTUALIDAD LOS MARCADORES ELECTRONICOS MODERNOS QUE VEMOS EN CASI TODOS LOS GIMNASIOS, SON UNA GRAN AYUDA PARA TENER UN CONTROL PERFECTO DE TODOS LOS ELEMENTOS QUE OCASIONAN PROBLEMAS DURANTE EL DESARROLLO DE UN JUEGO, COMO ESTOS ESTAN A LA VISTA DEL ESPECTADOR, ES DIFICIL QUE EXISTAN ERRORES QUE MODIFIQUEN EL FINAL DE UN JUEGO, POR LO OUE SON MAS CONFIABLES OUE LOS ANTIGUOS CRONOHETROS DE BOLSILLO.

EL MARCADOR ELCCTRONICO OUE ELABORAREMOS EN ESTA TESIS, SERA UNO OE l"AMAfiO PEaUEfiO { PORTATIL ), QUE NOS SOLUCIONARA LOS PROBLEMAS EXISTENTES EN JUEGOS DE RASOUETBOL A NIVEL AMATEUR, QUE ES DONDE NO SE CUENTA CON EL TIPO DE TABLEROS ANTES MENCIONADOS POR SER GENERALMENTE CANCHAS NO TECHADAS.

### CAPITULO  $\mathbf{I}$

DISEÑO DEL RELOJ CRONOMETRO

EN TODO EVENTO DE BASQUETBOL, EL TIEMPO ES EL INGREDIENTE PRINCIPAL, UN SEGUtJOO PERDIDO O MAL EMPLEADO, ES SUFICIENTE PARA QUE UN EQUIPO SALGA DERROTADO, LA MAYORIA DE<br>LOS JUEGOS EFFCTUADOS EN CANCHAS AL AIRE LIBRE, NO CUENTAN LOS JUEGOS EFECTUADOS EN CANCHAS AL AIRE LIBRE, NO CUENTAN<br>CON UN MEDIO EFECTIVO DE CRONOMETRAJE, EL UNICO MEDIO EN CON UN MEDIO EFECTIVO DE CRONOMETRAJE, EL UNICO MEDIO EN<br>ESTOS CASOS ES UN CRONOMETRO DE ROLSILLO, AQUI-HAY UN CASOS ES UN CRONOMETRO DE BOLSILLO, AQUI HAY INCONVENIENTE, DE QUE SOLO LA PERSONA QUE LLEVA EL CONTROL DEL TIEMPO, SABE EL TIEMPO QUE VA JUGADO O EL OUE FALTA POR JUGAR Y EN UN MOMENTO PUEDE INFLUIR AL FINALIZAR EL COTEJO POR ALGUNA MALA ADMINISTRACION DEL TIEMPO, AHORA BIEN EN<br>CANCHAS TECHADAS, DONDE SE CUENTA CON UN CRONOMETRO CANCHAS TECHADAS, DONDE SE CUENTA CON UN CRONOMETRO ELECTRONICO A LA VISTA DE TODO EL PUBLICO, ES MUY POCO PROBABLE LA INFLUENCIA EN EL TIEMPO DE ALGUN JUEGO,<br>EL PUBLICO DE INMEDIATO SE DARIA CUENTA DE ESTO Y EL PUBLICO DE INMEDIATO SE DARIA CUENTA DE ESTO Y PODRIA PRESIONAR PARA EVITAR ESTOS ERRORES.

PARA LLEVAR A EFECTO LA ELABORACION DE UN RELOJ PARA UN JUEGO DE BASQUETBOL, DEBEMOS TENER EN CUENTA DOS CUESTIONES OVE SON MUY IMPORTANTES

 $A$ ). - EL MODO DE CONTEO. 8).- EL TIPO DE CONTEO

POP LO GENERAL, TODOS LOS EVENTOS CUENTAN CON UN MODO DE CONTEO ASCENDENTE, ESTO ES CUENTAN DESDE 00:00 MINUTOS HASTA IJN NUMERO XX:XX DE MINUTOS, EN EL BASQUETBOL LO MAS COHUN ES LLEVAR UN MODO DE CONTEO DESCENDENTE, QUE PUEDE IR DE 20:00 MINUTOS HASTA OO;OO MINUTOS, QUE SERA EL TIEMPO DE CONTEO QUE NOSOTROS CONTROLAREMOS POR PERIODO DE JUEGO, EN LO REFERENTE AL TIPO DE CONTEO, LA MAYORIA DE LOS EVENTOS LLEVAN CONTEOS DE FORMA CONTINUA CININTERRUHPIDAl(1J HASTA QUE LLEGAN AL FINAL DEL EVENTO YA SEA OUE EMPLEEN CONTEO ASCENDENTE O CONTEO DESCENDENTE, PARA LA ELABORACION DE NUESTRO RELOJ, LLEVAREMOS UN CONTEO CON INTERRUPCIONES CONSTANTESC2l, YA QUE Et' EL BASOUETBOL SE DEBEN JUGAR XX:XX MINUTOS EFECTIVOS Y EL TIEMPO FUERA PEDIDO O BOLA MUERTA(3) NOS GENERA LA INTERRUPCION DEL TIEMPO. Y EL CONTEO DEBE SER UETEtJ!DO. AIJNOUEN TAMBIEN SE DAN CASOS DE JUEGOS CON UN CONTEO CONSTANTE (ININTERRUMPIDO), ESTO ES POR LO GENERAL EN JUEGOS CON CANCHAS NO TECHADAS Y OUE *NO* CUENTArJ CON UN RELOJ A LA VISTA DEL PUBLICO Y SU MODO DE CONTEO ES GENERALMENTE DEL MODO ASCENDENTE.

PARA PODER REALIZAR NUESTRO RELOJ CRONOMETRO, EMLEAREMOS COMO PARTES PRINCIPALES LAS SIGUIENTES :

- Al.- UN GENERADOR DE PULSOS.
- BJ .- CONTADORES.
- C> .- DECODIFICADORES.
- D) .- VISUALIZACION DE LOS NUMEROS.

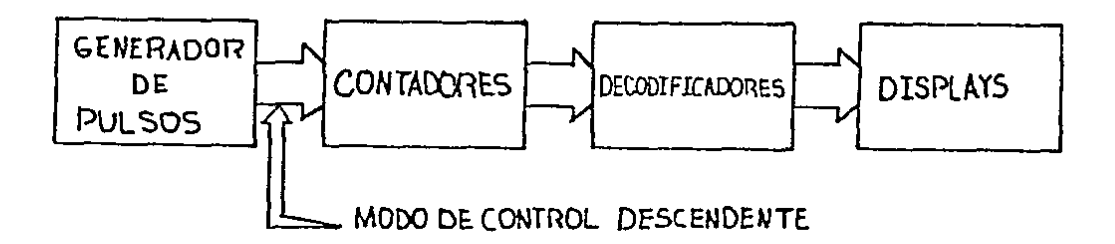

FIGURA 1 : COMPONENTES DEL RELOJ CRONOMETRO

LA -ELABORACION EN. DE. NUESTRO CRONOMETRO. NECESITAMOS UN GENERADOR DE PULSOS CONFIABLE, QUE NOS APORTE UNA SALIDA ACEPTABLE DE UN TREN DE PULSOS CON UNA FRECUENCIA 1 PULSO POR SEGUNDO, EXISTEN EN EL MERCADO UNA VARIEDAD DE EXTENSA DE OSCILADORES, MULTIVIBRADORES Y TIMMERS MUY QUE PUEDEN PROPORCIONAR EL TREN DE PULSOS QUE **NOS CUBRA** TODAS NUESTRAS NECESIDADES, POR CITAR ALGUNOS , TENEMOS LOS TIMER 555. CMOS ( 4017, 4098, 4541, 4538 ), EL SIGUIENTES: **TTL** 74121, Y. AUN HAY OTROS MAS QUE NO MENCIONAMOS AQUI. DE ESTOS NOS PUEDE SERVIR, **CUALQUIERA** SIEMPRE  $\mathbf{Y}$ CUANDO CONSIDERACION LAS REGLAS DE USO QUE NOS DAN EN TOMEMOS EN MAYORIA DE LOS ELEMENTOS LOS. MANUALES, LA. **EXTERNOS** QUE EMPLEAMOS PARA CONTROLAR UN GENERADOR DE. PULSOS. SON AFECTADOS POR LA TEMPERATURA DEL MEDIO EN QUE SE TRABAJAN, ELEMENTOS EXTERNOS EMPLEADOS SERAN **RESISTENCIAS** - Y LOS CAPACITORES, EVITAR EN ALGO ESTOS. PROBLEMAS. PARA QUE ES UNO DE LOS EMPLEAREMOS NOSOTROS EL TIMER 555. MAS EMPLEADOS Y ECONOMICOS DEL MERCADO, EL 555 TRABAJANDO CON ELEMENTOS NORMALES ( TOLERANCIAS DEL 20 % ), NOS. DA. UNA DIFERENCIA DE 8 SEGUNDOS EN UN JUEGO CON UNA **DURACION** DE 30:00 MINUTOS, ESTA DIFERENCIA ES MUY IMPORTANTE EN UN **JUEGO** A NIVEL PROFESIONAL, PERO EN JUEGOS A NIVEL AMATEUR ESTO NO TAN IMPORTANTE, PARA EVITAR ESTE PROBLEMA, EMPLEAREMOS ES -ELEMENTOS EXTERNOS DE PRECISION, TOLERANCIAS DEL 1% EN LAS RESISTENCIAS Y CAPACITORES DE TANTALIUM OUE SON MENOS AFECTADOS POR LA TEMPERATURA, CON ESTO OBTENDREMOS UNA DE PULSUS BASTANTE ESTABLE, YA QUE SEGUN LOS SALIDA DATOS DEL FABRICANTE, EL 555 TIENE UNA ESTABILIDAD DE TEMPERATURA 0.005 % FOR GRADO CENTIGRADO, LO CUAL NOS DA DE. UNA. MUY DEFINICION DE TRABAJO A TEMPERATURAS NORMALES. LA **BUENA** FIGURA 2, NOS MUESTRA UN ARREGLO DEL 555, EL CUAL **NOS** PROPORCIONARA UN TREN DE PULSOS EN FUNCION DE LOS VALORES DE LAS RESISTENCIAS R1 Y R2 Y DEL CAPACITOR C1, LOS CUALES SERAN

TODOS DE PRECISION, LA FIGURA 3, NOS MUESTRA UN DIAGRAMA A BLOQUES DE LOS PINES CORRESPONDIENTES AL TIMER 555, LAS ESPECIFICACIONES PARA LLEVAR A CABO UN BUEN DESEMPEÑO CON ESTE INTEGRADO, PODEMOS OBSERVARLAS EN EL APENDICE ' A '.

 $\mathcal{A}^{\mathcal{A}}$  and  $\mathcal{A}^{\mathcal{A}}$  are the set of the set of the set of the set of the set of the set of the set of the set of the set of the set of the set of the set of the set of the set of the set of the set of the s

TENEMOS GENERALMENTE TRES TIPOS DE MULTIVIBRADORES (GENERADORES DE PULSO) QUE SE BASAN EN LO SIGUIENTE :

- A) MONOESTABLE : ESTA VARIEDAD TIENE UN ESTADO Y SE - MANTIENE EN EL, HASTA QUE ES ESTIMULADO HACIA EL SECUNDO ESTADO, DONDE PERMANECE SOLAMENTE UN PREDETERNINADO LARGO DE TIEMPO, Y RETORNA A SU ANTERIOR ESTADO
- B) BIESTABLE : ESTE TIENE DOS ESTADOS Y PERMANECE EN UNO DE ELLOS HASTA QUE UN ESTIMULO ES APLICADO PARA HACERLO CAMBIAR DE ESTADO. Y PERMANECE EN ESTE ESTADO HASTA QUE EXISTA OTRO ESTIMULO QUE LO HAGA CAMBIAR DE NUEVO AL OTRO ESTADO.
- C) .- ASTABLE : NO PERMANECE EN UN ESTADO MAS DE UN PREDETERMINADO LARGO DE TIEMPO, Y ESTA OSCILANDO CONTINUAMENTE ENTRE UNO Y OTRO ESTADO.

EL ARREGLO DEL SSS MOSTRADO EN LA FIGURA 2, ES UNA CONFIGURACION EN MODO DE OPERACION ASTABLE. CONECTANDO LOS PINES 2 Y 6, ESTE SERA DISPARADO Y FUNCIONARA COMO UN MULTIVIBRADOR. EL CAPACITOR EXTERNO C1, SE CARGARA A TRAVEZ DE Ra Y Rb, Y SE DESCARGARA SOLAMENTE POR Rb. ASI LA DURACION DEL CICLO PUEDE SER PRECISADA MEDIANTE EL RANGO DE ESTAS DOS RESISTENCIAS. EN ESTE MODO DE OPERACION, EL CAPACITOR CARGA Y DESCARGA ENTRE 1/3 VCC Y 2/3 VCC(4).

EL TIEMPO DE CARGA ( SALIDA ALTA ), ESTA DADO POR :

 $TI = 0.685 * 0.04 + Rb$  3 \* 0

EL TIEMPO DE DESCARGA ( SALIDA BAJA ) ESTA DADO POR :

T2 : 0.685 \* Rb \* C

ASI EL PERIODO TOTAL ESTA DADO POR :

 $T = T1 + T2 = 0.685 \pm (Ra + 2Rb) \pm C$ 

LA FRECUENCIA DE OSCILACION SERA ENTONCES :

 $f = 1$  / T = 1.46 / [ ( Ra + 2Rb ) \* C ]

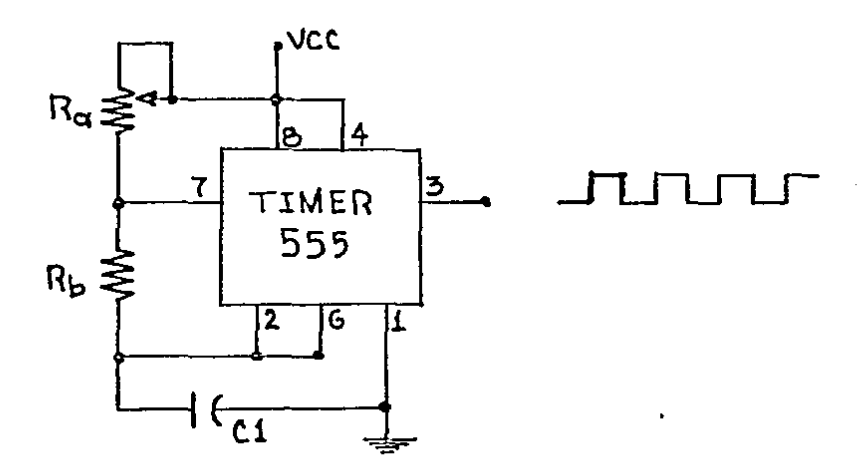

 $\sim$ 

FIGURA 2 : CONEXION DEL 555, EN CONFIGURACION ASTABLE.

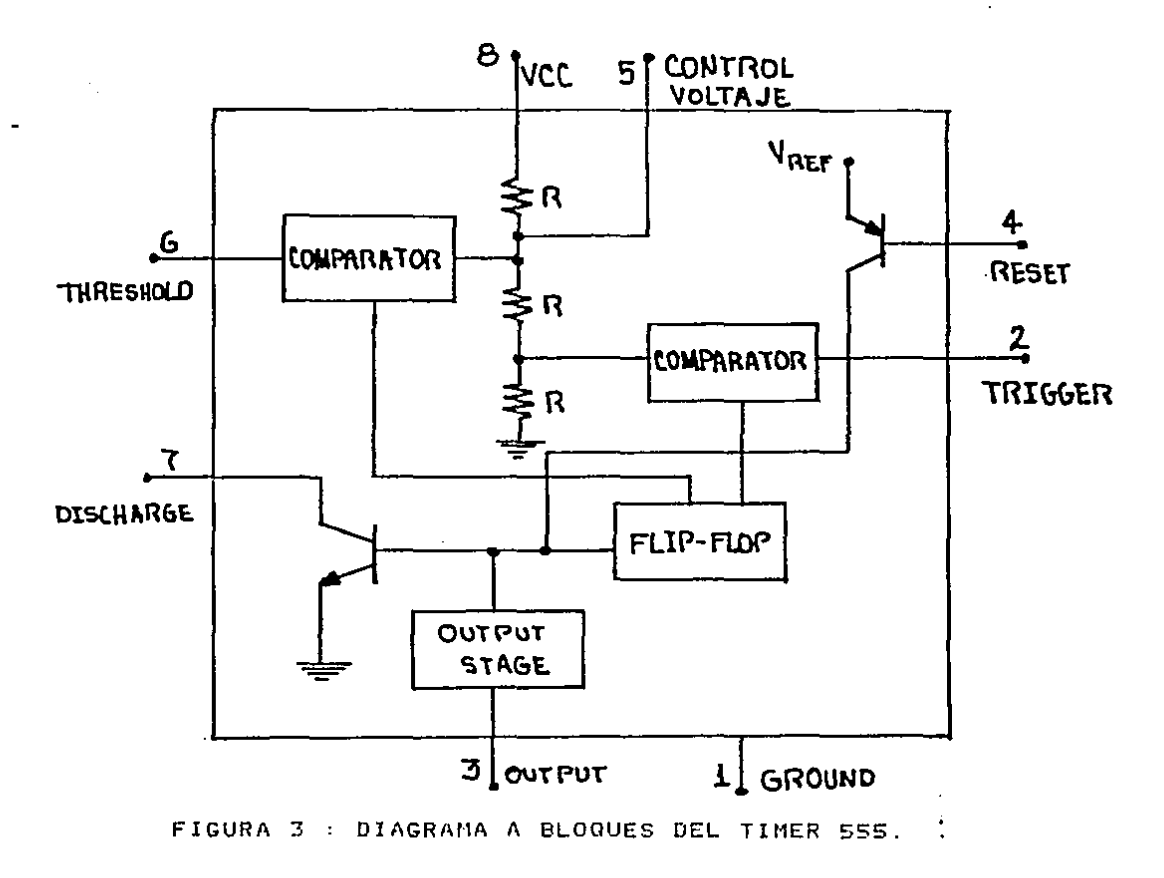

 $\Sigma$  .

PARA TRABAJAR CON NUESTRO RELOJ, NECESITAMOS QUE EL. 555 NOS ENTREGUE UN TREN CONSTANTE DE 10 CICLOS **POR** SEGUNDO ( 10 Hz.), PARA CONSEGUIR ESTO, CONSIDERAREMOS FIJOS LOS VALORES DE Rb Y C1, SI TENEMOS C1 = 10 microfaradios Y Rb = 1 K ohm, ENTONCES TENEMOS QUE EL VALOR DE Ra SERA :

 $f = 1.46$  / I ( Ra + 2Rb ) \* C ]  $10 = 1.46$  / [ (Ra + 2(1000) ) \* 10 microfaradios  $Ra = [1.46 / (10 m) \text{c} \cdot \text{r} \cdot \text{d} \cdot \text{d$ 

 $Ra = 12600 ohms$ .

NECESITAREMOS UNA RESISTENCIA Ra = 12.6 K ohms PARA OBTENER UNA SALIDA DE 10 Hz. DEL 555, NO DEBEMOS OLVIDAR QUE TANTO Ra COMO Rb SERAN AL 1% DE TOLERANCIA, LOS VALORES QUE DAMOS PARA Rb Y C1, SON OPCIONALES YA QUE EL LECTOR PUEDE EMPLEAR LOS QUE EL CONSIDERE ACEPTABLES, SOLO NECESITA CALCULAR Ra EN BASE A LOS VALORES QUE EL DESEE EMPLEAR.

NUESTRO SEGUNDO PASO SERA , LA SELECCION DEL. CONTADOR GUE SE VAYA A EMPLEAR, AQUI DEBEMOS TOMAR COMO LA ELECCION MAS VIABLE, EL USO DE UN CONTADOR TIPO REVERSIBLE ABAJO ), YA QUE EMPLEAREMOS EL MODO DE CONTEO (ARRIBA / DESCENDENTE PARA NUESTRO CRONOMETRO, LOS CONTADORES MAS COMUNES EN EL MERCADO SON CHOS ( 4029, 4510, 4516 ), LOS TTL ( 74LS168A, 74LS190, 74LS191, 74LS192, 74LS193, 74LS169A ), ENTRE TODOS ESTOS CONTADORES HAY DE 2 TIPOS ; EL DE 4 BITS BINARIO(S), Y EL DE 4 BITS BCD, EL CONTADOR BINARIO NOS DARA UN CONTEO DE 0 HASTA 15, O DE 15 HASTA 0, PERO EL CONTADOR BCD(6), NOS DARA SOLO UN CONTEO DE 0 HASTA 9, O DE 9 HASTA 0, NUESTRA OPCION DEBE SER POR ESTE ULTIMO, YA QUE NUESTRO CONTEO MAXIMO SERA DE 9. POR LO QUE SE DESCARTAN LOS CONTADORES BINARIOS QUE SON CMOS 4516, TTL ( 74LS169A, 74L5191 Y 74LS193 ), PARA PODER ELEGIR ENTRE LOS CONTADORES RESTANTES, DEBEMOS VER QUE EL CONTADOR CUMPLA CON LAS SIGUIENTES NECESIDADES :

- A) .- QUE ACEPTE ENTRADAS EN PARALELO DE INFORMACION PARA PODER POSICIONAR EL NUMERO QUE NECESITEMOS Y QUE NOS POSICIONARA COMO INICIO O FINAL DE CONTEO.
- B) ENTRADA INDEPENDIENTE DE CARGA PARA INTRODUCIR EL VALOR DE LA ENTRADA EN PARALELO EN EL MOMENTO QUE NOS SEA UTIL.
- C).- QUE ESTE PROVISTO DE UN CIRCUITO INTERNO QUE ACEPTE LA CONEXION EN SERIE ( CASCADA ) DE OTROS CONTADORES.

D). - ENTRADA DE. **BORRADO**  $\mathcal{L}$ PUESTA A CERO Σ. INDEPENDIENTE DE LAS OTRAS ENTRADAS.

E).- ENTRADA INDEPENDIENTE DE CONTEO ASCENDENTE ( UP ).

F) .- ENTRADA INDIVIDUAL DE CONTEO DESCENDENTE ( DOUN ).

UNA. **VEZ** QUE SABEMOS LAS NECESIDADES QUE DEBE CUMPLIR EL CONTADOR, VEMOS QUE SOLO EL CONTADOR TTL 74LS192 CUENTA CON UNA ENTRADA INDIVIDUAL DE CONTEO ( UP / DOWN ), Y TODOS LOS DEMAS CUENTAN CON UNA ENTRADA COMUN DE CONTEO ( UP / DOWN ), LA. ELECCION DE QUE EXISTA UNA ENTRADA INDEPENDIENTE DE CONTEO, ES PARA EVITAR LOS PROBLEMAS DE CONTEOS' ALEATORIOS QUE. NOS PUEDE OCASIONAR UNA ENTRADA COMUN DE CONTEO Y ESTO ORIGINARIA ERRORES EN EL DESARROLLO DE UN NO<sub>S</sub> EVENTO. UNA VEZ. QUE ELEGIMOS EL CONTADOR A EMPLEAR. LA FIGURA NO<sub>5</sub>  $\overline{4}$ MUESTRA EL DIAGRAMA ESQUEMATICO CORRESPONDIENTE AL. 74LS192 QUE **SERA** EL ENCARGADO DE REALIZAR NUESTRAS NECESIDADES DE CONTEO PARA EL CRONOMETRO, PARA UN BUEN MANEJO DE ESTE TIPO DE CONTADOR, SERA NECESARIO OBSERVAR LAS INDICACIONES DADAS POR LOS FABRICANTES EN EL APENDICE ' B '.

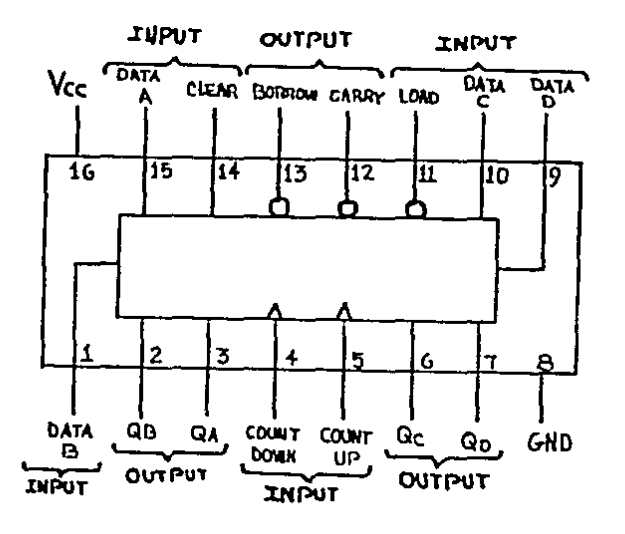

FIGURA 4 : DIAGRAMA ESQUEMATICO DEL 74LS192.

13

 $\ddot{\cdot}$ 

PASANDO A LA FLECCION **DEL DECODIFICADOR QUE** EMPLEAREMOS, SE DEBEN TENER MUY EN CUENTA LOS TIPOS  $nF$ DECODIFICADORES EXISTENTES EN EL MERCADO. **ENTRE**  $-1.05 -$ **MAS** COMUNES TENEMOS DE LOS SIGUIENTES TIPOS :

 $A$ ). - BCD - A - DECIMAL.  $B$ ). - BCD - A - 7 SEGMENTOS.  $C$ ). - HEXADECIMAL - A - 7 SEGMENTOS.  $D$ ). - 7 SEGMENTOS - A - BCD

EXISTEN AUN ALGUNOS MAS QUE SON UN POCO EMPLEADOS, NOSOTROS NOS ENFOCAREMOS DIRECTAMENTE A LOS DEL TIPO BCD-7-SEGMENTOS. DEBIDO A QUE, NOSOTROS QUEREMOS VISUALIZAR CUALQUIER NUMERO NUESTRO CONTEO, MEDIANTE UN ARREGLO DE 7 SEGMENTOS DE DE PODEMOS VER TODOS LOS NUMEROS, DE ESTE TIPO DE  $LEDS(7)$ , DECODIFICADORES, LOS MAS COMUNES SON : CMOS ( 4511, 4543 ), LOS TTL ( 74LS46, 74LS47, 74LS48, 74LS49 ), LAS DIFERENCIAS ENTRE UNOS Y OTROS, SON EL TIPO DE ARREGLO DE 7 SEGMENTOS QUE PUEDEN MANEJAR, NORMALMENTE HAY 3 TIPOS DE CONFIGURACION EN EL ARREGLO A 7 SEGMENTOS Y ESTOS SON :

- 1). CONFIGURACION EN ANODO COMUN.
- 2). CONFIGURACION EN CATODO COMUN.
- 3) LCD ( DISPLAY DE CRISTAL LIQUIDO ).

DE LOS INTEGRADOS ANTES MENCIONADOS. LOS 74LS46 Y 74LS47. SON PARA MANEJO DE CONFIGURACION EN ANODO COMUN, LOS 74LS48 74LS49 ASI COMO EL CMOS 4511 SON PARA Y. CONTROLAR CONFIGURACIONES EN CATODO COMUN, CASO ESPECIAL ES EL CMOS 4543, EL CUAL NOS PUEDE DAR EL CONTROL DE DISTINTOS TIPOS DE DISPLAYS(8), LOS CUALES SERAN EN UNA CONFIGURACION DE ANODO COMUN , DE CATODO COMUN O BIEN DE CRISTAL LIQUIDO, ESTE DECODIFICADOR CUENTA CON UNA PATA ( PIN ) DE ENTRADA **OUF** DEBE SER POLARIZADA A SEGUN LAS NECESIDADES DEL TIPO – DE. CONFIGURACION QUE VANOS A EMPLEAR.

DEPENDIENDO DEL TIPO DE VISUALIZADORES  $A$ USAR. SERA EL TIPO DE DECODIFICADOR QUE EMPLEARENOS, NOSOTROS EMPLEAREMOS EN ESTE CASO LOS DE LA CONFIGURACION EN ANODO. COMUN, POR LO QUE VAMOS A EMPLEAR EL TTL 74LS47, EN LA FIGURA S. SE NOS MUESTRA UN DIAGRAMA ESQUEMATICO DE ESTE MISMO INTEGRADO, UNA DE LAS VENTAJAS DE ESTE INTEGRADO, ES QUE ESTA CAPACITADO PARA ACTIVAR LOS DIODOS DE VISUALIZACION DE LOS 7 SEGHENTOS SIN NECESIDAD DE UN AMPLIFICADOR EXTERNO, EL -CUAL ES MUY NECESARIO EN EL CASO DE LOS DECODIFICADORES DEL TIPO CMOS. LAS ESPECIFICACIONES NECESARIAS PARA UN BUEN FUNCIONAMIENTO DE ESTE INTEGRADO, DADAS POR LOS FABRICANTES, LAS PODEMOS VER EN EL APENDICE > B '.

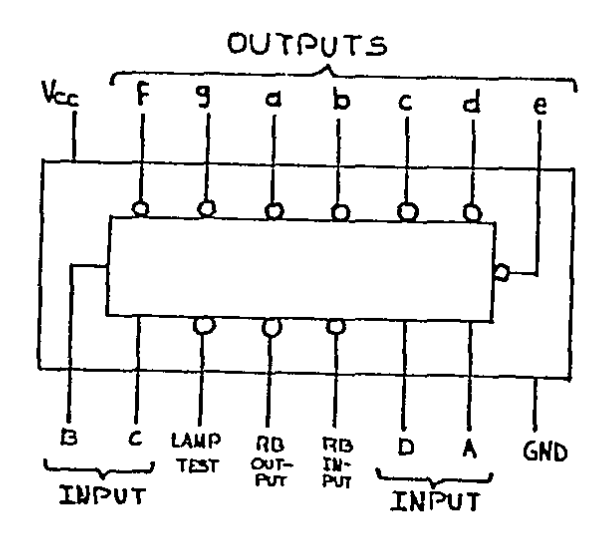

FIGURA 5 : DIAGRAMA ESQUEMATICO DEL 74LS47.

NUESTRO ULTIMO PASO, SERA LA ELECCION DEL TIPO DE DISPLAYS ( VISUALIZADORES ), QUE VAMOS A EMPLEAR EN LA ELABORACION DE NUESTRO RELOJ CRONOMETRO. DEBIDO A QUE ESTAMOS EMPLEANDO DECODIFICADORES DEL TIPO ANODO COMUN, SERA NECESARIO QUE EMPLEEMOS NUESTROS DIPLAYS DEL TIPO DE ANODO COMUN, PARA PODER ELEGIR EL DISPLAY CORRECTO, VEMOS LOS TIPOS DE DISPLAYS POR SU POSICION, DONDE TENEMOS :

A) .- HORIZONTALES. B) .- VERTICALES.

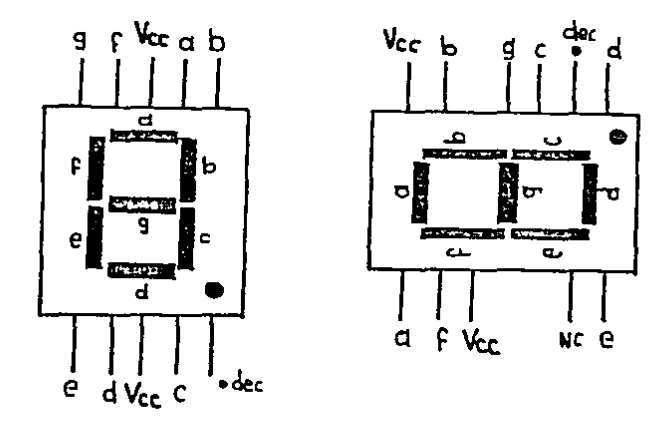

FIGURA 6 : DISPLAYS DE POSICION HORIZONTAL Y VERTICAL.

15

 $\mathcal{L}(\mathcal{A})$ 

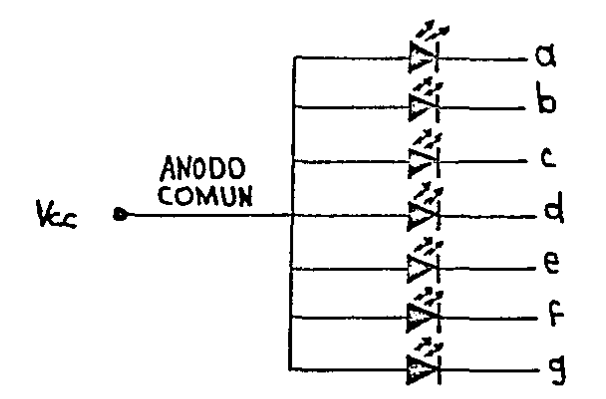

### FIGURA 7 : LEDS DE CONFIGURACION EN ANODO COMUN.

ESTOS DOS TIPOS DE CONFIGURACION LOS PODEMOS VER EN 1 ΗA. FIGURA 6. PARA UNA MAYOR COMODIDAD EMPLEAREMOS LÕS DEL TIPO VERTICAL, LA FIGURA 7, NOS DA UN ARREGLO EQUIVALENTE PARA LA CONFIGURACION EN ANODO COMUN.

UNA. VEZ QUE TENEMOS SELECCIONADOS TODOS LOS COMPONENTES PARA EL CRONOMETRO, PODEMOS PROCEDER AL DISEÑO DEL MISMO.

TOMAREMOS COMO VOLTAJE DE ALIMENTACION PARA TODOS LOS CIRCUITOS, UNA FUENTE DE 5 volts MAS MENOS UN 10 %, Y PODEMOS DECIR QUE TENDREMOS UN · 0 · LOGICO COMO :

'  $0$  ' = N volts. DONDE : 0 volts  $($  = N  $($  = 0.8 volts.

Y A LA VEZ TENDREMOS UN ' 1 ' LOGICO DADO POR :

 $\pm$  1  $\pm$  m volts. DONDE : 2 volts (= 11 (= 5.25 volts.

POR PRINCIPIO DE CUENTAS, NUESTRO CRONOMETRO LLEVARA UN CONTEO MAXIMO DE 20:00 MINUTOS, POR LO QUE AL INICIO DE UN JUEGO DEBEMOS CARGAR NUESTROS CUATRO CONTADORES CON LOS 20:00 MINUTOS DE INICIO. PARA PODER INICIAR NUESTRO CONTEO EN FORMA DESCENDENTE, AQUI ES DONDE SURGE **NUESTRO** PROBLEMA, AL INICIAR EL CONTEO. PRIMER TENEMOS UN SAL TO QUE NOS DA UN CAMBIO DE 20:00 MINUTOS HACIA **BRUSCO**  $19:59$ SIN QUE EXISTA LA PAUSA DE UN SEGUNDO DE DURACION MINUTOS, EN ESTE CAMBIO. PARA EVITAR ESTO. PROCEDIMOS A INCREMENTAR UN CONTADOR MAS QUE SERA EL ENCARGADO DE GENERARNOS UN PULSO SALIDA HACIA NUESTRO PRIMER CONTADOR, ESTE PULSO DE 1 **SERA** 

1 G

GENERADO POR EL CONTADOR AGREGADO UNA VEZ QUE ESTE CUENTE DIEZ PULSOS DE ENTRADA, AL INCREMENTAR ESTE CONTADOR, ESTAMOS RETARDANDO NUESTRO CONTEO EN UN SEGUNDO, DEBEMOS TENER EN NUESTRO GENERADOR DE PULSOS UNA APORTACION DE DIEZ CICLOS POR SEGUNDO Y NO DE 1 CICLO COMO LO TENIAMOS INICIALMENTE, CON ESTO NUESTRO CONTADOR AGREGADO DARA UN PULSO DE SALIDA POR CADA DIEZ PULSOS DE ENTRADA, AHORA SI AL CONTEO DE INICIO, MINUTOS HACIA 19:59 MINUTOS TARDARA EXACTAMENTE 1 SEGUNDO, Y PARA ESTO DEBEMOS CARGAR A LA VEZ EL CONTADOR AGREGADO EN UN INICIO DE CONTEO DE DIEZ PARA PODER CONTAR SOLO DIEZ CICLOS DE ENTRADA ANTES DE QUE ENVIE UN PULSO DE 1 SEGUNDO, COMO<br>NECESITAMOS QUE ESTE CONTADOR TAMBIEN LLEVE' UN CONTEO NECESITAMOS QUE ESTE CONTADOR TAMBIEN LLEVE' UN CONTEO DESCENDENTE. EMPLEAREMOS OTRO DEL MISMO TIPO TTL 74LS192, LA FIGURA 8, NOS MUESTRA EL ARREGLO DE CONTEO PARA EL RELOJ NUESTRO CONTADOR AGREGADO PARA PODER PROPORCIONAR PULSO DE 1 CICLO POR SEGUNDO A NUESTRO PRIMER CONTADOR·.

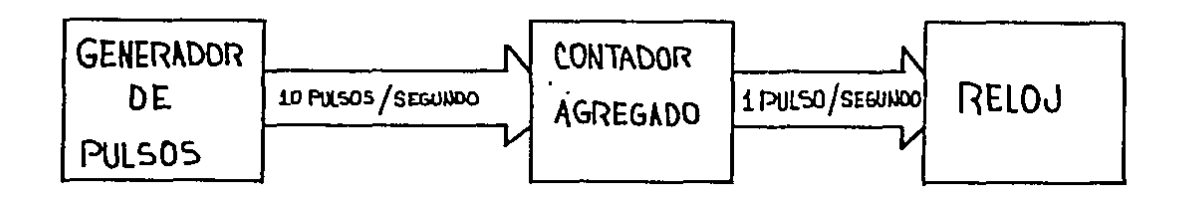

FIGURA 8 : SUMINISTRO DEL TREN DE PULSOS AL CRONOMETRO.

EL SIGUIENTE PROBLEMA QUE TUVIMOS, FUE CUANDO EL CRONOMETRO LLEGABA A su CONTEO MININO, EN ESTE CASO oo·oo MINUTOS, AL LLEGAR A ESTE CONTEO, SE REINICIABA EL CONTEO Y NUNCA SE DETENTA, PARA EVITAR LA CONTINUIDAD DE ESTE CONTEO, ELABORAMOS UN ARREGLO MEDIANTE COMPUERTAS COMO SE MUESTRA EN LA FIGURA 9, CON ESTE ARREGLO, EVITAMOS LA TRANSICION DEL PULSO HACIA EL FLANCO DE DISPARO(9) DEL CONTADOR, PARA QUE EXISTA UN PULSO DE CONTEO, DEBE DE HABER UNA TRANSICION DEL FLANCO POSITIVO HACIA EL NEGATIVO, CADA TRANSICION GENERA UN PULSO DE SALIDA, PARA EVITAR ESTE PULSO DE SALIDA, BASTA CON MANTENER EL GENERADOR DE PULSOS EN UN ESTADO ~ONSTANTE

 $\ddot{\phantom{a}}$ 

POSITIVO ( ALTO ), O NEGATIVO ( BAJO ), MIENTRAS EL ESTADO SE MANTENGA CONSTANTE Y NO EXISTA LA TRANSICION DE UN **ESTADO** HACIA OTRO (EN ESTE CASO DE POSITIVO HACIA NEGATIVO). NO. HABRA PULSO DE DISPARO PARA CONTEO, LA FIGURA 9, NOS DA UNA ILUSTRACION DE COMO SE PUEDE IMPEDIR ESTA TRANSICION DE ESTADOS Y EVITAR LA CONTINUACION DEL CONTEO.

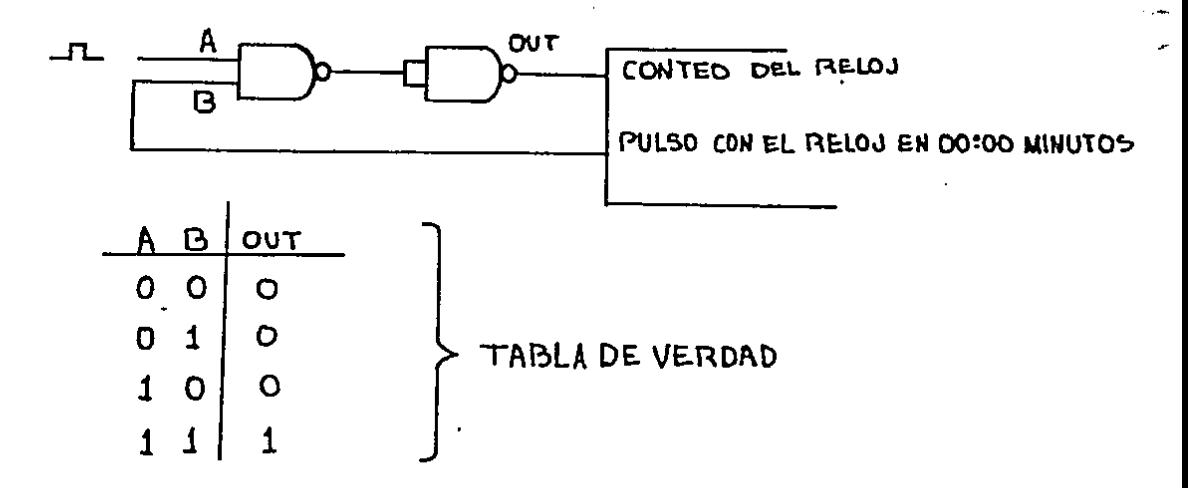

FIGURA 9 : ARREGLO QUE EVITA LA TRANSICION DE CONTEO.

MIRAMOS EL ARREGLO DE LA FIGURA 11, NOS DAMOS ST. QUE LA ENTRADA ' A ' DE LA COMPUERTA SIEMPRE VA A **CUENTA** ESTAR CAMBIANDO DE UN ESTADO LOGICO 'BAJO', HACIA UN ESTADO LOGICO 'ALTO', Y VICEVERSA. Y MIENTRAS EN LA ENTRADA ' B ' TENGAMOS UN PULSO DE CONTEO DIFERENTE A 00:00 MINUTOS. TENDREMOS UNA ENTRADA CONSTANTE EN UN ESTADO LOGICO 'ALTO' Y **VIENDO** LA TABLA DE VERDAD PARA ESTE TIPO DE COMPUERTAS, NOS DAMOS PERFECTA CUENTA QUE CON UNA ENTRADA AB = 01, NO CUENTA PERO COMO ' A ' ESTA CAMBIANDO CONSTANTEMENTE, SE DA LA OTRA CONDICION CON AB = 11, QUE NOS ORIGINA UN PULSO DE CONTEO AL EXISTIR LA TRANSICION DE ( 0 ) HACIA ( 1 ), PERO CUANDO EN ENTRADA ' B ' TENEMOS UN PULSO DE CONTEO IGUAL A  $\mathbf{A}$  $00:00$ MINUTOS, TENDREMOS PRESENTE EN LA ENTRADA UN ESTADO LOGICO BAJO (0), Y AHORA NO IMPORTA EN QUE ESTADO SE ENCUENTRE LA ENTRADA EN ' A ', TENDREHOS A LA SALIDA UN PULSO CONSTANTE EN EL ESTADO LOGICO BAJO ( 0 ) Y AL NO HABER TRANSICION. NO HABRA PULSO DE CONTEO, LA FIGURA 10, NOS MUESTRA LOS TIPOS DE TRANSICION QUE EXISTEN EN LOS CONTADORES DURANTE, UN PULSO DE CONTEO Y EL MISMO PULSO CUANDO ES CONSTANTE Y NO EXISTE

18

 $\mathbf{y}$ .

ESTE CONTEO POR NO EXISTIR LA TRANSICION NECESARIA ENTRE LOS ESTADOS, EL ARREGLO MOSTRADO, NO ES BASICAMENTE EL UNICO MEDIO EN QUE PODEMOS DETENER EL CONTEO DE UN RELOJ, PERO SI ES UNO DE LOS MAS ELEMENTALES, PODEMOS EMPLEAR OTRO TIPO DE ARREGLOS QUE NOS DARAN BUENOS RESULTADOS.

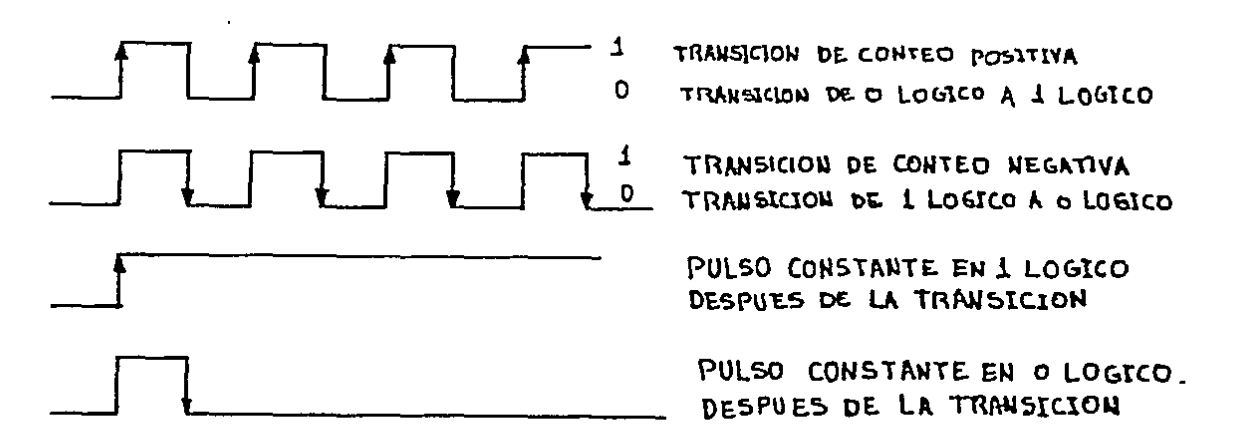

FIGURA 10 : TRANSICIONES DE CONTEO.

UNA VEZ QUE RESOLVINOS EL PROBLEMA DE DETENER EL CONTEO DEL RELOJ, NOS ENCONTRAMOS QUE PARA TENER EL PULSO DE IGUAL A 00:00 MINUTOS, NECESITAMOS UN CONTEO ARREGLO QUE COMPARE LOS CUATRO CONTADORES, PARA PODER SABER QUE LOS MISMOS SE ENCUENTRAN TODOS EN 00:00 MINUTOS, ESTO PODEMOS RESOLVERLO POR DOS MEDIOS BASICOS :

A) - POR MEDIO DE COMPARADORES. B).- USANDO LAS SALIDAS DEL DECODIFICADOR.

POR MEDIO DE COMPARADORES. VAMOS A NECESITAR DE UN COMPARADOR POR CADA CONTADOR, ASI PODEMOS VER CUANDO **LOS** CONTADORES SE ENCUENTREN EN 00:00 MINUTOS TODOS, **CUANDO** ( COMPARADOR Y CONTADOR ESTOS. INTEGRADOS  $\Sigma$ SEAN **AMBOS** IGUALES A (0), Y TODOS LOS COMPARADORES Y CONTADORES A ( 0 ), ESTO NOS ORIGINA UN PULSO DE SALIDA, **IGUALES** EL. CUAL SERA ENVIADO AL ARREGLO DE COMPUERTAS MOSTRADO EN LA FIGURA 9, EL CUAL SERA EL ENCARGADO DE DETENER EL PULSO DE CONTEO DEL RELOJ, LA FIGURA 11, NOS MUESTRA EL ARREGLO DE COMPARADORES Y LOS CONTADORES **CONECTADOS** CON **LAS** LOS. COMPUERTAS PARA DETENER EL CONTEO CUANDO ESTE SEA IGUAL A 00:00 MINUTOS.

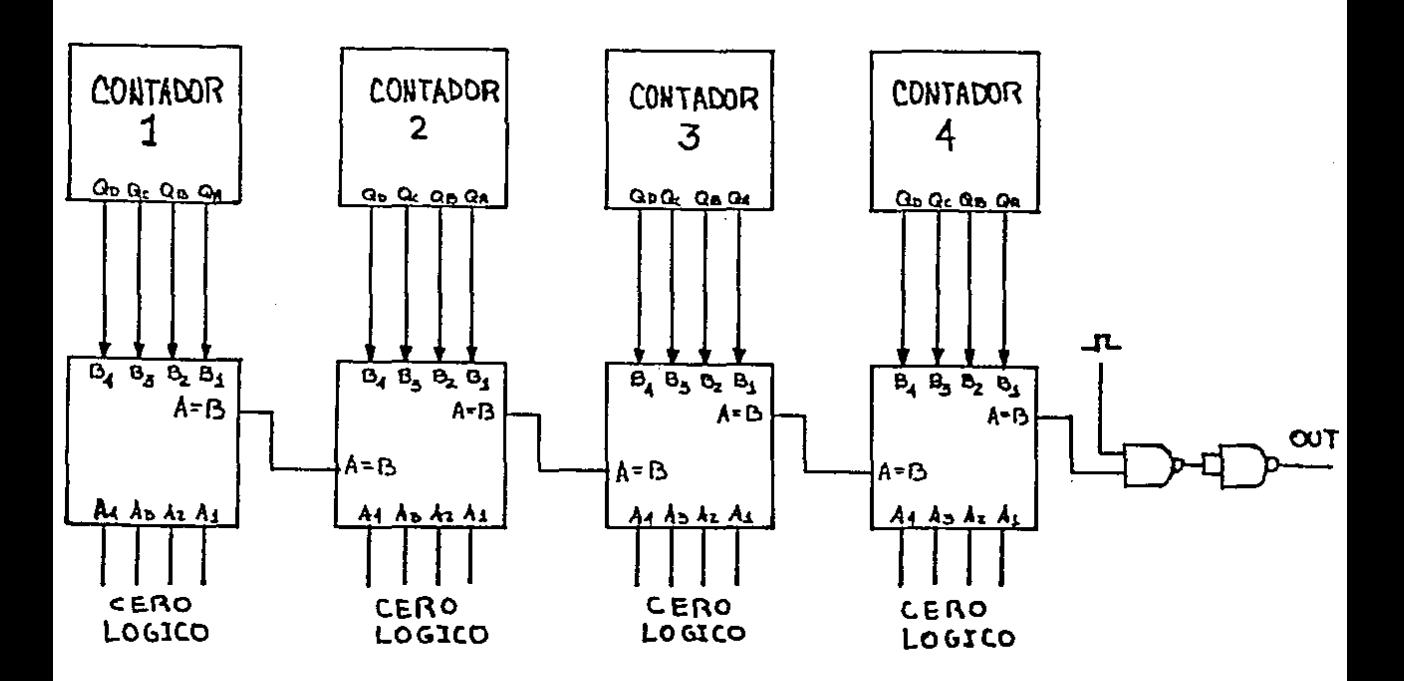

FIGURA 11 : COMPARACION A 00:00 CON COMPARADORES.

EL OTRO MODO DE RESOLVERLO, ES USANDO LAS SALIDAS DEL DECODIFICADOR, DE ESTAS SALIDAS, PODEMOS ESCOGER UNA COMBINACION, CUANDO ESTAS SALIDAS SEAN IGUAL A CERO, NECESITAMOS VER QUE ESTA COMBINACION NO SE REPITA EN NINGUN OTRO MOMENTO SOLO CUANDO SEA CERO, LAS COMBINACIONES POSIBLES EN LAS SALIDAS A LOS 7 SEGMENTOS. LAS PODEMOS VER A CONTINUACION :

SALIDAS DEL DECODIFICADOR

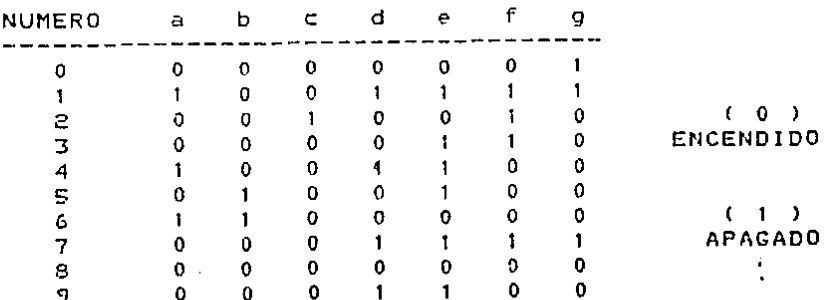

 $20 -$ 

 $\ddot{\bullet}$ 

 $\bullet$ .

ANALIZANDO LA TABLA DE COMBINACIONES A LA SALIDA DECODIFICADORES, NOS DAMOS CUENTA FACILMENTE  $DE$   $LOS$ **QUE** CUANDO EN CERO SE DAN LAS SIGUIENTES COMBINACIONES da =  $01.$ fo = 01. ESTAS MISMAS NO SE REPITEN EN NINGUN OTRO  $ea = 01.$ NUMERO, POR LO MISMO PODEMOS ELEGIR UNA DE ESTAS TRES CONTROLAR NUESTRO PULSO QUE DETENDRA EL **COMBINACIONES** PARA **CONTED** DE NUESTRO RELOJ. **UNA VEZ** QUE **ESCOGEMOS** UNA COMBINACION, HACEMOS UN ARREGLO POR MEDIO DE UNAS COMPUERTAS EN ESTE ARREGLO EMPLEAREMOS, COMPUERTAS DEL TIPO ' OR ' **AST** INVERSORES, EL ARREGLO NECESARIO, SE MUESTRA EN como l  $\mathbf{1} \cdot \mathbf{A}$ UNA ENTRADA A LA COMPUERTA LA TOMAREMOS FIJO FIGURA 12. CON FL. VALOR. DE. LA SALIDA ( q ), LA OTRA ENTRADA PUEDE **SER** CUALQUIERA DE LAS SIGUIENTES ; (d), (e) O (f), EL USO **DEL** INVERSOR ES CON EL FIN DE TENER SIEMPRE UN VALOR LOGICO BAJO CON LO QUE GENERAMOS UN CERO LOGICO A LA SALIDA, LA TABLA DE VERDAD PARA NUESTRAS COMPUERTAS ' OR ' E INVERSOR SERAN LAS SIGUIENTAS :

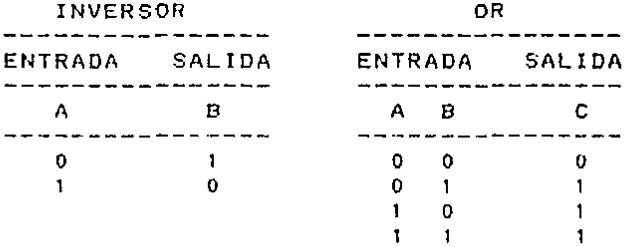

OBSERVANDO CON CUIDADO LA TABLA DE LA COMPUERTA (OR), VEMOS QUE BASTA CON TENER UN ESTADO ALTO (1) EN CUALQUIER ENTRADA, PARA QUE ESTA PERMITA SIEMPRE EL PASO DE UN PULSO Y SOLO VA A EVITAR ESTE PASO CUANDO AMBAS ENTRADAS ESTEN EN UN ESTADO LOGICO BAJO ( 0 ), EL PULSO DE SALIDA GENERADO ENTRA EN LA COMPUERTA DEL TIPO 'NAND ', LA CUAL DA COMO SALIDA UN PULSO CONSTANTE EN UN ESTADO LOGICO BAJO Y EVITA LA TRANSICION ENTRE LOS ESTADOS. LAS TABLAS DE VERDAD PARA LAS COMPUERTAS ' AND ' Y ' NAND ' SON LAS SIGUIENTES.

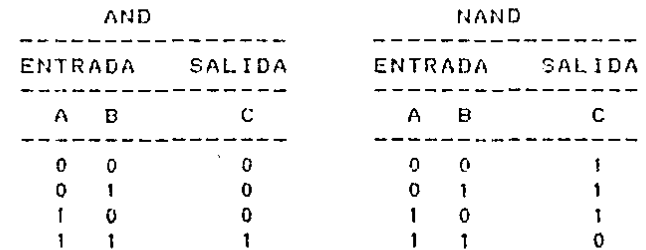

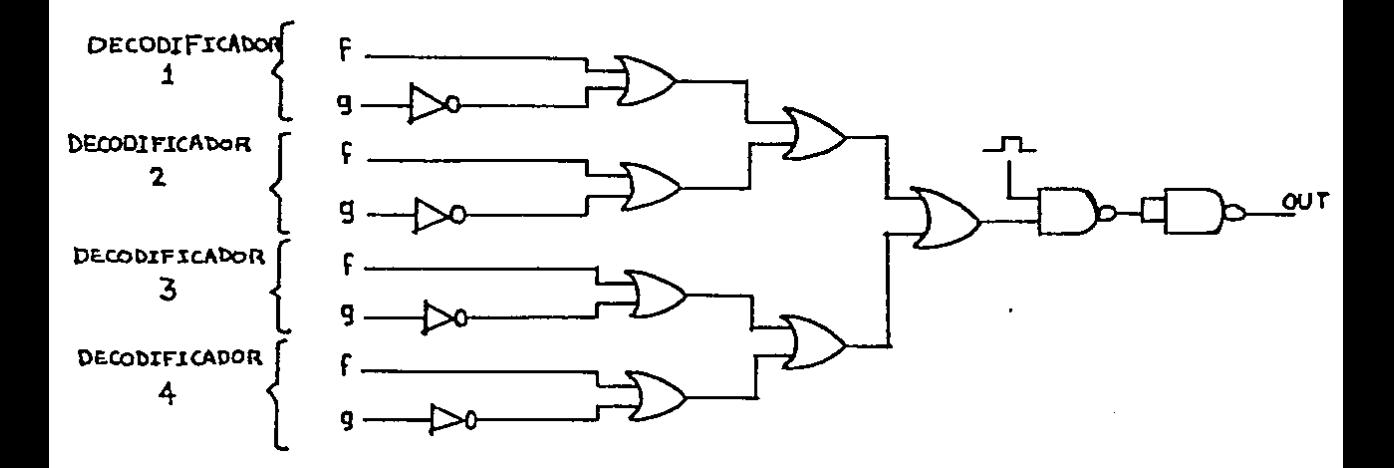

### FIGURA 12: COMPARACION A 00:00 POR COMPUERTAS.

UNA VEZ QUE TENEMOS RESUELTOS TODOS NUESTROS PROBLEMAS, PODEMOS PASAR A LA ELABORACION DE NUESTRO CRONOMETRO. LA FIGURA 13, NOS MUESTRA EL DIAGRAMA COMPLETO DEL CRONOMETRO CON LAS CONEXIONES NECESARIAS PARA INICIAR EL CONTEO, Y DETENERLO CUANDO ESTO SEA REQUERIDO.

**LAS** PARTES NECESARIAS PARA LLEVAR A CABO LA ELABORACION DEL RELOJ SE LISTAN A CONTINUACION :

 $R1 : 1 K$  ohm  $(1 X, 1/4 WATT)$ . R2: 1 M ohm ( POTENCIOMETRO AL 1 %, 1/4 UATT ).  $R3 - R6$  : 330 ohin ( 5 %, 1/4 WATT ).  $RT = R14$  : 220 ohm ( 5 %, 1/2 UATT ). C1 : 10 microfaradios (TANTALUM ). IC1 : TIMER 555 ( GENERADOR DE PULSOS ). IC2 : 74LS00 ( COMPUERTAS NAND ). IC3 - IC7 : 74LS192 ( CONTADOR BCD, CONTED UP/DOUN ). IC8 - IC11 : 74LS47 ( DECODIFICADOR BCD-7-SEGMENTOS ) ICI2 : 74LS04 ( INVERSORES ). IC13, IC14 : 74LS32 ( COMPUERTAS OR ) DISP1 - DISP4 : DISPLAY 7 SEGMENTOS EN ANODO COMUN. S1 : SWITCH DE PASO. S2, S3 : PUSH-BOTTON, NORMALMEMTE CERRADO.  $D1 - D4$ : LEDS ROJOS.

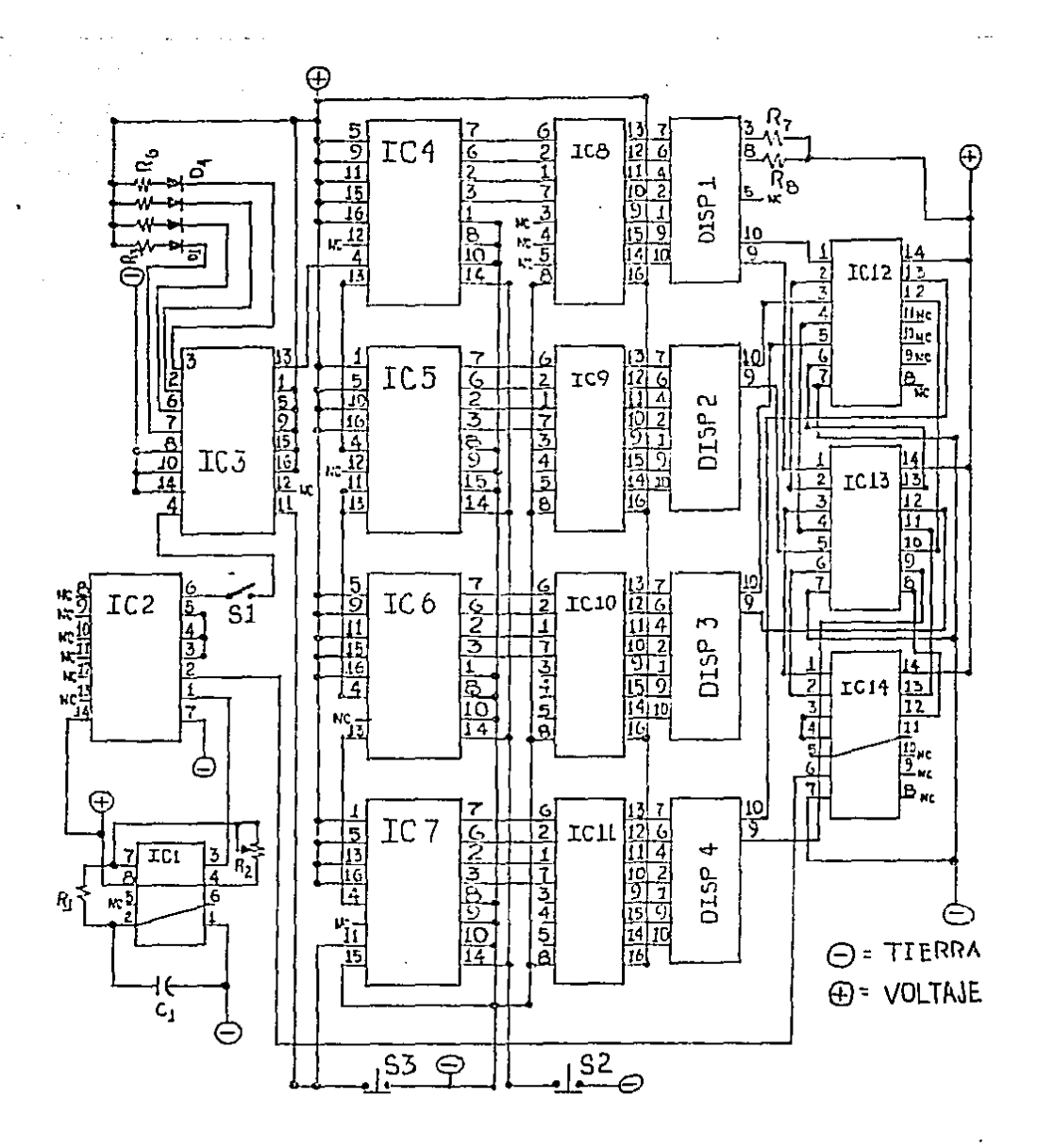

FIGURA 13 : DIAGRAMA ELECTRONICO DEL RELOJ CRONOMETRO.

23

÷.

MODO EN QUE FUNCIONARA NUESTRO CRONOMETRO. ES EL EL SIGUIENTE :

TENIENDO FIJO R! = 1 K ohm Y C! = 10 microfaradios OBTENEMOS EL VALOR DE R2 = 12 K ohm Y CON ESTO OBTENDREMOS A **LA** SALIDA DEL IC1. UNA GENERACION DE 10 Hz. (10 CICLOS POR SEGUNDO ), ESTOS PULSOS GENERADOS VAN HACIA NUESTRO IC2, EL CUAL VA A ESTAR ENCARGADO DE GENERAR LOS PULSOS DE CONTEO Y DETENCION DEL RELOJ, CON LOS PULSOS DE CONTEO QUE SALEN EN LA PATA 6 DEL IC2, TENDREMOS 10 PULSOS DE CONTEO POR SEGUNDO EN. LA PATA 4 DEL CONTADOR IC3, ESTE NOS DARA UNA SEÑAL **DE** SALIDA PARA EL IC4 EL CUAL ESTARA CONTANDO UN PULSO. POR SEGUNDO, EL SWITCH S1, CONECTADO A LA SALIDA DEL IC2 ES PARA LA INTERRUPCION DEL RELOJ CADA VEZ QUE EXISTA CONTROLAR UN TIEMPO PEDIDO O UNA BOLA MUERTA, AL INTERRUMPIR EL DE PASO PULSOS EN EL IC3 CESARA EL CONTEO , PODIENDOSE REANUDAR SIN QUE NOS ALTERE LA POSICION EN LA QUE SE ENCONTRABA ANTES DE LA. INTERRUPCION, **PARA PODER COMENZAR UN** CONTEO NORMAL. QUE CARGAR NUESTRO CONTEO DE INICIO QUE SERA DE **TENEMOS**  $10$ EN IC3 Y DE 20:00 EN EL IC7, IC6, IC5, E IC4 RESPECTIVAMENTE **UNA VEZ** QUE TENEMOS CARGADO NUESTRO INICIO DE CONTEO POR DEL S3, PROCEDEMOS A INICIAR EL JUEGO, AL LLEGAR **MEDIO** EL. CONTEO AL IC4, ESTE IC4 SERA NUESTRO BIT PULSO DE **MENOS** SIGNIFICATIVO(10), ESTE ESTARA RECIBIENDO **UN** PULSO CADA SEGUNDO Y A SU VEZ ESTARA ENVIANDO UN PULSO CADA 10 SEGUNDOS **HACIA** EL. ICS, EL CUAL MANDARA A SU VEZ UN PULSO CADA 60 SEGUNDOS HACIA EL IC6, EN EL IC6 SE INICIA NUESTRA ETAPA DE MINUTOS ENVIANDO UN PULSO CADA 10 MINUTOS A EL IC7, QUE SERA EL BIT MAS SIGNIFICATIVO(11), TODOS LOS PULSOS DE. SALIDA EN. CADA UNO DE LOS CONTADORES, SERAN **ENVIADOS** Υ DECODIFICADOS AL MISMO TIEMPO QUE SE GENEREN. EL ENCARGADO DE DECODIFICAR ESTE PULSO, SERA EL ICS PARA EL **PULSO** DEL IC4, EL IC9 PARA EL IC5, IC10 PARA IC6 Y EL IC11 PARA EL IC7 SERAL DE ENTRADA EN EL DECODIFICADOR SERA DE 4 BITS  $\mathsf{L}$ POR MEDIO DEL CONTADOR. Y EL DECODIFICADOR A SU VEZ MANDARA UNA SERAL POR MEDIO DE 7 SALIDAS, UNA PARA CADA SEGMENTO EN - EL DISPLAY, EL DISP1, SERA EL QUE NOS DESPLEGARA EL CONTEO DEL IC4, EL DISP2 DEL IC5, EL DISP3 PARA IC6 Y EL DISP4 DE  $IC7$ RESPECTIVAMENTE, EN LAS SALIDAS EN LOS DECODIFICADORES, SE DEBERAN DE SEPARAR Y TOMAR LAS SEÑALES QUE NOS CONTROLEN EL. EN. EL CONTEO DEL RELOJ CUANDO ESTE LLEGUE A 00:00 **ALTO MINUTOS** PARA ESTO, LAS SALIDAS DE LOS SEGMENTOS ( g ), LAS EL CUAL SE ENCARGARA DE INVERTIR ESTE **ENVIAREMOS** AL IC12, PULSO PARA PROPORCIONARNOS UN PULSO DE ESTADO ALTO ( 1 ), Y ESTE PULSO SERA ENVIADO HACIA EL ICI3 E ICI4 RESPECTIVAMENTE EN DONDE ESTARA LA SEÑAL DEL OTRO SEGMENTO PARA COMPARACION SABER QUE EL CONTADOR ESTA EN 00:00 MINUTOS, LA. SEGUNDA Y SEFAL LA PODEMOS RECIBIR DE LOS SEGMENTOS ( d, e, O f ), LA QUE NOSOTROS ELIGAMOS, CUANDO LAS SEÑALES DE ENTRADA A LAS COMPUERTAS EN EL ICIB E ICI4 SEAN IGUALES A CERO, ESTO NOS

PROPORCIONARA A LA SALIDA DE LAS COMPUERTAS UNA SEÑAL QUE EMPLEAREMOS PARA DETENER EL CONTEO DEL RELOJ, ESTA SEñAL SE APLICARA A LA PATA 2 DEL IC2, EL CUAL DEJARA DE GENERAR DE CONTEO Y EN SU LUGAR NOS DARA UN PULSO EN UN ESTADO LOGICO BAJO { CERO LOGICO ) Y ESTE PULSO NO GENERARA TRANSICIONES DE UN ESTADO BAJO A UN ESTADO ALTO Y EN CONSECUENCIA NO DARA PULSO DE CONTEO, SI DURANTE EL EVENTO SURGID ALGUN PROBLEMA AJENO AL CIRCUITO Y NOS ALTERO EL CONTEO, USAMOS EL S2 PARA ACLARAR NUESTROS CONTADORES ASI TENIENOOLOS TODOS EN CERO, PODEMOS CARGAR NUESTRO INICIO DE CONTEO Y COMENZAR EL JUEGO DE NUEVO, LOS DIODOS ( 01 - 04 ) SERAN LOS ENCARGADOS DE DESPLEGARNOS EL CONTEO DE NUESTRO CONTADOR EXTRA, AOUI NO ES NECESAR10 UN DISPLAY YA QUE ESTOS SON SOLO PARA CONTROLAR INTERNAMENTE EL CONTEO DE ESTE CONTADOR, Y PODEMOS VER QUE NOS GENERE UN PULSO DE SALIDA EN CADA DIEZ PULSOS DE ENTRADA.

PARA TENER UN MEJOR CONTROL DE LOS CIRCUITOS QUE ESTAMOS EMPLEANDO, ES RECOMENDABLE DAR UNA OBSERVACION A LAS REGLAS DE USO EN LOS APENOICES A Y B.

NOTAS

- $(1)$ **Contract** CONTEO ININTERRUMPIDO ES CHANDO UN EVENTO NO. SUFRE NINGUNA INTERRUPCION DEL TIEMPO **DURANTE** LA DURACION DEL EVENTO.
- $(2) =$ INTERRUPCIONES CONSTANTES ES CUANDO UN EVENTO ESTA SIENDO DETENIDO EN FORMA PERIODICA DURANTE UN LAPSO DETERMINADO DE TIEMPO.
- $(3) =$ BOLA MUFRIA ES CUANDO UNA PELOTA ABANDONA EL TERRENO DE JUEGO, O BIEN CUANDO EXISTE UN FAUL PERSONAL, TAMBIEN SE APLICA A LOS TIEMPOS FUERA QUE PIDEN LOS ENTRENADORES.
- $(4)$  $\approx$ VCC SON LAS SIGLAS QUE SE EMPLEAN PARA DESIGNAR EL VOLTAJE SUMINISTRADO POR LA FUENTE DE PODER.
- $(5)$ CONTADOR BINARIO ES QUE NOS DARA UN CONTEO EN  $=$ FORMA ASCENDENTE O DESCENDENTE DE 15 CONTEOS.
- $(6)$  $\mathbf{r}$ CONTADOR BCD POR SUS SIGLAS EN INGLES SIGNIFICA BINARIO CODIFICADO EN DECIMAL Y NOS DA SOLO UN CONTED MAXIMO DE 9 YA SEA EN FORMA ASCENDENTE O DESCENDENTE.
- $(7)$ = LED SON SIGLAS DE LOS DIODOS EMISÓRES DE LUZ.
- $(8)$ = DISPLAY ES UN ARREGLO DE LED'S, QUE SIRVEN PARA DESPLEGAR ALGO QUE QUEREMOS VISUALIZAR.
- $=$  $(91)$ FLANCO DE DISPARO ES EL MODO DE TRANSICION QUE EMPLEAN LOS CONTADORES PARA GENERAR UN PULSO DE CONTEO INTERNAMENTE, ESTOS MODOS SE PUEDEN VER EN LA FIGURA 10.
- $(10)$  = BIT MENOS SIGNIFICATIVO ES EL LUGAR DE MAS A LA DERECHA QUE OCUPA NUESTRO CONTADOR Y QUE VA A TOMAR EL VALOR MAS BAJO DE CONTEO QUE EN ESTE CASO SERA DE 00:00 MINUTOS.
- (11) = BIT MAS SIGNIFICATIVO ES EL LUGAR DE MAS A LA IZQUIERDA QUE OCUPA NUESTRO CONTADOR Y QUE TOMARA EL VALOR MAS ALTO DE CONTEO Y QUE SERA EN ESTE CASO DE 20:00 MINUTOS.

# CAPITULO 2

**DISEfiO DE LOS MARCADORES** 

EL INGREDIENTE QUE PONE EMOCION EN TODO TIPO DE EVENTOS, LO ES SIN LUGAR A DUDAS EL TOTAL DE PUNTOS ACUMULADOS POR UNO U OTRO EQUIPO A LO LARGO DEL HECHO DE QUE EL MARCADOR SE VEA FAVORECIDO HOLGADAMENTE POR UN EQUIPO, HACE QUE EL INTERES DEL JUEGO SEA NULO, PERO CASO CONTRARIO, LO EB CUANDO EL MARCADOR ESTA MUY PELEADO Y LA DIFERENCIA DE PUNTOS ES MININA DE UN EQUIPO HACIA OTRO, ESTO CAUSA QUE EL INTERES POR EL JUEGO AUMENTE CONSIDERABLEMENTE YA OUE EN UN f10HENTO DADO, ALGUNO DE LOS DOS EQUIPOS PUEDE PERDER POR ESTA MININA DIFERENCIA, Y ESTO SE PUEDE HACER AUN MAS ESPECTACULAR SI AL TERMINO DEL EVENTO EL MARCADOR SE ENCUENTRA EMPATADO, ESTO NOS OBLIGA A JUGAR 2 TIEMPOS EXTRA PARA PODER DEFINIR UN GANADOR, Y 91 AL FINALIZAR LOS TIEMPOS EXTRA, EL EMPATE PERSISTE, SE DEBEN JUGAR TANTOS PERIODOS EXTRA SEAN NECESARIOS, YA QUE EL BASOUETBOL NO PERMITE QUE HAYA EMPATE EN UN JUEGO, SIEMPRE DEBE EXISTIR UN GANADOR.

EN CANCHAS DONDE NO HAY UN MARCADOR A LA VISTA DEL PUBLICO QUE PRESENCIA EL JUEGO, Y ESTE SE ENCUENTRA EN SU ETAPA FINAL CON UN MARCADOR DE VENTAJA f11NIMA PARA ALGUN EQUIPO, Y SI AL FitlALIZAR EL JUEGO SE DA COMO VENCEDOR AL EQUIPO LOCAL, ESTO OCASIONA QUE EL PUBLICO OUE APOYA AL OTRO EQUIPO PIEMSE QUE SE FAVORECIO A DICHO EQUIPO, ESTO NO SE DA EN LOS LUGARES DONDE EL MARCADOR ESTA A LA VISTA DEL PUBLICO ASISTENTE, AQUI FACILMENTE SE ENTERA UNO SI SE ESTA FAVORECIENDO A Utl DETERMitlADO EQUIPO, Y DE INMEDIATO SE HACE UNA PROTESTA PARA EVITAR PROBLEMAS QUE PUEDAN OCASIONAR ALGUNA PELEA ENTRE JUGADORES O EN CASO EXTREMO ENTRE EL PUBLICO QUE ASISTE A ESTE EVENTO.

AL PRETENDER ELABORAR UN MARCADOR PAPA UN JUEGO DE BASQUETBOL, DEDErtos TOMAR COMO PARAMETRO PRINCIPAL A CONSIDERAR, EL TOTAL DE PUNTOS POSIBLES OUE SE ANOTEN A LO LARGO DE UN EVENTO CON UNA DURACION APROXIMADA DE 30:00 MINUTOS, PARA ESTO NOS BASAMOS PRINCIPALMENTE EN 2 COSAS :

A).- LA CATEGORIA DEL JUEGO. 8) .- EL NIVEi\_ DEL JUE~O.

Et~ LO QUE SE REFIERE /\ LA CATEGORIA DEL JUEGO SE CONOCEN GENERALMENTE 3 TIPOS Y ESTOS SON :

1) - INFANTIL ( MINIBASQUET ).  $2J = JUVENIL$ .  $3)$ . -  $LIBRE$ .

LA 'CATEGORIA INFANTIL ES APROXIMADAMENTE PARA QUIENES NO REBASAN LA EDAD DE 12 AÑOS, EN ESTA-CATEGORIA SERA MUY DIFICIL QUE SE EXCEDA DE 50 PUNTOS POR EQUIPO AL FINALIZAR UN EVENTO, LA OTRA CATEGORIA ES CONSIDERADA PARA ELEMENTOS

MENORES DE LOS 18 AñOS. AQUI ES MAS FACIL REBASAR LOS 50 PUNTOS, PERO ES POCO PROBABLE QUE AL FINALIZAR UN ENCUENTRO REBASEN LOS 100 PUNTOS POR JUEGO, CASO CONTRARIO ES LA SE. CATEGORIA LIBRE DONDE FACILMENTE SE PUEDEN REBASAR LOS 100 PUNTOS POR JUEGO, EN ESTA CATEGORIA SON POCOS LOS JUEGOS QUE TERMINAN CON MARCADORES INFERIORES A LOS 100 PUNTOS.

RESPECTO AL NIVEL DE JUEGO, EXISTEN BASICAMENTE SOLO DOS NIVELES QUE PUEDEN SER :

 $1$ ). - AMATEUR. 2).- PROFESIONAL.

JUEGOS A NIVEL AMATEUR SE CARACTERIZAN POR MARCADORES LOS **D** QUE FACILMENTE EXCEDEN LOS 50 PUNTOS POR EQUIPO AL TERMINO DE UN ENCUENTRO, PERO SON POCOS POR NO DECIR NULOS LOS JUEGOS QUE EXCEDEN LOS 100 PUNTOS, SIN EMBARGO EN LOS JUEGOS PROFESIONALES LOS MARCADORES ARRIBA DE 100 PUNTOS SON COSA COMUN POR MUCHOS FACTORES QUE NO MENCIONAREMOS AQUI.

UNA VEZ QUE HEMOS CONSIDERADO EL MAXIMO DE PUNTOS A CONTAR. PODEMOS COMENZAR CON EL DISEÑO. DE NUESTROS MARCADORES, LOS COMPONENTES PRINCIPALES PARA QUE PODAMOS ELABORAR UN MARCADOR SERAN LOS SIGUIENTES :

- A).- UN GENERADOR DE PULSOS.
- B) .- CONTADORES.
- C) .- DECODIFICADORES.
- D). DESPLIEGUE DE NUMEROS O CARACTERES.

FIGURA 14, NOS MUESTRA EL DIAGRAMA DE LOS LA 1 ELEMENTOS NECESARIOS CONECTADOS PARA CONFORMAR UN MARCADOR DE PUNTOS PARA UN JUEGO DE BASQUETBOL.

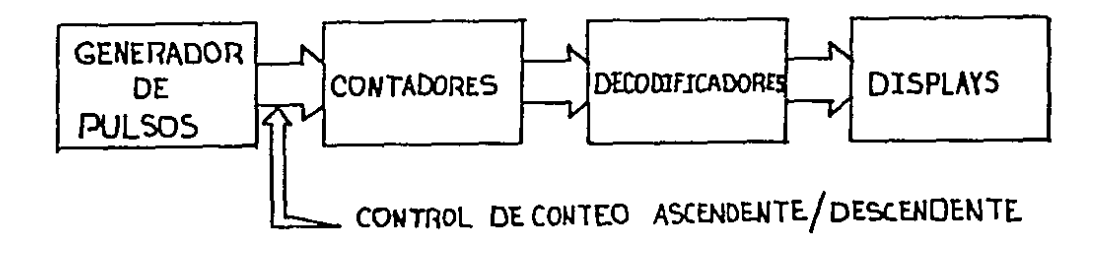

FIGURA 14 : COMPONENTES DEL MARCADOR DE PUNTOS:

 $\mathbf{y}$  .

EL PRIMER PUNTO A CONSIDERAR, SERA LA ELECCION DEL GENERADOR DE PULSOS. PARA ESTE CASO NO ES MUY IMPORTANTE LA PRESICION CON QUE SE NOS ESTEN ENVIANDO LOS PULSOS, YA QUE LA TRANSICION QUE NOS GENERA UN PULSO DE CONTEO VA A ESTAR **STENDO** NECESITADA SOLO EN CONTADAS OCASIONES  $\mathbf{Y}$ N<sub>O</sub> EN EL CASO DEL TREN DE PULSOS PARA CONTINUAMENTE COMO EL. RELOJ. TAMPOCO ES IMPORTANTE QUE ESTA GENERACION DE PULSOS ESTE EN UN RANGO ESTABLE A LO LARGO DEL EVENTO, PODEMOS DECIR QUE NUESTRO TREN DE PULSOS FUEDE ESTAR VARIANDO FNTRE UN RANGO DE 1 CICLO POR SEGUNDO HASTA 10 CICLOS POR SEGUNDO, SI. EL TREN DE PULSOS SE MANTIENE EN ESTE RANGO, **ESTAREMOS** TRABAJANDO SATISFACTORIAMENTE Y NO TENDREMOS PROBLEMAS **CON** EL CONTEO DURANTE EL EVENTO.

VAMOS A EMPLEAR TAMBIEN EL TIMER 555, AQUI SOLO QUE LOS ELEMENTOS EXTERNOS ( RESISTENCIAS Y CAPACITORES ) NO SERAN DE PRESICION, AUNQUE EL LECTOR PUEDE OPTAR POR EL QUE CONSIDERE UN MULTIVIBRADOR CONFIABLE PARA ESTE TRABAJO, EL. FIGURA 15. NOS MUESTRA EL ARREGLO DEL 555. EN SU L.A. MODO DE CONFIGURACION ASTABLE ( VER PAGINA 10 ).

PARA TRABAJAR CON-NUESTRO GENERADOR DE PULSOS DE UN RANGO ACCPTABLE PARA QUE NO EXISTAN PROBLEMAS DENTRO DE -CONTEO A LO LARGO DE UN EVENTO CON UNA DURACION APROXIMADA DE 30:00 MINUTOS, VANOS A TOMAR COMO FRECUENCIA BASICA UN PULSO DE 5 CICLOS POR SEGUNDO ( 5 Hz ), ESTO LO CALCULAMOS BASANDONOS EN LA SIGUIENTE FORMULA :

 $f = 1$  /  $T = (1.46$  /  $E$  (Ra + 2Rb ) + (3)

EL MODO EN QUE OBTUVIMOS ESTA FORMULA YA FUE EXPLICADO EN EL CAPITULO ANTERIOR, POR LO QUE PODEMOS PASAR DIRECTAMENTE AL CALCULO DE LOS ELEMENTOS NECESARIOS PARA GENERAR UNA SALIDA  $DE$   $5$   $Hz$ .

CONSIDERAMOS FIJOS Rb = 1 K ohm, Y C1 = 10 microfaradios.

 $5 = 1.46$  / [  $($  Ra +  $\hat{z}$ (1000 chm) ) + 10 microfaradios ] Ra + 2000 ohn = 1.46 / ( 5 Hz \* 10 microfaradios )  $Ra = 29200 - 2000$  $Ra = 27200 ohms.$ 

POR LO TANTO PARA OBTENER UN CICLO APROXIMADO DE 5 Hz. DE SALIDA NECESITAMOS TENER :

 $Ra = 27.2$  K ohms,  $Rb = 1$  K ohm Y  $Cl = 10$  microfaradios ESTOS ELEMENTOS PUEDEN SER AL 5 % DE TOLERANCIA.

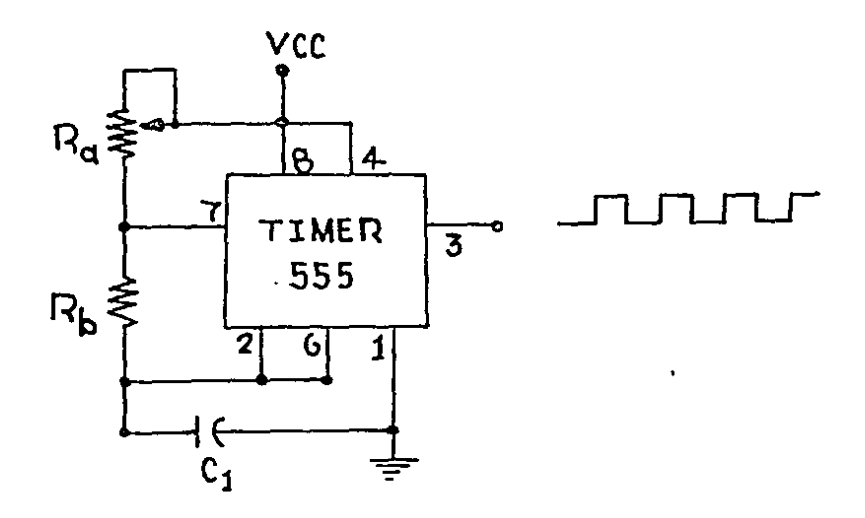

### FIGURA 15 : CONFIGURACION ASTABLE UNIENDO PATAS 2 Y 6.

PARA ELEGIR EL TIPO DE CONTADOR QUE VAMOS A EMPLEAR EN LA ELABORACION DE LOS MARCADORES, DEBEMOS TOMAR CONSIDERACION UN HECHO QUE SE DA CON MUCHA FRECUENCIA, EN **D** DURANTE UN EVENTO DE BASQUETBOL, SI EL ENCARGADO DE LLEVAR LA CONTABILIDAD DE LOS PUNTOS POR EQUIPO SE EQUIVOCA Y ANOTA PUNTOS DE MAS PARA-ALGUN EQUIPO. SERA NECESARIO PONER NUESTRO CONTADOR EN CERO Y REINICIAR EL CONTEO HASTA QUE ESTE EL MARCADOR IGUAL AL QUE PREVALECIA ANTES DEL ERROR QUE SE COMETIO, PARA EVITAR-ESTE INCIDENTE, UTILIZAREMOS **TEN** CONTADOR REVERSIBLE, CON EL CUAL NO SERA NECESARIO PONER NUESTRO CONTADOR EN CERO Y LUEGO INCREMENTAR, BASTARA CON MODIFICAR EL MODO DE CONTEO Y PONERLO EN CONTEO DESCENDENTRE PARA ELIMINAR LOS PUNTOS DE MAS QUE SE ANOTARON, Y LUEGO PROCEDEMOS A USAR EL CONTEO NORMAL ( ASCENDENTE ), Y TODO QUEDA CONCLUIDO.

LOS CONTADORES REVERSIBLES MAS EMPLEADOS SON LOS DEL TIPO BCD, Y LOS MAS COMUNES SON LOS SIGUIENTES : CMOS ( 74C192, 4029, 4510 ), TTL ( 74LS16SA, 74LS192 ), ANTES DE PODER ELEGIR ENTRE ALGUNO DE ESTOS, DEBEMOS CITAR LOS PUNTOS NECESARIOS QUE DEBEN REUNIR PARA TRABAJARLOS, LAS CONDICIONES QUE DEBEN TENER SON :

A) - ENTRADA COMUN DE CONTEO ASCENDENTE / DESCENDENTE. B).- QUE ACEPTE CONEXIONES EN CASCADA ( SERIE ). C) - ENTRADA DE BORRADO INDEPENDIENTE ( PUESTA A CERO )

 $\ddot{\phantom{a}}$ 

ENTRE LOS CONTADORES MENCIONADOS, SOLO EL CMOS 4510, CUMPLE CON TODOS ESTOS REQUISITOS, POR TAL MOTIVO ESTE SERA NUESTRO CONTADOR A EMPLEAR PARA ELABORAR LOS MARCADORES DEL EQUIPO LOCAL Y DEL EQUIPO VISITANTE.

EVITARNOS PROBLEMAS CON EL TOTAL DE PUNTOS A PARA CONTAR, MANEJAREMOS UN RANGO DE 000 PUNTOS HASTA UN TOTAL DE 200 PUNTOS CON LO QUE PODEMOS CUBRIR LOS RANGOS DE ANOTACION EN CUALQUIER TIPO DE JUEGO Y A CUALQUIER NIVEL, LA FIGURA 16 NOS MUESTRA EL DIAGRAMA ESQUEMATICO CORRESPONDIENTE A ESTE CMOS 4510, LAS CONDICIONES NECESARIAS PARA UN MANEJO ACEPTABLE DE ESTE TIPO DE INTEGRADO, SEGUN LO ESPECIFICA EL FABRICANTE, LAS PODEMOS VER EN EL APENDICE ' C '

AHORA QUE ESTAMOS EMPLEANDO UN CONTADOR DEL TIPG TRATAREMOS DE EVITAR PROBLEMAS DE COMPATIBILIDAD CMOS. DE LAS FAMILIAS LOGICAS(1), POR LO QUE PROCEDEREMOS A ESCOGER UN DECODIFICADOR DEL TIPO CHOS, LOS DECODIFICADORES DE ESTE TIPO DE FAMILIA Y QUE SON BCD - A - 7 SEGMENTOS, SERAN LOS SIGUIENTES : 4511 Y 4543, ENTRE ESTOS DOS SOLO EL 4543 NOS PUEDE SER UTIL, DEBIDO A QUE EL 4511. ES UN DECODIFICADOR CON SALIDAS PARA MANEJAR-SEGMENTOS DE CONFIGURACION EN CATODO CONUN, SI QUEREMOS EMPLEAR ESTE (4511) CON SEGMENTOS DEL TIPO ANODO COMUN. TENDRIAMOS QUE ELABORAR UN ARREGLO CON TRANSISTORES A CADA SALIDA DEL DECODIFICADOR Y EL SEGMENTO

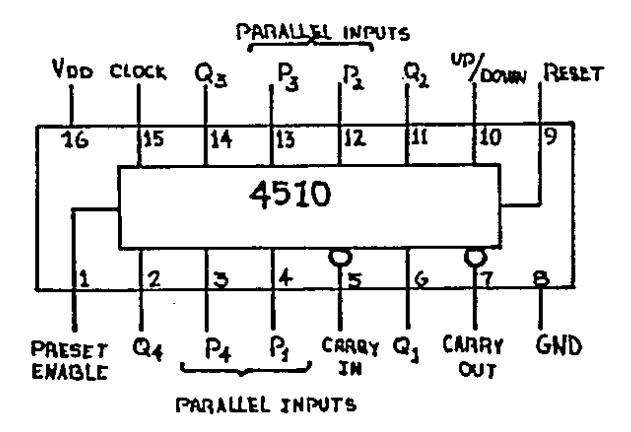

FIGURA 16 : DIAGRAMA ESQUEMATICO DEL CMOS 4510.

33
A EMPLEAR QUE SERA DEL TIPO DE ANODO COMUN, PERO EL 4543 CUENTA CON UNA PATILLA QUE NOS PUEDE HABILITAR LAS SALIDAS PARA MANEJAR EL SEGMENTO DEL TIPO QUE SEA, ENTRE LOS TIPOS DE SEGMENTOS QUE PODEMOS EMPLEAR USANDO EL 4543, TENEMOS LOS SIGUIENTES :

- $11. ANODO COMUN.$
- $21 CATODO$  COMUN
- 3) CRISTAL LIQUIDO.
- 4) .- FOCOS NEON.

ESTOS DIFERENTES TIPOS. PARA **USAR** BASTA CON VER LA POLARIZACION RESPECTIVA DE LA PATA 6 DE ESTE INTEGRADO.  $A$ CONDICIONES DE USO ASI COMO LAS RECOMENDACIONES PARA EMPLEO DE -DIFERENTES TIPOS DE SALIDA, LAS PODEMOS ENCONTRAR EN EL. APENDICE ' C ', ES MUY IMPORTANTE EN ESTE CASO TOMAR EN CONSIDERACION TODAS LAS NORMAS QUE NOS MARCA EL FABRICANTE PARA NO COMETER ERRORES AL EMPLEARLO, LA FIGURA 17, NOS DA EL DIAGRAMA ESQUEMATICO QUE CORRESPONDE AL CMOS 4543.

EL EMPLEO DE LOS DISPOSITIVOS CMOS, NOS OCASIONA PROBLEMAS EN LO QUE SE REFIERE AL MANEJO DE CORRIENTES Y DE DEBIDO A QUE ESTOS DISPOSITIVOS EMPLEAN UNOS VOLTAJES, NIVELES BAJOS DE CORRIENTE DE ENTRADA, NOS PROPORCIONA UNA SALIDA POBRE DE LA MISMA, ESTO NOS HACE EMPLEAR DISPOSITIVOS

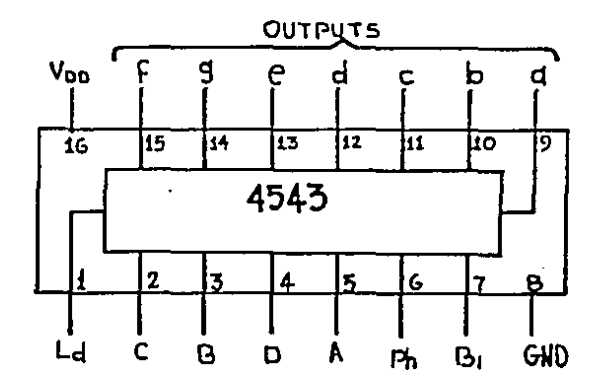

FIGURA 17 : DIAGRAMA ESQUEMATICO DEL CMOS 4543.

34

÷.

 $Q$  $H$  $F$ NOS ELEVEN LA SEñAL DE SALIDA PROPORCIONADA **POR**  $0.05$ DISPOSITIVOS CMOS, LAS SALIDAS DEL DECODIFICADOR NOS DARAN UNA ILUMINACION MUY POBRE EN LOS SEGMENTOS QUE COMPONEN CADA DISPLAY ( VISUALIZADOR ), POR LO QUE TENDREMOS QUE EMPLEAR **UN CIRCUITO** QUE NOS AUMENTE ESTA ILUMINACION, PARA ESTO VAMOS A EMPLEAR UN BUFFER(2) POR SEGMENTO Y CON CADA ESTO OBTENDREMOS UNA ILUMINACION CORRECTA. EL BUFFER A EMPLEAR CON UNA ENTRADA DE CORRIENTE BAJA. NOS PROPORCIONA **UNA** SALIDA UN POCO MAS ALTA CON LA CUAL PODEMOS OBTENER  $1. A$ ILUMINACION NECESARIA EN LOS SEGMENTOS.

A QUE LA SALIDAS DEL DECODIFICADOR SON **DEBIDO** EN UN. **ESTADO** NEGADO ( CERO LOGICO ), TENEMOS QUE EMPLEAR UN BUFFER QUE NO VAYA A MODIFICAR ESTAS SALIDAS. POR LO MISMO EMPLEAREMOS SOLO BUFFERS CON LINEAS DE SALIDA NO INVERTIDAS EXISTEN EN EL MERCADO DOS INTEGRADOS CON LOS QUE PODEMOS DAR FACILMENTE SOLUCION A NUESTROS PROBLEMAS. ESTOS SON EL TTL  $Y$ EL 74LS367, AMBOS SON BUFFER CON **SALIDAS** 74LS244  $TRI -$ ESTADO NO NEGADAS, LA UNICA DIFERENCIA ENTRE ESTOS DOS, SERA EL NUMERO DE DISPOSITIVOS INTERNOS QUE MANEJAN, EL 74LS367 INTERNAMENTE CON 6 BUFFERS MIENTRAS QUE EL 741 5244 **CUENTA** CUENTA CON 8 BUFFERS. PARA MAYOR FACILIDAD DE MANEJO. NO<sub>5</sub> ENFOCAREMOS A EMPLEAR EL 74LS244, YA QUE NECESITAREMOS DE 7 **BUFFERS** POR DECODIFICADOR Y ES MAS COMODO EMPLEAR UN INTEGRADO MAS ( USANDO EL 74LS244 ), QUE DOS INTEGRADOS SI EMPLEAMOS EL 74LS367, LA FIGURA 18, NOS PROPORCIONA EL DIAGRAMA ESQUEMATICO CORRESPONDIENTE AL 74LS244 Y LA GUIA DE DATOS PROPORCIONADOS PARA SU USO SE VEN EN EL APENDICE 'B'.

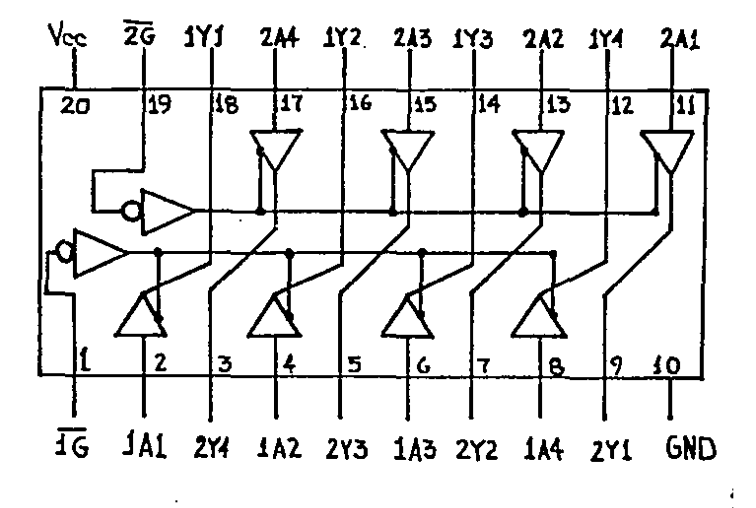

FIGURA 18 : DIAGRAMA ESQUEMATICO DEL TTL 74LS244.

÷

AL ESTAR EMPLEANDO COMO DECODIFICADOR EL TIPO CMOS 4543. NO TENEMOS PROBLEMA ALGUNO EN LA ELECCION DEL TIPO DE DISPLAY QUE NECESITEMOS EMPLEAR. YA QUE MANEJAMOS FACILMENTE DIFERENTES TIPOS DE SEGMENTOS CON ESTE MISMO INTEGRADO. SIN SI QUEREMOS EMPLEAR QUE POR ELLO TENGAMOS PROBLEMA ALGUNO, UNA **CONFIGURACION** DEL TIPO CATODO COMUN. **BASTA** CON PROPORCIONAR UNA ENTRADA DE ESTADO BAJO ( CERO LOGICO ) EN LA PATA DE POLARIZACION CORRESPONDIENTE PARA LA ENTRADA (PH) QUE EN ESTE INTEGRADO ES LA NUMERO 6. Y SI POR OTRO LADO QUEREMOS **EMPLEAR SEGMENTOS**  $DE$ **ANODO** COMUN. DEBEMOS PROPORCIONAR UNA ENTRADA ALTA ( UNO LOGICO ) EN LA PATA 6 PARA NO VARIAR EL ORDEN QUE HA PREVALECIDO EN LA ELECCION DE LOS. ELEMENTOS. EMPLEAREMOS AQUI AL IGUAL QUE CON EL RELOJ LOS SEGMENTOS CON UNA CONFIGURACION EN ANODO COMUN. POR ΪO QUE NUESTROS DISPLAYS SERAN DE CONFIGURACION EN ANODO COMUN SEGUIREMOS EMPLEANDO DISPLAYS EN POSICION VERTICAL. Y  $\mathbf{A}$ FIGURA 19, NOS MUESTRA ESTE TIPO DE DISPLAYS, Y TAMBIEN **NOS** DA UN DIBUJO DE LOS DIFERENTES TIPOS DE CONFIGURACIONES **QUE** EXISTEN Y QUE PUEDEN SER CON CATODO COMUN O BIEN CON ANODO COMUN, AQUI PODEMOS VER LA DIFERENCIA ENTRE UNO Y OTRO TIPO DE CONFIGURACION.

NO. DEBEMOS OLVIDAR COLOCAR UNA **RESISTENCIA** DF PROTECCION PARA NO DAÑAR LOS SEGMENTOS, PARA CALCULAR EL VALOR DE LA RESISTENCIA A EMPLEAR, DEBEMOS TOMAR EN CUENTA QUE UN LED SOLO NECESITA DE UNA CORRIENTE APROXIMADA DE  $20$ miliampers, Y UN VOLTAJE DE 1.7 volt PARA PODER ENCENDER CORRECTAMENTE, BASANDONOS EN LA FORMULA SIGUIENTE :

 $R(1ed) = C V(fuente) - V(1ed) - I(1ed)$ 

CONSIDERANDO EL VOLTAJE DE FUENTE V(f) = 5 V., EL VOLTAJE DE LED V(L) = 1.7 V. Y LA CORRIENTE DE LED I(L) = 20 miliampers OBTENEMOS EL VALOR DE LA RESISTENCIA DE LED R(L) :

 $R(1ed) = (f 5 V - 1.7 V) / 20$  miliampers )

 $R(1ed) = 165 ohms$ .

RESISTENCIA CONSIDERADA ES LA MINIMA PARA QUE EL LED LA. N<sub>0</sub> SE DARE.

AHORA PARA CALCULAR EL VALOR DE LA RESISTENCIA QUE DEBEMOS EMPLEAR AL USAR PAQUETES DE 7 SEGMENTOS ( DISPLAYS ) DEBEMOS CONSIDERAR QUE, COMO TODOS LOS LEDS ESTAN EN UNA MISMA POSICION RESPECTO A SU POLARIZACION ( VER FIGURA 19 ) ESTO ES, TODOS ESTAN EN PARALELO, POR LO QUE EL VOLTAJE EMPLEADO POR ELLOS SERA EL MISMO PARA TODOS, **TENDREMOS** QUE  $V(f) = 5 V$ . Y  $V(1ed) = 1.7 V$ ., NO ASI LA CORRIENTE EL. LA. CUAL AHORA SERA I(led) POR EL NUMERO DE LEDS QUE COMPONEN UN

36

EL **19** SEGMENTO QUE VAMOS A EMPLEAR, EN ESTE CASO LA CORRIENTE SERA I(led) \* 7 SEGMENTOS = 140 miliampers, SI EMPLEAMOS LA FORMULA ANTERIOR, OBTENDREMOS LA RESISTENCIA DEL DISPLAY :

 $R(disp) = C E S V = 1.7 V. 3 / 140 millionpers$ 

 $R(disp) = 235.71 ohms.$ 

AQUI TENEMOS QUE EMPLEAR UNA RESISTENCIA DE 236 ohms MINIMO PARA QUE LOS LEDS CONTENIDOS EN EL DISPLAY NO SUFRAN DAÑO.

COMO YA SE TIENEN SELECCIONADOS A LOS **ELEMENTOS** QUE COMPONEN NUESTROS MARCADORES, PODEMOS PROCEDER A LA ELABORACION DE LOS MISMOS, NO OLVIDEMOS QUE NUESTROS RANGOS TRABAJO PARA EL VOLTAJE DE ALIMENTACION SI EMPLEAMOS UNA DE. FUENTE DE 5 volts Y MAS MENOS EL 10 %, TENEMOS QUE NUESTRO CERO LOGICO VA A ESTAR DADO POR :

'  $0$  ' = N volts, DONDE : 0 volts  $\leq N$   $\leq$  0.8 volts.

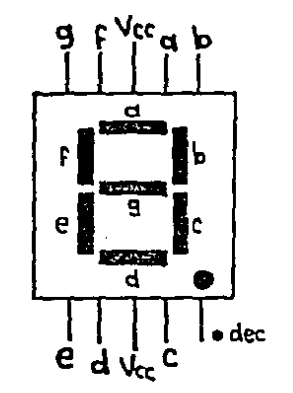

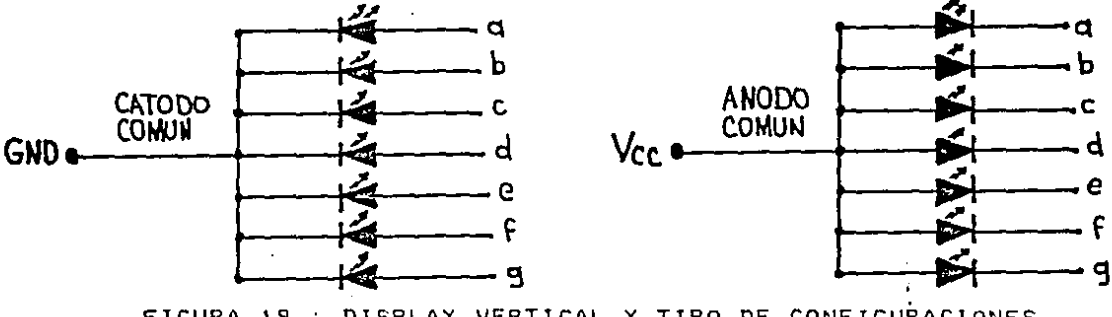

FIGURA 19 : DISPLAY VERTICAL Y TIPO DE CONFIGURACIONES.

 $\ddot{\cdot}$ 

### Y TENDREMOS QUE EL UNO LOGICO VA A ESTAR DADO POR :

 $1 \t =$  M volts. DONDE: 2 volts (= M (= 5.25 volts)

COMO PRIMER PUNTO DE NUESTRO DISEÑO. NECESITAMOS **OUE** NUESTRO CONTEO MINIMO SEA DE 000 PUNTOS Y NUESTRO MAXIMO CONTEO SERA DE 200 PUNTOS, ESTO NOS HACE EMPLEAR 3 CONTADORES EN CASCADA. EL PULSO DE CONTEO GENERADO POR EL TIMER 555. NOS OCASIONA NUESTRO PRIMER PROBLEMA. **NOS** REFERIMOS A QUE SE INDUCE UN RUIDO EN LA ETAPA DE CONTEO DE LOS CMOS. ESTE RUIDO LOS PONE A CONTAR ALOCADAMENTE SIN QUE EXISTA UN PULSO DE CONTEO NECESARIO, ESTE PROBLEMA **SF** SOLUCIONA FACILMENTE COLOCANDO UN FILTRO QUE EVITE EL PASO DE LAS FRECUENCIAS ALTAS QUE NOS OCASIONAN ESTE RUIDO. ESTE FILTRO SE CALCULA EN BASE A UN CAPACITOR EL CUAL ACTUARA COMO UN FILTRO PASABAJAS, PARA ESTO, CONSIDERAREMOS UNA FRECUENCIA DE CORTE DE 10 Hz. LA FIGURA 20, NOS MUESTRA EL ARREGLO PARA EL CALCULO DE UN FILTRO DE ESTE TIPO. CONSIDERAREMOS QUE Re SERA LA RESISTENCIA QUE OPONE EL INTEGRADO A LA ENTRADA DE LAS ALTAS FRECUENCIAS, PARA SABER EL VALOR DE ESTA-RESISTENCIA, CONSIDERANDO QUE EN LAS ESPECIFICACIONES DEL FABRICANTE NOS PIDEN UNA CORRIENTE DE. ENTRADA MINIMA NECESARIA AL INTEGRADO DE 150 microamperes, Y APLICANDO UN VOLTAJE DE 5 volts, TENEMOS QUE SI APLICANDS LA FORMULA SIGUIENTE :

 $V = I * R$  DONDE  $R = V / I$  $Rmax. = 5$  volt / 150 microamperes  $Rmax. = 33.3 K ohms.$  $Rmin. = 3$  volt /  $150$  microamperes  $Rmin. = 20$  K  $ohms.$ 

AHORA CONSIDERANDO QUE NUESTRA FRECUENCIA DE CORTE SEA DE 12 Hz. MAXIMO, Y POR MEDIO DE LA FORMULA SIGUIENTE OBTENEMOS LA IMPEDANCIA Zd. EL VALOR DEL CAPACITOR QUE NECESITAMOS SERA :

DONDE  $J = 2 * bi * FREGUENCIA$  $Zc = 1 / Jwc$ 

SI TOMAMOS Rmax. = 33.3 K ohms. VENOS QUE EL VALOR DE ZC ES MENOR A Rmax, COMO SE MUESTRA A CONTINUACION:

 $Z \subset \leftarrow$  Rmax. 1 / JUc (Rmax.  $1 / [2 * pi * f * c]$ 

38

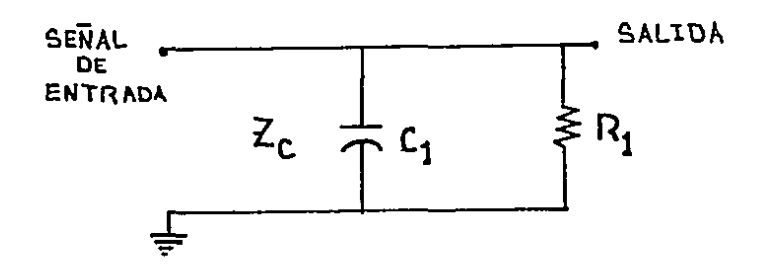

FIGURA 20 : COMPONENTES DE UN FILTRO PASABAJAS. POR LO TANTO TENEMOS QUE :

 $C$  > 1 /  $C$  2 \* pi \* f \* Rmax. 1

SI CONSIDERAMOS  $f = 12 Hz$ . Y TOMAMOS Rmax. OBTENEMOS QUE :

 $C$  ) (1) / (2 \* pi \* 12 Hz \* 33.3 K ohms )

C > .397 microfaradios CON Rmax. Y VOLTAJE MAXIMO

AHORA CONSIDERANDO  $f = 12 Hz$ . Y TOMANDO Rmin. OBTENEMOS :

 $C$  ) (1) / (2 \* pi \* 12 Hz \* 20 K ohms )

C > .663 microfaradios CON Rmin. Y VOLTAJE MINIMO.

BASANDONOS EN LO ANTERIOR, BASTARA CON EMPLEAR UN CAPACITOR DE 0.1 0 0.2 microfaradios, Y CON ESTO EVITAMOS EL RUIDO GENERADO POR LAS ALTAS FRECUENCIAS, EL VALOR DEL CAPACITOR SERA EL MISMO QUE EMPLEAREMOS PARA TODOS LOS CONTADORES DEL TIPO CMOS EN SU CORRESPONDIENTE ENTRADA DE CLOCK, LA FIGURA 21, NOS MUESTRA EL DIAGRAMA A BLOQUES, EN QUE SE MUESTRA LA SOLUCION QUE SE LE DA AL PROBLEMA GENERADO POR LAS ALTAS FRECUENCIAS.

EL SEGUNDO PROBLEMA SURGIO, CUANDO SE MODIFICABA EL MODO DE CONTEO, AL INICIO DE UN JUEGO, NUESTRO CONTADOR ESTA HABILITADO EN UN CONTEO ASCENDENTE, PERO SI EXISTE **ALGUN** PROBLEMA DE PUNTOS AGREGADOS, DEBEMOS MODIFICAR EL. CONTEO A UN CONTEO DESCENDENTE, AGUI AL EFECTUAR EL CAMBIO DE UN TIPO DE CONTEO HACIA OTRO, NOS ALTERABA LA PUNTUACION OBTENIDA HASTA ESE MOMENTO, EL CAMBIO NOS ORIGINABA UN PULSO DE CONTEO QUE NOS DECREMENTABA O INCREMENTABA LA PUNTUACION SI POR EJEMPLO EL CONTEO IBA ASCENDENTE, Y LA PUNTUACION ERA

39

DE 022 PUNTOS, AL EFECTUAR EL CAMBIO A DESCENDENTE. **NOS** DABA UN CONTEO DE 002 PUNTOS, Y SI LO **TENIAMOS** FN. DESCENDENTE EN 022 PUNTOS AL CAMBIAR AL ASCENDENTE NOS DABA **CONTEO** DE 112 PUNTOS, PARA EVITAR ESTE PULSO QUE UN. **NOS** MODIFICA NUESTRO CONTEO, PROCEDEREMOS A ELABORAR UN SISTEMA QUE FILTRE ESTE PULSO Y QUE NOS EVITE ESTE PROBLEMA, ESTO PODEMOS REALIZARLO FACILMENTE POR DOS METODOS:

- A) AGREGANDO UN CAPACITOR EN LA PATA DE SELECCION  $DF$ CONTEO ( CAPACITOR DE 0.1 0 0.2 microfaradios ).
- B) PONIENDO UN FILTRO EN LA ENTRADA DEL SUITCH DE SELECCION DE CONTEO.

PARA EL PRIMER METODO, NO HAY PROBLEMA YA **QUE** EL VALOR DEL CAPACITOR QUE VAMOS A EMPLEAR. **TENEMOS LA** FIGURA 22, NOS MUESTRA LA COLOCACION DEL CAPACITOR CON LO **QUE** EVITAMOS EL CAMBIO BRUSCO EN EL SUITCHEO. PARA SOLUCIONAR ESTE PROBLEMA CON EL SEGUNDO METODO, PROCEDEMOS A CALCULAR EL VALOR DEL CAPACITOR BASANDONOS EN LA FIGURA 20 Y SI CONSIDERAMOS UN VALOR FIJO DE UNA Rmax. = 1 K ohms.  $\mathbf{Y}$ SI DEDUCIMOS QUE LA FRECUENCIA DE CORTE SERA DE 12 Hz. TENEMOS QUE EL VALOR DEL CAPACITOR A EMPLEAR SERA DE :

- $C$  > 1 / 2 + pi + f + Rmax
- $C$  ) (1) / (2 \* pi \* 12 Hz \* 1 K ohm )
- $C$  > 13.2 microfaradios.

LA FIGURA 23, NOS MUESTRA EL ARREGLO CON EL FILTRO ELABORADO PARA SOLUCIONAR EL MISMO PROBLEMA DEL SUITCHEO, SI SE EMPLEA EL PRIMER METODO O EL SEGUNDO OBTENDREMOS LOS MISMOS RESULTADOS Y AMBOS SERAN SATISFACTORIOS.

NUESTRO ULTIMO PROBLEMA. LO TUVIMOS AL OBTENER UNA SALIDA POBRE DE LOS DECODIFICADORES, LO QUE NOS CAUSABA UNA ILUMINACION DEFICIENTE A TODOS LOS SEGMENTOS DE LOS DISPLAYS ESTO SE SOLUCIONO AGREGANDO UN BUFFER POR CADA SALIDA **PARA** CONECTARLO ENSEGUIDA AL DISPLAY, LA SALIDA DEL DECODIFICADOR PROPORCIONA UNA CORRIENTE DE 0.5 miliampers, Y NUESTROS LEDS NECESITAN COMO MINIMO DE 10 miliampers, PARA QUE FUNCIONEN EN FORMA ADECUADA, CON EL BUFFER PODEMOS OBTENER UNA CORRIENTE DE SALIDA DE HASTA 30 miliampers, CON LO QUE SE SOLUCIONA NUESTRO PROBLEMA, LA FIGURA 24, NOS MUESTRA EL PROBLEMA EXISTENTE Y EL MISMO PROBLEMA RESUELTO POR MEDIO DE BUFFERS AGREGADOS.

UNA VEZ QUE TENEMOS TODOS NUESTROS PROBLEMAS PODEMOS PASAR A ELABORAR NUESTROS **CONTADORES** SOLUCIONADOS, PARA LLEVAR A CABO-ESTO, SOLO DAREMOS EL DIAGRAMA DE

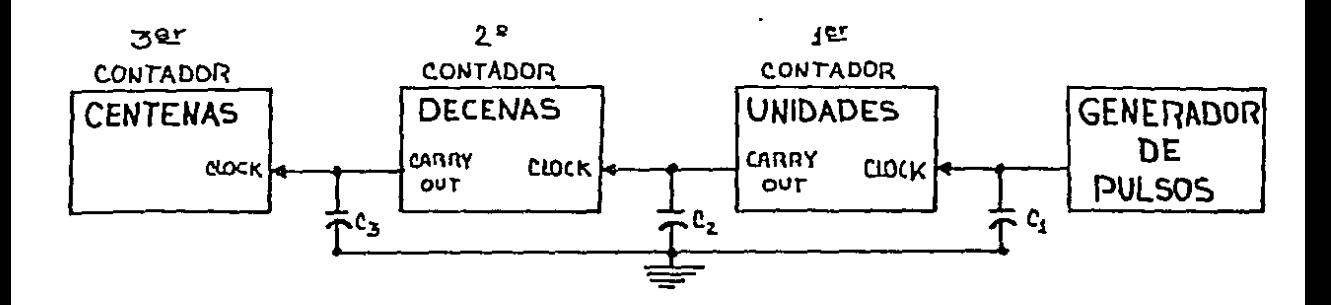

FIGURA 21 : SOLUCION AL RUIDO GENERADO EN CONTADORES.

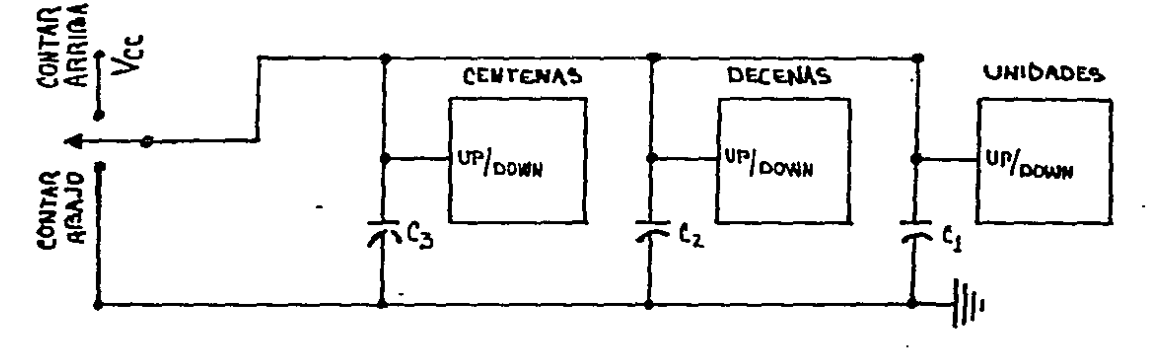

FIGURA 22 : RUIDO DE SWITCHEO CORREGIDO CON CAPACITOR.

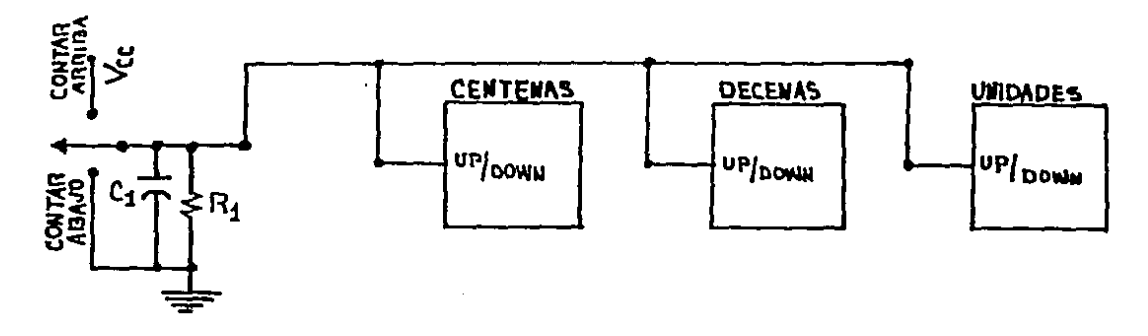

FIGURA 23 : RUIDO DE SUITCHEO CORREGIDO CON FILTRO.

41

 $\mathcal{F}(\mathcal{F})$ 

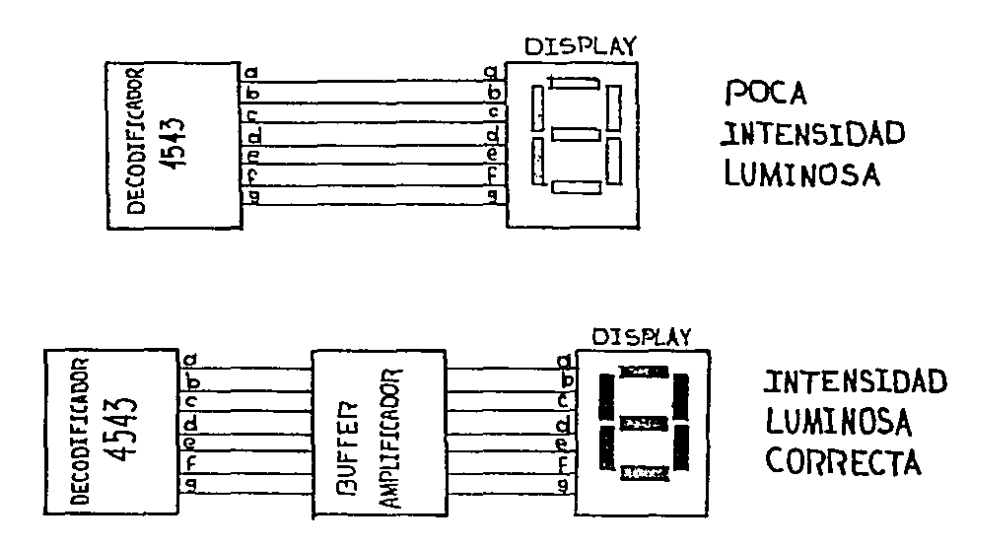

FIGURA 24 : BAJA INTENSIDAD EN DISPLAYS SOLUCIONADA

CONEXIONES DE UN MARCADOR, COMO AMBOS SON IGUALES NO TIENE CASO DAR LOS DOS DIAGRAMAS, POR MEDIO DE UNO ELABORAREMOS EL MARCADOR PARA EL EQUIPO LOCAL Y EL DEL EQUIPO VISITANTE. **BASTARA** CON VER LOS ELEMENTOS QUE COMPONEN EL MARCADOR  $\mathsf{Y}$ ESTOS LOS DEBEMOS ADQUIRIR DOBLEMENTE PARA PODER ELABORAR AMBOS MARCADORES DE PUNTOS.

LAS PARTES NECESARIAS PARA LA ELABORACION DEL MARCADOR DE LA FIGURA 25, SON LAS SIGUIENTES :

R1, R9 = 1 K ohm (  $5 \text{ Z}$  ,  $1/4$  UATT ).  $R2 = 1$  M ohm ( POTENCIOMETRO AL 5 %, 1/4 UATT ).  $R3 - R8 = 236$  ohm ( 5 %, 1/2 UATT ).  $CI = 10$  microfaradios (ELECTROLITICO).  $C2 - C4 = 0.1$  microfaradios ( ELECTROLITICO ).  $CS = 10$  microfaradios (ELECTROLITICO). IC1 = TIMER 555 ( GENERADOR DE PULSOS ). IC2 - IC4 = CMOS 4510 ( CONTADOR BCD REVERSIBLE ) ICS - IC7 = CMOS 4543 ( DECODIFICADOR BCD-7-SEGMENTOS )  $IC8 - IC10 = 74L5244$  (BUFFERS). DISP1 - DISP3 = DISPLAY 7 SEGMENTOS EN ANODO COMUN.  $S1 = PUSH - ROTTON$ . NOPMALMENTE ARIERTO.  $SE = SUITCH 2 POLOS 1 TIRO.$ S3 = PUSH-BOTTON, NORMALMENTE CERRADO.

NO DEBEMOS OLVIDAR ADQUIRIR DOBLEMENTE CADA ELEMENTO.

÷

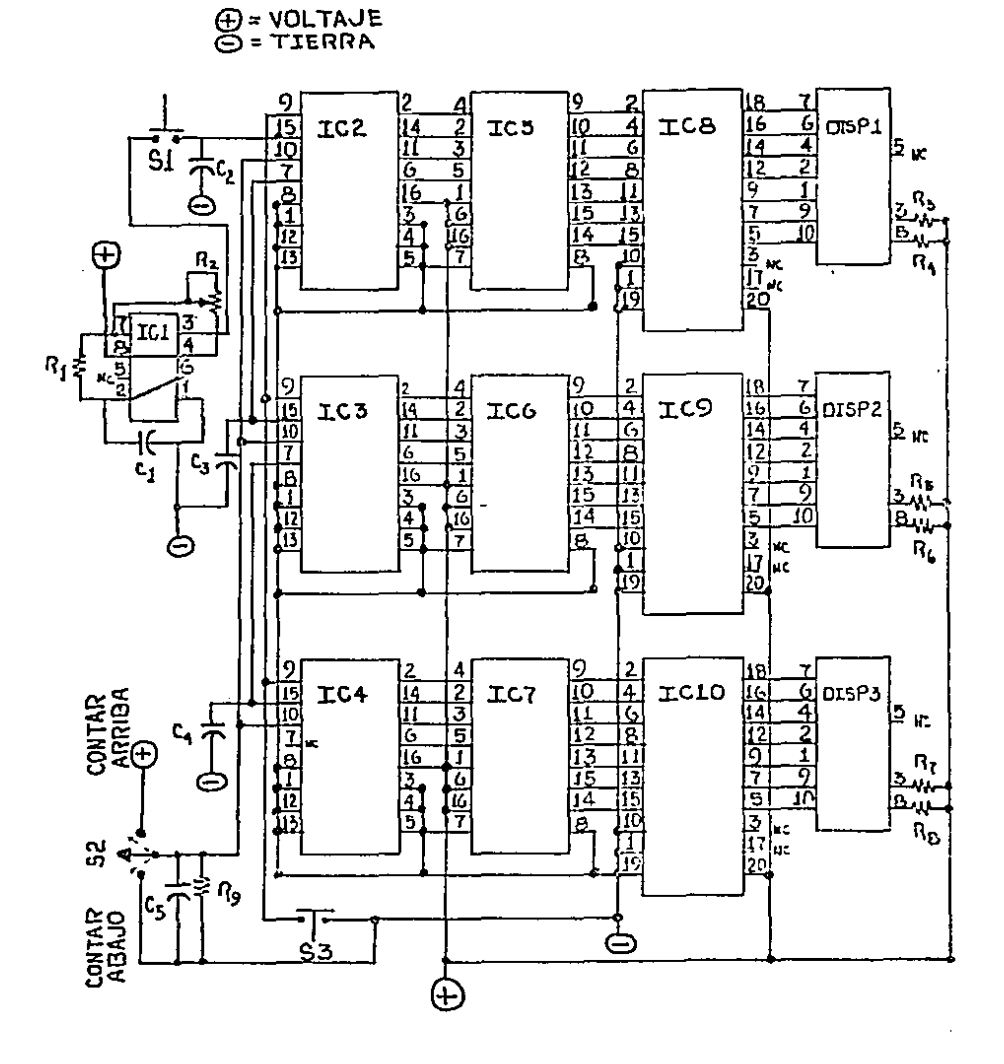

FIGURA 25 : DIAGRAMA ELECTRONICO DE LOS MARCADORES.

43

 $\mathbb{R}^{n+1}$ 

f.

EL NODO DE FUNCIONAMIENTO DE NUESTROS MARCADORES SERA EL SIGUIENTE ;

TENIENDO UN TREN DE PULSOS EN EL TIMER 555, DE<br>2.. ESTE PULSO PODEMOS MODIFICARLO ALTERANDO EL CASI 10 Hz., ESTE PULSO PODEMOS MODIFICARLO<br>VALOR DE R2. OBTENIENDO UN TREN DE APROXIMA OBTENIENDO UN TREN DE APROXIMADAMENTE S Hz. VAMOS A LOGRAR TRABAJAR CON UNA PRESICION OUE SERA ACEPTABLE YA QUE AQUI EL PULSO NO ES TAN EXACTO COMO EN EL RELOJ, POR MEDIO DEL 51, VAMOS A ESTAR HABILITANDO LOS PULSOS DE CONTEO LA PATA DE CLOCK DEL PRIMER CONTADOR, ESTA<br>CION DE CONTEO VA A-ESTAR-PROTEGIDA-PARA EL RUIDO HABILITACION DE CONTEO VA A ESTAR PROTEGIDA PARA EL QUE SE GENERA POR LAS ALTAS FRECUENCIAS, SE PROTEGE CON UN CAPACITOR EN CADA ENTRADA DE CLOCK, UNA VEZ QUE TENEMOS UN PULSO DE CONTEO EN EL PRIMER CONTADOR IC2, ESTE GENERARA UN PULSO DE SALIDA HACIA EL SEGUNDO CONTADOR ICJ, ESTE PULSO DE SALIDA SE DARA CADA 10 PULSOS DE CONTEO EN EL IC2. PULSOS SERAN HABILITADOS EN FORMA MANUAL Y NO AUTOMATICA COMO ES EL CASO DEL RELOJ, CUANDO EL IC3 NOS DE UN PULSO DE SALIDA, SERA AL CONTAR 10 PULSOS DE ENTRADA Y ESTE PULSO DE SALIDA NOS VA A REPRESENTAR UN PULSO DE CONTEO DE 100 UNIDADES EN EL IC4, NUESTRO BIT MENOS SIGNIFICATIVO SERA EL IC2, Y EL MAS SIGNIFICATIVO SERA EL IC4 (VER LAS NOTAS EN EL CAPITULO 1 ), DECODIFICADAS POR EL ICS, EL CUAL GENERARA UNA SALIDA A <mark>7</mark><br>SEGMENTOS, COMO ESTAS SALIDAS NO SON LO SUFICIENTEMENTE ESTAS SALIDAS NO SON LO SUFICIENTEMENTE ACEPTABLES PARA UNA BUENA REPRESENTACION EN LA INTENSIDAD LUMINOSA, PASAN AL IC8, EL CUAL SE ENCARGARA DE ELEVAR UN POCO ESTA SEÑAL PARA QUE EL DISP1, NOS ENTREGUE UNA CORRECTA<br>VISUALIZACION - DEL NUMERO QUE SE ESTA - CONTANDO, - POR VISUALIZACION DEL NUMERO QUE SE ESTA CONTANDO, POR CONSIGUIENTE LAS SALIDAS DE CONTEO DEL IC3, SERAN DECODIFICADAS POR EL IC6, Y ESTAS SALIDAS SERAN A SU VEZ AMPLIFICADAS POR EL IC9, Y DESPLEGADAS PARA VISUALIZACION EN EL DISP2, Y POR ULTIMO LAS SALIDAS DE CONTEO DEL IC4, SERAN DECODIFICADAS POR EL IC7, Y AMPLIFICADAS POR CL IC10, PARA QUE SE TENGA SU VISUALIZACION EN EL DISP3, POR MEDIO DEL S3 PODEMOS POSICIONAR NUESTROS CONTADORES EN 000 PUNTOS, YA SEA PARA INICIAR CONTEO O PARA REINICIAR EL MISMO SI ES QUE SURGIO ALGUN PROBLEMA Y HUBO NECESIDAD DE INICIAR DE NUEVO EL CONTEO, POR MEDIO DEL S2 TENEMOS LA OPCION DE ESCOGER EL MODO DE CONTEO QUE ELlGAMOS EN UN MOMENTO PRECISO, SI POR ERROR SE AGREGARON PUNTOS HACIA ALGUN EQUIPO, BASTA MODIFICAR NUESTRO CONTEO, SE ANULAN LOS PUNTOS AGREGADOS Y RETORNAMOS A NUESTRO MODO DE CONTEO ORIGINAL EL CUAL DEBE DE ESTAR EN POSICION DE CONTEO ASCENDENTE AL INICIO DE TODO JUEGO, EL CONTEO DESCENDENTE SERA SOLO PARA CORREGIR ERRORES DE PUNTUACION DURANTE EL EVENTO, SI TENEMOS ALGUN PROBLEMA CON UNO DE LOS ELEMENTOS, ES RECOMENDABLE DAR UNA REVISADA A LAS CONDICIONES DE USO QUE DAN LOS FABRICANTES Y LAS CUALES PODEMOS VER EN EL APENDICE ' C

**NOTAS** 

- $(1)$  $= FAMILIAS$ LOGICAS. SON LOS DIFERENTES TIPOS DE FABRICACION DE INTEGRADOS QUE SE HACEN LOS DEL TIPO TTL SON DE LOGICA TRANSISTOR TRANSISTOR LOS DE TIPO MOS SON DE METAL OXIDO SILICON Y EXISTEN OTROS TIPOS QUE NO MENCIONAREMOS.
- $(2)$ = BUFFER ES UN DISPOSITIVO QUE NECESITA UNA SENAL DE ENTRADA BAJA EN CORRIENTE, Y NOS PROPORCIONA COMO SALIDA LA MISMA SEÑAL PERO CON UNA NOTABLE ELEVACION EN SU CORRIENTE.

46

CAPITULO 3

DISEÑO DE LOS CONTADORES FAULES Y DE PERIODOS  $DE$ 

EL MOMENTO CRITICO PARA TODO ENTRENADOR DE UN EQUIPO, LO ES SIN LUGAR A DUDAS, CUANDO SU MEJOR JUGAR ESTA A PUNTO DE ABANDONAR EL JUEGO POR ACUMULACION DE FALTAS PERSONALES, ESTO SE TORNA DRAMATICO CUANDO DICHO JUGADOR SE<br>TIENE QUE SALIR DEL JUEGO POR FAULES ACUMULADOS. EN EL TIENE QUE SALIR DEL JUEGO POR FAULES ACUMULADOS,<br>FUTBOL IODO EL JUGADOR QUE ACUMULA DOS FALIAS PERS FUTBOL TODO EL JUGADOR QUE ACUMULA DOS FALTAS PERSONALES, ABANDONAR EL TERRENO DE JUEGO Y NO PUEDE SEGUIR JUGANDO EN TODO LO QUE RESTA DE TIEMPO, SIN EMBARGO ESTO NO EL EQUIPO QUE PIERDE UN JUGADOR PERSONALES, DEBE CONTINUAR JUGANDO CON LOS ELEMENTOS QUE LE RESTAN O SEA OUE El. EQUIPO SE QUEDA EN INFERIORIDAD NUMERICA CONTRA EL EQUIPO RIVAL, EN EL BASQUETBOL, ESTO ES UN POCO DIFERENTE, EL JUGADOR QUE SALE POR FALTAS PERSONALES, AL IGUAL OVE EN EL FUTBOL TAMPOCO PUEDE CONTINÚAR JUGANDO EN LO RESTA DE JUEGO, PERO SI PUEDE SER SUSTITUIDO POR JUGADOR, CON LO QUE EL EQUIPO NUNCA SE VERA EN INFERIORIDAD NUMERICA, SOLO QUE NO EXISTA ALGUN JUGADOR QUE LO PUEDA SUSTITUIR, EL EQUIPO CONTINUA CON LOS ELEMENTOS QUE ESTAN EN EL TERRENO DE JUEGO, PARA EVITAR ESTO, TODO ENTRENADOR HACE<br>UNA OBSERVACION AL RESPECTO CON SUS JUGADORES PARA QUE UNA OBSERVACION AL RESPECTO CON SUS JUGADORES PARA QUE EVITEN EN LO MAS POSIBLE EL COMETER DEMASIADOS FAULES DURANTE EL DESARROLLO DE UN JUEGO.

AL ABANDONAR UN JUGADOR CLAVE EL JUEGO QUE SE ESTA EFECTUANDO, PUEDE INCLINAR LA BALANZA A FAVOR DEL CONTRARIO, POR LO MISMO AL PRETENDER ELABORAR UN CONTADOR<br>DE FAULES PERSONALES, DEBEMOS CONSIDERAR DOS PUNTOS QUE DE FAULES PERSONALES, DEBEMOS CONSIDERAR DOS PUNTOS QUE SERAN LOS MAS IMPORTANTES :

AJ. - LA NUMERACION DEL JUGADOR. B> .- EL TOTAL DE FAULES A CONTAR.

RESPECTO A LA rJUMERACION DEL JUGADOR, EL ENCARGADO DE ANOTAR LOS FAULES PERSONALES, DEBE ESTAR ALERTA PARA QUE UN PERSONAL NO SE LE ANOTE A UN JUGADOR EOUJVOCAOO, NORMALMENTE LOS JUGADOPES MANEJAN RUMEROS DE 2 DIGITOS PARA LLEVAR SU NUMERACION, POR ESTO PODEMOS TENER UNA NUMERACION EN LAS PLA)"ERAS OUE IRA DESDE EL 00 ( ooaLE CERO ), HASTA EL 99 ( NOVENTA Y NUEVE ), POR LO QUE ES POSIBLE QUE UN JUGADOR<br>CUENTE CON UN NUMERO DIFERENTE AL DE SU COMPAGERO PARA CUENTE CON UN NUMERO DIFERENTE AL DE SU COMPAÑERO EVITAR ERRORES, CUANDO SE LE ANOTE UN PERSONAL A UN JUGADOR DEBE ESTAR VISIBLE AL PUBLICO EL NUMERO DEL JUGADOR QUE COMETIO LA FALTA ASI COMO EL NUMERO DE FALTAS QUE LLEVA ACUMULADAS.

ACUMULAR TOTAL DE S FALTAS EN UN JUEGO DE DASQUETBOL, AL ACUMULAR EL JUGADOR SU QUINTO PERSONAL, DEBERA SAl.IR DEL TERRENO DE JUEGO, EXCEPTO EN EL BASQUETBOL PROFESIONAL DE LOS ESTADOS EN LO REFERENTE AL TOTAL DE FALTAS QUE PUEDE UR JUGADOR A LO LARGO DE UN EVENTO, SE MANEJA UN UNIDOS, DONDE EL JUGADOR SALE POR FAULES AL ACUMULAR **SU SEXTO PERSONAL** 

 $UNA$   $VEZ$ QUE HEMOS CONSIDERADO **ESTAS DOS** CUESTIONES, PODEMOS PASAR A ELEGIR LOS COMPONENTES PARA ELABORAR EL CONTADOR DE FAULES PERSONALES, NECESITAREMOS BASICAMENTE DE LOS SIGUIENTES ELEMENTOS :

- A) .- UN GENERADOR DE PULSOS.
- B) .- CONTADORFS.
- C) .- DECODIFICADORES.
- D) .- DESPLIEGUE DE NUMEROS O CARACTERES.

LA FIGURA 26, NOS MUESTRA EL DIAGRAMA A BLOQUES PARA REALIZAR UN CONTADOR DE FAULES PERSONALES, INCLUYENDO EL NUMERO DEL JUGADOR Y FALTAS ACUMULADAS.

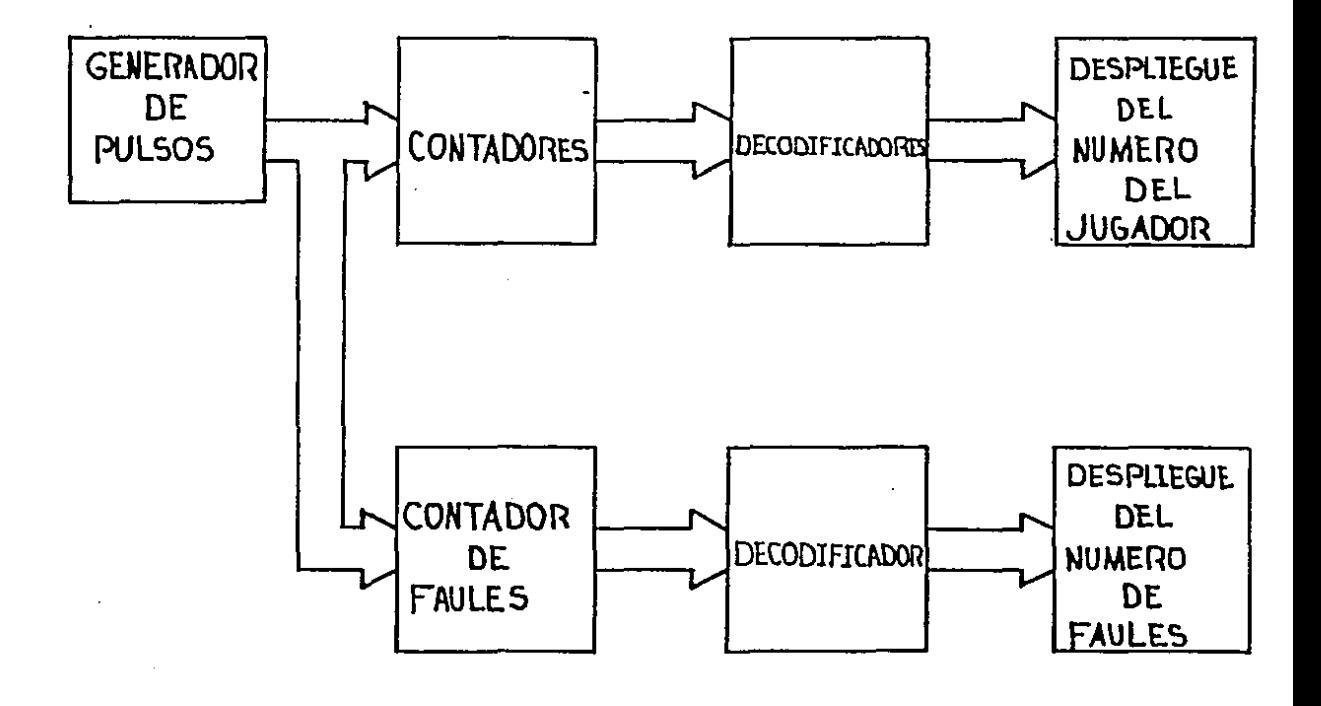

FIGURA 26 : COMPONENTES DEL CONTADOR DE FAULES.

49

AL CONSIDERAR EL TIPO DE GENERADOR QUE VAMOS A EMPLEAR, DEBEMOS COMPRENDER QUE NO ES IMPORTANTE UN TREN DE PULSOS ESPECIFICO. YA QUE LA TRANSICION PARA QUE EXISTA UN PULSO DE CONTEO SOLO SE VA A EMPLEAR EN CONTADAS OCASIONES Y NO CONTINUAMENTE COMO LO FUE EL CASO DEL GENERADOR DE PULSOS EMPLEADO EN EL RELOJ, AL IGUAL QUE EN EL CASO EMPLEADO PARA<br>EL CONTADOR DE PUNTOS, AQUI TAMBIEN USAREMOS EL TIMER 555, Y ESTE SERA EMPLEADO CON UNA FRECUENCIA EN UN RANGO DE 1 CICLO POR SEGUNDO Y 10 CICLOS POR SEGUNDO, CON ESTE RANGO TRABAJAREMOS ADECUADAMENTE NUESTROS CONTADORES

EL CALCULO PARA OBTENER UN PULSO DE 5 Hz. YA FUE HECHO EN EL CAPITULO 2, POR LO QUE AQUI LO OMITIMOS, EL ARREGLO DEL 555, ESTA MOSTRADO EN LA FIGURA IS, ESTA ES UNA CONFIGURACION DE TRABAJO ASTABLE ( VER PAGINA 10 ), SERA LA QUE NOSOTROS ESTARENOS EMPLEANDO.

PARA PODER ELEGIR ALGUN CONTADOR EFICIENTE. AQUI NO TENEMOS PROBLEMA, YA QUE SOLO EMPLEAREMOS CONTADORES YA ... DEL TIPO BCD Y CONTEO ASCENDENTE, EXISTE UNA GRAN VARIEDAD EN EL MERCADO DE ESTOS CONTADORES. PARA SIMPLIFICAR NUESTRO DISEÑO, USAREMOS INTEGRADOS CON DOS CONTADORES INTERNOS, DE ESTE TIPO, TENEMOS LOS SIGUIENTES : TTL ( 74LS390, 74LS490 ) CMOS 4518. PARA ELEGIR ENTRE UNO DE ESTOS INTEGRADOS. DEBENOS CONSIDERAR LOS REQUISITOS QUE DEBEN CUMPLIR PARA QUE PUEDA SER ENPLEADO EN NUESTRO DISEÑO, NECESITAMOS QUE EL CONTADOR CUENTE CON LAS SIGUIENTES CARACTERISTICAS :

- A) TENGA RELOJ INDEPENDIENTE PARA CADA CONTADOR.
- B) .- PUESTA A CERO INDIVIDUAL PARA CADA CONTADOR.
- C) .- HABILITACION DE CONTEO INDIVIDUAL POR CONTADOR.

DE LOS INTEGRADOS MENCIONADOS, SOLO EL CMOS 4518, CUENTA CON TODAS ESTAS PROBABILIDADES, POR LO QUE SERA EL QUE EMPLEAREMOS EN EL DISEÑO, POR MEDIO DE ESTOS CONTADORES PODEMOS LLEVAR UN CONTROL EFECTIVO DE LOS FAULES COMETIDOS POR ALGUN JUGADOR, EN DONDE MANEJAREMOS UN TOTAL DE 6 FAULES POR JUGADOR PARA PODER CUBRIR TODOS LOS RANGOS EN CUALQUIER TIPO DE EVENTO, EN UN CASO EXTREHO ESTE SE PUEDE EXTENDER A UN MAXIMO DE 9 FAULES, PERO ESTO NO SERA NECESARIO A MENOS QUE LAS REGLAS ACTUALES SE MODIFIQUEN, TAMBIEN SE CONTROLARA UN NUMERO TOTAL DE PLAYERAS CON UNA NUMERACION QUE PUEDE IR DESDE EL 00 HASTA EL 99, PARA QUE LOS FAULES NO SE AGREGUEN A UN JUGADOR EQIVOCADO, LA FIGURA 27, NOS MUESTRA EL DIAGRAMA ESQUEMATICO DEL INTEGRADO CMOS 4518, EN EL APENDICE ' C ' PODEMOS VER LOS DATOS PARA UN BUEN USO DEL MISMO.

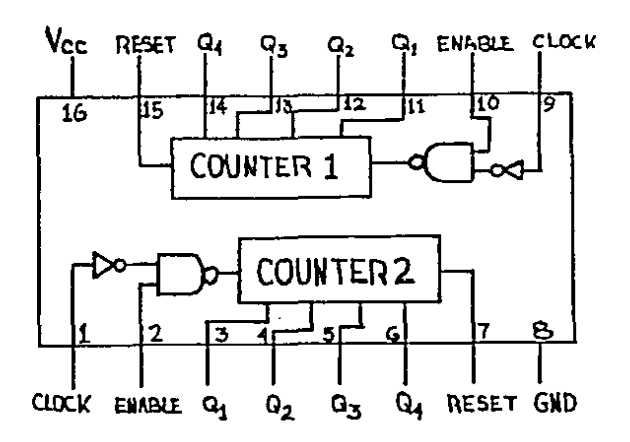

FIGURA 27 : DIAGRAMA ESQUEMATICO DEL CMOS 4518.

AL IGUAL QUE EL DISEÑO DE LOS HARCADORES DE PUNTOS EMPLEARENOS EN EL CONTADOR DE FAULES EL MISMO TIPO DE DECODIFICADOR. **NOS** REFERIMOS AL CMOS 4543, DEBIDO A  $L$  $A$ ENORME VERSATILIDAD QUE NOS PROPORCIONA. AL ELEGIR EL TIPO DISPLAY QUE NOSOTROS DECIDAMOS, DEPENDIENDO DEL TIPO DE  $DF$ DISPLAY A EMPLEAR SERA CONDICIONADA LA ENTRADA DE FASE (PH) DEL INTEGRADO, DICHA ENTRADA LA LOCALIZAMOS EN LA PATA 6 DEL 4543. COMO NOSOTROS EMPLEAREMOS SEGMENTOS EN ANODO COMUN LA ENTRADA DE FASE (PH) DEBE SER DE UN ESTADO LOGICO ALTO. DEBEMOS OLVIDAR QUE ESTE TIPO DE DISPOSITIVOS DAN A LA NO. SALIDA UNA SEBAL POBRE. Y ESTO NOS OCASIONA UNA MALA VISUALIZACION EN LOS SEGMENTOS DE LOS DISPLAYS EMPLEADOS, PARA ESTO TAMBIEN EMPLEAREMOS LOS BUFFERS 74LS244. OUE SON DE SALIDAS TRI-ESTADO NO NEGADAS. Y CON ESTOS OBTENDREMOS UNA INTENSIDAD SUFICIENTE DE ILUMINACION EN LOS SEGMENTOS, PARA NO HACER REFERENCIA A CAPITULOS ANTERIORES. LA FIGURA 28, DA EL DIAGRANA ESQUEMATICO DEL 4543, LA FIGURA 29, DA EL DEL 74LS244, Y COMO COMPLEMENTO LA FIGURA 30, NOS MUESTRA EL MODO EN QUE DEBEN DE ESTAR CONECTADOS LOS PINES (PATAS) DEL INTEGARDO 4543 PARA FUNCIONAR CON DISPLAYS DE ANODO COMUN Y TAMBIEN SE ESPECIFICAN LAS SALIDAS, LAS CUALES DEBERAN DE ESTAR CONECTADAS A LOS BUFFERS CORRESPONDIENTES PARA QUE NO TENGAMOS PROBLEMA ALGUNO CON LA INTENSIDAD DE LUZ EN LOS SEGMENTOS.

AL ESTAR EMPLEANDO EL CMOS 4543. NO ES IMPOPRTANTE QUE TIPO DE DISPLAY SE EMPLEE. SIN EMBARGO, NOSOTROS VAMOS A SEGUIR EMPLEANDO LOS DE CONFIGURACION EN ANODO COMUN, **LA** FIGURA 31, NOS DA EL ARREGLO PARA UN DISPLAY CON SEGMENTOS EN CONFIGURACION DE ANODO COMUN Y DE POSICION VERTICAL. EN EL. MISMO VEMOS LA COLOCACION DE LAS RESISTENCIAS DE PROTECCION. ESTAS SERAN PARA QUE LOS SEGMENTOS NO SUFRAN **NINGUN** DAÑO. LA FIGURA 32, NOS MUESTRA UN ARREGLO EQUIVALENTE AL DE LA CONFIGURACION DE ANODO COMUN.

÷.

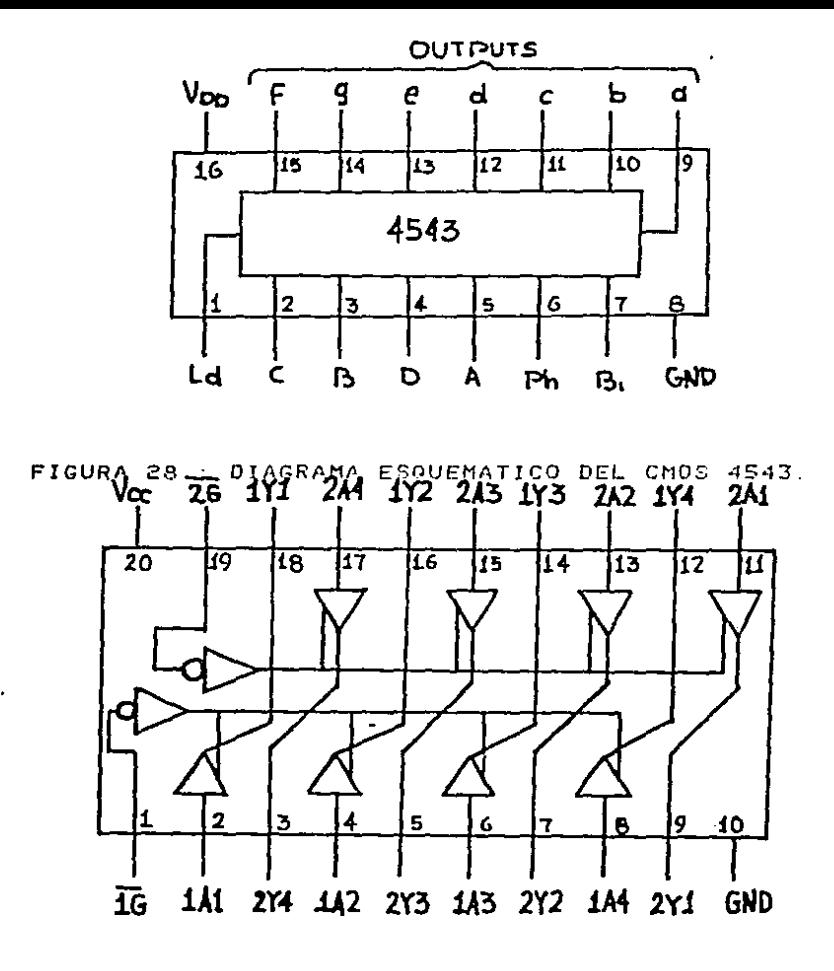

FIGURA 29 : DIAGRAMA ESQUEMATICO DEL 74L5244.

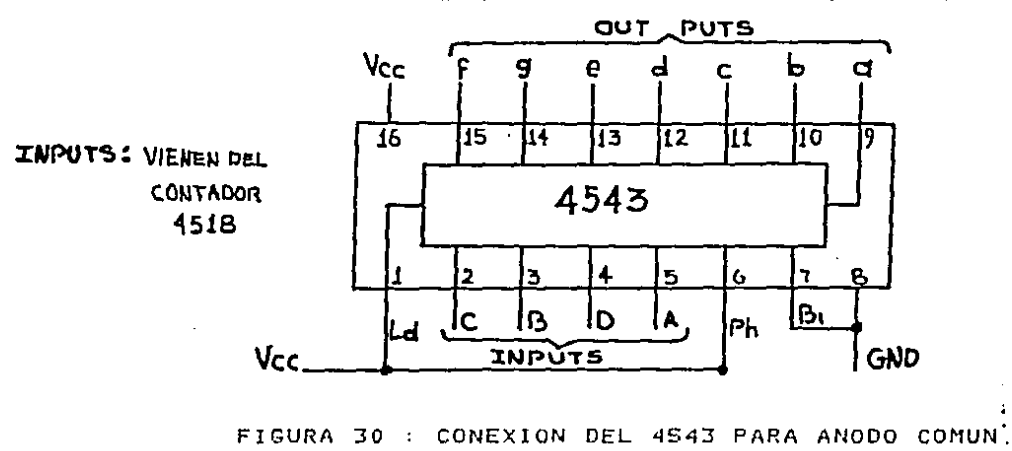

52

 $\mathbf{y}(\mathbf{x})$ 

UNA VEZ QUE TENEMOS SELFCCIONADOS LOS **ELEMENTOS** LLEVAREMOS A CABO EL DISEÑO, AL GENERAR UN PULSO DE CONTEO MEDIANTE UNA TRANSICION DEL MISMO DE UN EN EL 555. **ESTADO** ALTO A UN ESTADO BAJO, NOS OCASIONA NUESTRO PRIMER PROBLEMA ESTA TRANSICION NOS GENERA UN RUIDO EN LOS CONTADORES, ESTA OSCILACION HACE QUE LOS CONTADORES SE PONGAN A CONTAR ALOCADAMENTE. ESTE MISMO PROBLEMA SURGIO EN EL CAPITULO 2. Y **ESTO** SE SOLUCIONO FACILMENTE COLOCANDO UN CAPACITOR EN LA ENTRADA DE CLOCK DE LOS CONTADORES, EL CAPACITOR EMPLEADO ES UNO DE 0.1 microfaradios, LOS CALCULOS PARA OBTENER EL VALOR DE ESTE CAPACITOR, LOS PODEMOS VER EN LAS PAGINAS 38, 39, 40 NUESTROS CONTADORES EMPLEAN INDEPENDIENTEMENTE DOS COMO **ENTRADAS** DE CLOCK, SERA NECESARIO EMPLEAR DOS CAPACITORES

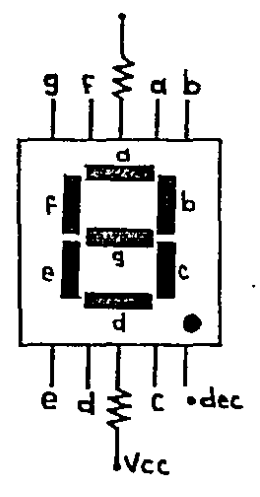

FIGURA 31 : UBICACION DE LA RESISTENCIA DE PROTECCION.

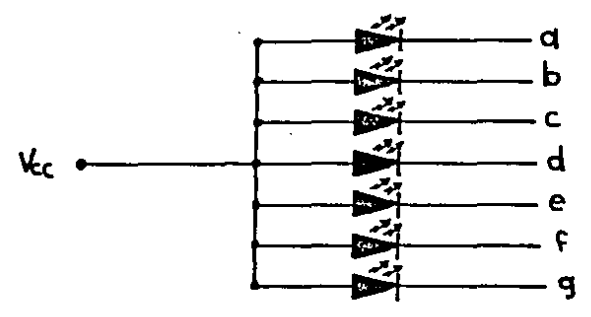

FIGURA 32 : LEDS DE CONFIGURACION EN ANODO COMUN.

53

POR INTEGRADO. LOS CUALES SERAN COLOCADOS EN ESTE CASO EN LAS PATAS 1 Y 9 DE CADA INTEGRADO. LA FIGURA 33 NOS DA Et. ARREGLO QUE MUESTRA LA SOLUCION DADA AL PROBLEMA GENERADO POR LAS ERECUENCIAS ALTAS DEL TIMER.

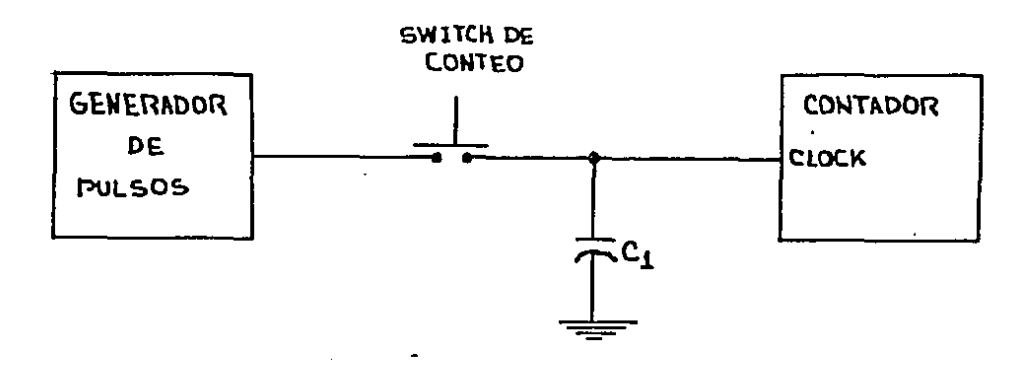

FIGURA 33 : SOLUCION AL RUIDO DE CONTEO.

DURANTE LA FASE DE DISEÑO NOS ENCONTRAMOS CON OTRO PROBLEMA QUE TAMBIEN TUVIMOS EN EL DESARROLLO DEL CAPITULO 2, CONCRETAMENTE ES LA POCA INTENSIDAD DE ILUMINACION QUE SE ESTAR OBTIENE EN. LOS **L** DISPLAYS AL **EMPLEANDO** L<sub>0S</sub> DECODIFICADORES DEL TIPO CMOS 4543, DE LA MISMA FORMA QUE SE SOLUCIONO ESTE PROBLEMA EN EL CAPITULO ANTERIOR. AQUI TAMBIEN VAMOS A EMPLEAR EL INTAGRADO TTL 74LS244, QUE ES UN CONJUNTO DE BUFFFERS CON LOS QUE PODEMOS ELEVAR NUESTRA INTENSIDAD EN LA ILUMINACION DE LOS SEGMENTOS, PARA EVITAR UN NUMERO EXCESIVO DE INTEGRADO SE EMPLEA EL 74LS244, YA QUE SE EMPLEARA EL 74LS367, NECESITARIAMOS DE 2 INTEGRADOS SI. POR DECODIFICADOR, LA FIGURA 34 NOS MUESTRA LA INTENSIDAD LUMINOSA EN LOS SEGMENTOS ANTES DE QUE SE LE APLIQUEN LOS BUFFERS Y TAMBIEN NOS MUESTRA EL MISMO PROBLEMA PERO YA CON LOS BUFFERS APLICADOS, Y VEMOS CLARAMENTE COMO SE MEJORA LA ILUMINACION EN LOS SEGMENTOS

AL FINALIZAR DE SOLUCIONAR LOS PROBLEMAS QUE SURGIERON A LO LARGO DEL DISEÑO, SE PROCEDERA A LA ELABORACION DEL CONTADOR DE FAULES PERSONALES, EN LA FIGURA 35, TENEMOS EL DIAGRAMA CON TODAS LAS CONEXIONES NECESARIAS PARA LLEVAR POR BUEN CAMINO UN EXCELENTE CONTEO DE LOS FAULES PERSONALES QUE SE PUEDEN DAR A LO LARGO DE UN **JUEGO** DE BASQUETBOL, ESTE CONTADOR DE FAULES, SERA PARA LLEVAR EL

 $\ddot{\phantom{a}}$ 

CONTEO DE LOS PERSONALES NO IMPORTANDO SI EL GUE LOS COMETE PERTENECE AL EQUIPO LOCAl. O AL EQUIPO VISITANTE, AL ESTAR EMPLEANDO ESTE CONTADOR, ESTAREMOS ALTERNANDO SEGUIDAMENTE CON UN CONTEO Y VOLVIENDO LOS CONTADORES A CERO PARA OUE ESTEN LISTOS PARA UN'NUEVO CONTEO, DEBEMOS TENER MUCHO<br>Cuidado de que al marcar un nuevo faul para algun jugador. DE QUE AL MARCAR UN NUEVO FAUL PARA ALGUN A DE ESTAR BORRADO EL NUMERO DEL JUGADOR QUE COMETIO EL FAUL ANTERIOR, ESTO ES CON EL FIN DE NO COMETER ERRORES Y CARGAR UN FAUL PERSONAL A UN JUGADOR EQUIVOCADO

LAS PARTES NECESARIAS PARA PODER ELABORAR UN CONTADOR DE FAULES, ESTA DADA EN LA SIGUIENTE LISTA :

 $R1 = 1$  K ohm.  $(5 \times 1) / 4$  WATT ). R2 = 1 M ohm. C POTENCIOMETRO AL 5 %, 1/4 WATT ). R3 - R8 = 236 ohm. ( 5 %, 1/2 WATT ). C1 = 10 microfaradios ( ELECTROLITICO ). C2 - C4 = 0.1 microfaradios ( ELECTROLITICO ).  $IC1 = TIMER$  555 ( GENERADOR DE PULSOS ). IC2, IC3 = CMOS 4518 ( CONTADOR BCD DOBLE ).  $IC4 - IC6 = CMOS 4543$  (  $DECODFICADOR BCD-T-SEGMENTS$ )  $IC7 - IC9 = TTL 74LS244$  ( BUFFERS ).  $DISPI - DISP3 = DISPLAY 7 SEGIENIOS EN ANODO COMUN.$  $S1 - S3 =$  PUSH-BOTTON NORMALMENTE ABIERTO.  $54$  = PUSH-BOTTON NORMALMENTE CERRADO.

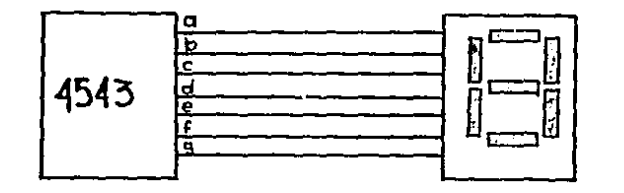

POC.A *LINTENSIDAD* lUMINOs.&.

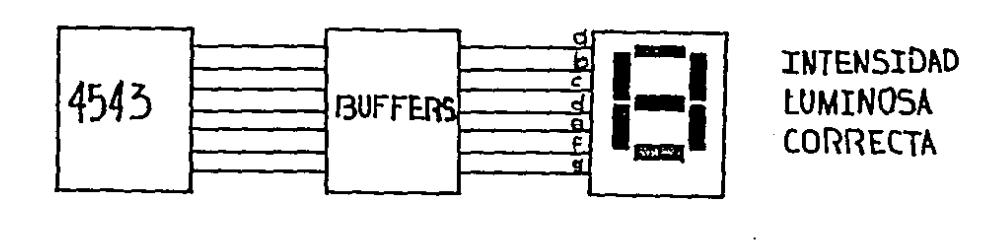

FIGURA 34 : CORRECCION A LA ILUMINACION DEL DISPLAY.

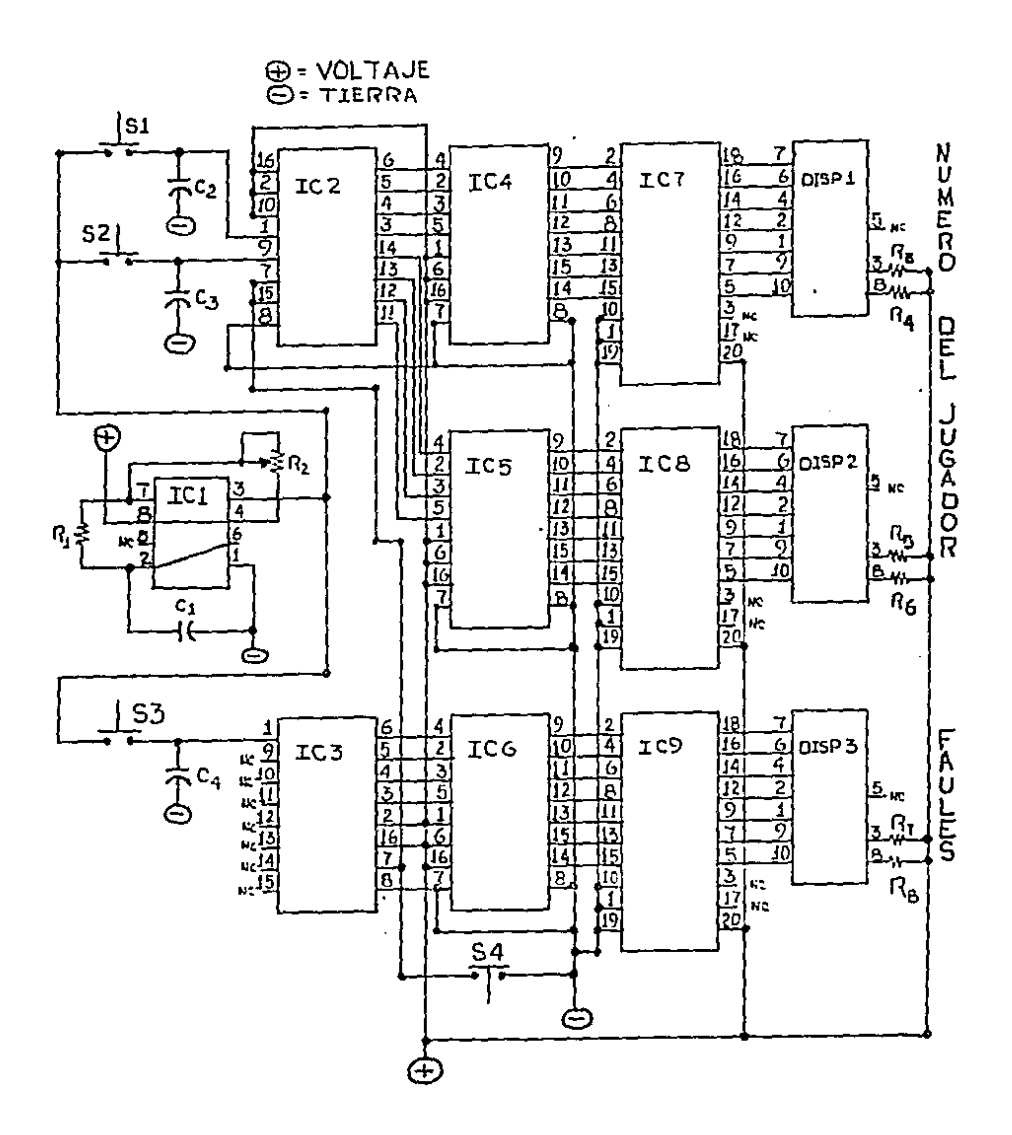

 $\bar{z}$ 

 $\sim$ 

FIGURA 35 : DIAGRAMA DEL CONTADOR DE FAULES PERSONALES.

56

 $\pmb{\cdot}$ 

 $\bullet$ 

 $\vec{\bullet}$ 

 $\frac{1}{2}$  ,  $\frac{1}{2}$  ,  $\frac{1}{2}$  ,  $\frac{1}{2}$ 

#### EL MODO DE FUNCIONAMIENTO SERA EL SIGUIENTE :

EL TIMER 555, NOS ENTREGA UN TREN CONSTANTE DE. APROXIMADAMENTE 5 CICLOS POR SEGUNDO, CON ESTE TREN nF. PULSOS OBTENDREMOS LOS PULSOS DE CONTEO NECESARIOS. EL SI Y EL S2, SON LOS ENCARGADOS DE GENERARNOS EL CONTEO PARA SABER DEL JUGADOR, COMO ESTOS **CONTADORES** FL. **NUMERO** SON INDEPENDIENTES Y NO ESTAN COLOCADOS EN CASCADA, **TENDREMOS** QUE EL SI SERA EL QUE NOS CUENTE LAS UNIDADES (CONTEO DE 0 HASTA 9 ), YEL S2, SE ENCARGARA DE PROPORCIONARNOS LAS DECENAS ( CONTEO DE 10 AHASTA 99 ), NO OLVIDEMOS QUE NUESTRO MAXIMO CONTEO PARA EL NUMERO DE UN JUGADOR SERA DE 99, Y EN CASO CONTRARIO EL CONTEO MINIMO SERA DE 00. NO IMPORTANDO SI JUGADOR PERTENECE AL EQUIPO LOCAL O AL VISITANTE, LOS FI. CONTEOS QUE EFECTUEMOS POR MEDIO DEL S1, SERAN DECODIFICADOS LOS MISMOS POR EL IC4, DE DONDE SUS SALIDAS A 7 SEGMENTOS SERAN AMPLIFICADAS POR EL IC7, EL CUAL LAS MANDARA AL DISP1 PARA QUE VISUALIZEMOS EL NUMERO QUE SE ESTE CONTANDO, POR OTRO LADO, LOS CONTEOS DEL S2, QUE VA A ESTAR EN EL MISMO<br>IC2, SERAN DECODIFICADOS POR EL IC5, Y LAS SALIDAS SE VERAN AMPLIFICADAS POR EL ICS, PARA PODER VERLOS CORRECTAMENTE EN EL DISP2, EL S3, SERA EL QUE NOS PROPORCIONE EL NUMERO DE<br>FAULES QUE LLEVA ACUNULADOS UN DETERMINADO JUGADOR, Y NUESTRO CONTEO MAXIMO DE FAULES SERA DE 6 FAULES. LOS CONTEOS EFECTUADOS POR EL S3, SE VERAN DECODIFICADAS **SUS** SERALES, POR MEDIO DEL ICG, DE DONDE ESTAS YA EN SALIDAS PARA 7 SEGMENTOS, SE ESTARAN AMPLIFICANDO POR MEDIO DEL IC9, Y EL NUMERO DE FAULES LO PODEMOS VER EN EL DISP3, PARA TRABAJAR CORRECTAMENTE CON TODOS ESTOS ELEMENTOS. SERA NECESARIO QUE DEMOS UN VISTAZO A LAS RECOMENDACIONES QUE NOS DAN LOS FABRICANTES. ESTAS LAS PODEMOS LOCALIZAR EN LOS APENDICES B'Y'C'.

EL DESCONCIERTO DE TODO ENTRENADOR AL PERDER A SU MEJOR JUGADOR POR FAULES PERSONALES. VA EN AUMENTO AL TENER EL EQUIPO INVOLUCRADO CON FAULES ACUMULADOS QUE PUEDEN **DAR** UN GIRO AL ENCUENTRO. EN CASO DE QUE ESTE EQUIPO SEA EL QUE VA GANANDO, TODO EQUIPO AL ACUMULAR UN NUMERO DETERMINADO DE FAULES PERSONALES, SE VE CASTIGADO CON UN TIRO LIBRE Y OPCION A DOS SI EL PRIMERO ES ENCESTADO. GENERALMENTE SE DA COMO MAXIMO 7 FAULES PERSONALES POR EQUIPO. SIN QUE ESTO LE AMERITE EL CASTIGO, AL COMETER EL OCTAVO FAUL, SE LE CASTIGA Y LO MISMO OCURRE CON LOS FAULES QUE LE SIGUEN, ESTE NUMERO DE FAULES ES POR LO REGULAR EN UN JUEGO CON UNA DURACION DE 20:00 MINUTOS.

SI UN EQUIPO COMETE DEMASIADOS FAULES Y EL JUGADOR AL QUE SE LE COMETEN ACIERIA TODOS LOS TIROS, SE CUENTA CON UNA ARMA QUE NO SE PUEDE CONTRARRESTAR. POR LO QUE TODO EL ENTRENADOR HACE ENFASIS PARA QUE SUS JUGADORES HAGAN LOS MENOS FAULES POSIBLES DURANTE UN JUEGO.

PARA PODER ELABORAR UN CONTADOR DE FAULES POR CADA EQUIPO. SERA NECESARIO TOMAR LA SIGUIENTE CONSIDERACION :

A) .- EL TOTAL DE FAULES A CONTAR.

TODO EQUIPO PUEDE JUGAR SIN TEMOR A SER CASTIGADO SI CUENTA CON 7 0 MENOS FAULES ACUMULADOS, DEPENDIENDO DFL. CRITERIO DEL ARBITRO, EL EQUIPO PUEDE SER CASTIGADO **AIIN** TENIENDO MENOS DE 7 FAULÉS, ESTO ES SI LA FALTA AMERITA QUE SE EFECTUEN TIROS, NUESTRO DISEÑO SERVIRA PARA LLEVAR **UN** NUMERO MAXIMO DE 9 FAULES POR EQUIPO. EN CADA PERIODO.

PARA LLEVAR A EFFCTO EL CONTADOR. DEBEMOS CONTAR CON LOS SIGUIENTES ELEMENTOS :

- A) UN GENERADOR DE PULSOS.
- B) .- CONTADORES.
- C) .- DECODIFICADORES.
- D) .- DESPLEGADO DE FAULES.

LA FIGURA 36. NOS MUESTRA EL DIAGRAMA A BLOQUES DE LOS ELEMENTOS QUE COMPONEN NUESTRO CONTADOR DE FAULES PARA CADA UNO DE LOS EQUIPOS.

LOS ELEMENTOS QUE EMPLEAREMOS PARA REALIZAR LOS RESPECTIVOS CONTADORES DE FAULES POR EQUIPO. SERAN LOS **OUE** EMPLEAMOS NTERIORMENTE, USAREMOS UN TIMER 555, **NUESTRO** CONTADOR SERA EL CMOS 4518, COMO DECODIFICADOR USAMOS EL CMOS 4543 CON LOS BUFFERS DEL TTL 74LS244 Y FINALMENTE LOS DISPLAYS SERAN TIPO ANODO COMUN CON UNA POSICION VERTICAL.

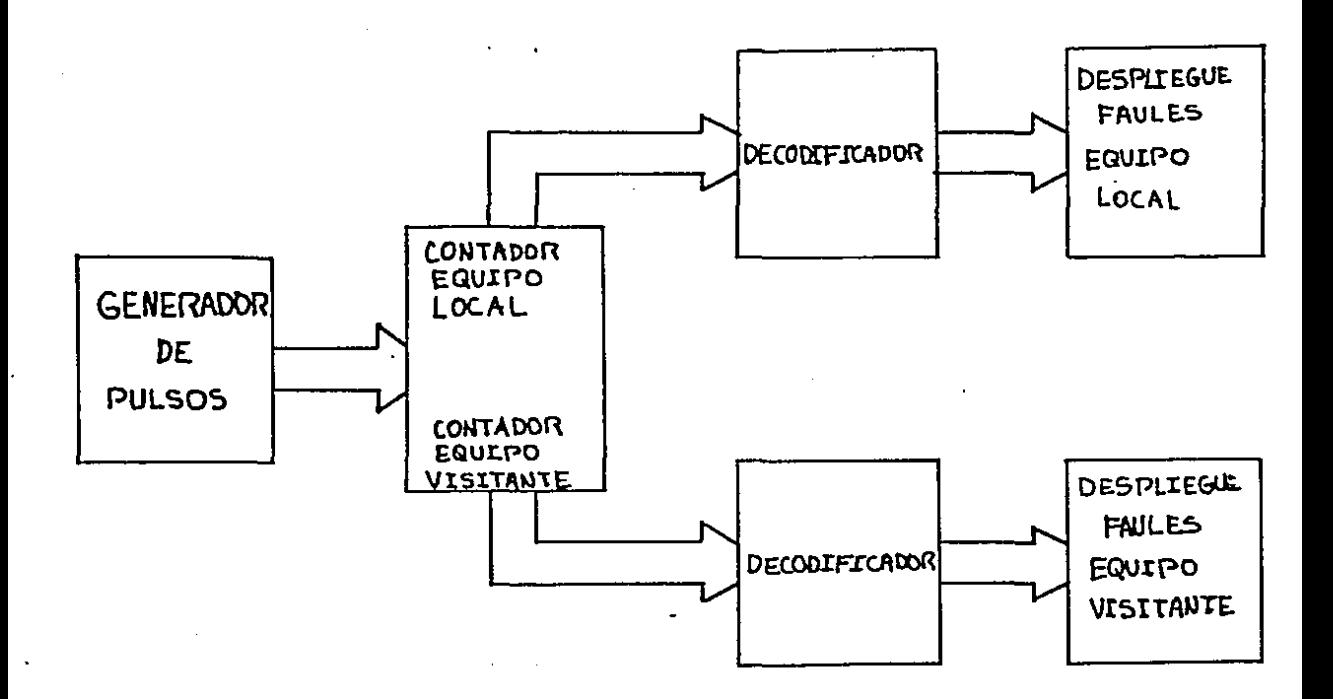

FIGURA 36 : COMPONENTES DEL CONTEO DE FAULES POR EQUIPO

AL ESTAR DISEÑANDO EL CONTADOR DE FAULES POR CADA EQUIPO, SURGIERON LOS DOS PROBLEMAS CLASICOS AL EMPLEAR CMOS ESTOS SON

A) .- RUIDO EN LOS CONTADORES.

B) .- ILUMINACION DEFICIENTE EN LOS DISPLAYS.

ESTOS YA HAN SIDO TRATADOS EN EL CAPITULO ANTERIOR **POR** LO. QUE AQUI NO MENCIONAREMOS COMO SE OBTIENE LA ELIMINACION DE RUIDO Y COMO SE ELEVA LA CORRIENTE DE SALIDA PARA LOS DISPLAYS, YA QUETODO ESTO ESTA BASTANTE EXPLICADO. MENCIONAREMOS QUE EL RUIDO SE ELIMINA COLOCANDO SOLO UN CAPACITOR DE 0.1 0 0.2 microfaradios Y LA INTENSIDAD EN LOS DISPLAYS ES ELEVADA POR MEDIO DE UNOS BUFFERS, LA FIGURA 33 NOS MUESTRA LA SOLUCION AL RUIDO DE CONTEO Y LA FIGUAR 34 NOS DA LA CORRECCION A LA INTENSIDAD LUMINOSA DEL DISPLAY. LA LISTA DE PARTES NECESARIA PARA PODER ELABORAR

59.

¥

#### EL CONTADOR DE FAULES POR EQUIPO. ES LA SIGUIENTE :

 $R1 = 1$  K ohm (  $5 \times 1/4$  UATT ).  $R2 = 1$  M ohm ( POTENCIOMETRO AL 5 %, 1/4 WATT ).  $R3 - R6 = 236$  ohm ( 5 %, 1/2 WATT ).  $C1 = 10$  microfaradios (ELECTROLITICO).  $C2. C3 = 0.1$  microfaradios ( ELECTROLITICO ).  $IC1 = TIMER$  555 ( GENERADCR DE PULSOS ).  $IC2 = CMO5 4518$  ( CONTADOR BCD DOBLE ). IC3, IC4 = CMOS 4543 ( DECODIFICADOR BCD-7-SEGMENTOS ). ICS, IC6 = 74LS244 ( BUFFERS ). DISP1, DISP2 = DISPLAY 7 SEGMENTOS EN ANODO COMUN. S1, S2 = PUSH-BOTTON, NORMALMENTE ABIERTO. S3 = PUSH-BOTTON, NORMALMENTE CERRADO.

MODO DE FUNCIONAMIENTO DEL CONTADOR EL – DE L A FIGURA 37, ES EL SIGUIENTE :

EL TIMER 555, NOS ENTREGA PULSOS A RAZON DE 5 Hz. APROXIMADAMENTE. DE AHI TOMAREMOS LOS PULSOS DE CONTEO PARA EL IC2 EL CUAL SERA ENCARGADO DE GENERAR EL CONTEO DE FAULES PARA EL EQUIPO LOCAL POR HEDIO DEL SI, LAS SALIDAS DE CONTEO SERAN DECODIFICADAS FOR EL IC3 Y LAS MISMAS SERAN ELEVADAS EN BASE A SU CORRIENTE POR EL ICS, Y ASI TENER UNA PERFECTA VISUALIZACION DEL CONTEO EN EL DISPI, MIENTRAS QUE EL S2 SE ENCARGARA DE CONTAR LOS FAULES DEL EQUIPO VISITANTE, Y ESTE CONTEO SERA DECODIFICADO POR EL IC4, PARA QUE LAS SALIDAS EN 7 SEGMENTOS SEAN AMPLIFICADAS POR LOS BUFFERS DEL IC6 Y QUE SE VEAN LOS SECMENTOS PERFECTAMENTE ILUMINADOS EN EL DISP2.

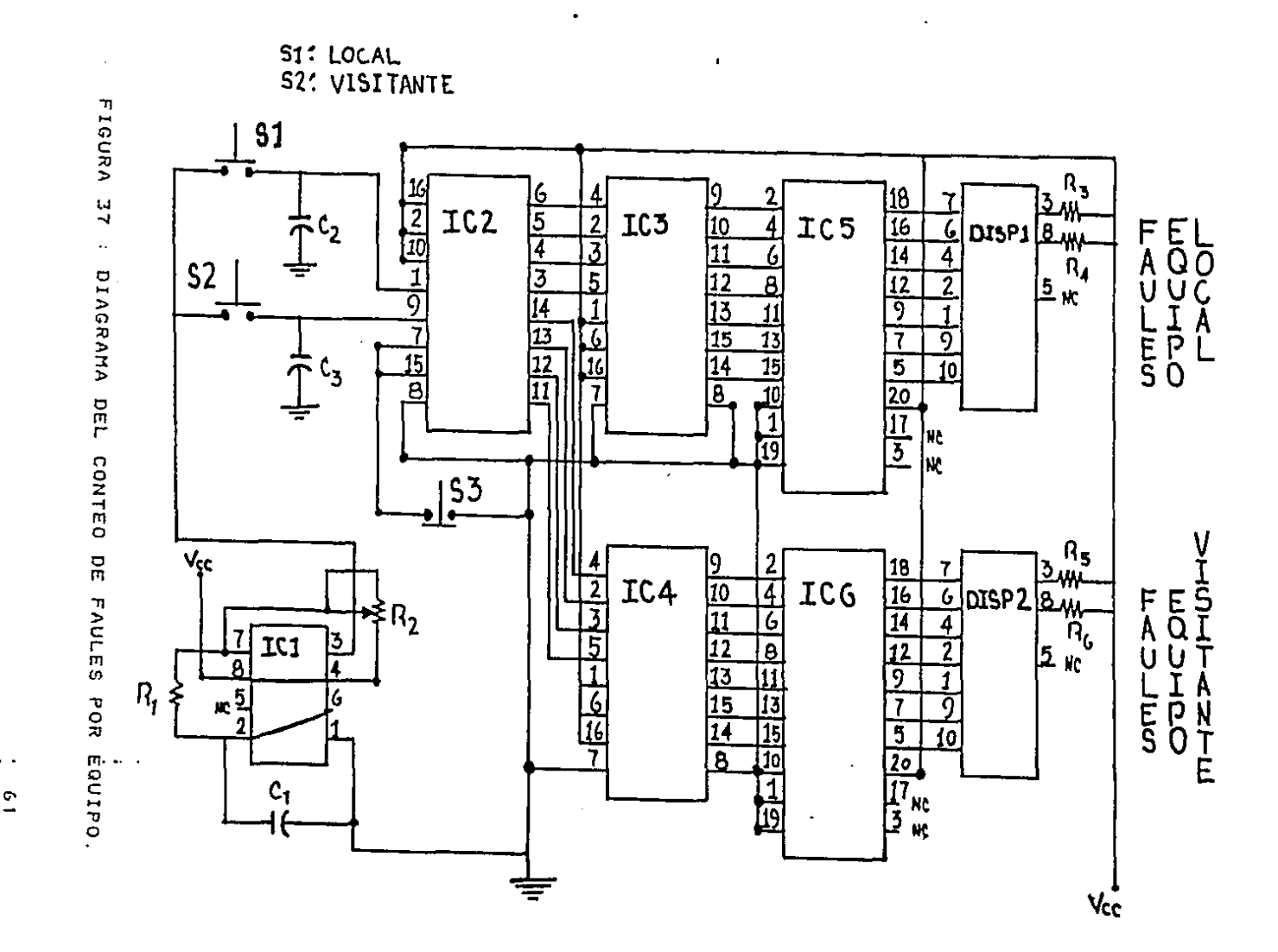

 $\sim$   $\sim$ 

÷

EL MOMENTO EN QUE UN ENTRENADOR SE RELAJA Y HACE USO DE ALGUNOS ELEMENTOS DE RELEVO, ES SIN LUGAR A DUDAS EL PERIODO QUE SE ESTA JUGANDO, SI ESTE ES EL ULTIMO Y EL EQUIPO VA GANANDO CONSIDERABLEMENTE, ES EL MOMENTO PRECISO PARA DAR DESCANSO A SUS JUGADORES Y UTILIZAR LOS SUPLENTES, PERO POR LO CONTRARIO SI EL EQUIPO ESTA PERDIENDO EL JUEGO EL MOMENTO ES DE OESEPERACION PARA EL ENTRENADOR, Y ESTO LO OBLIGA A TENER LOS MEJORES HOMBRES DENTRO DEL TERRENO DE JUEGO Y TRATAR DE GANAR EN EL LAPSO DE TIEMPO QUE QUEDA.

EL NUMERO DE PERIODOS A CONSIDERAR PARA UN JUEGO ESTA EN FUNCION DE LA DURACION DE CADA PERIODO, PARA PODER ELABORAR UN CONTADOR DE PERIODOS, DEBEMOS CONSIDERAR :

A) - DURAC!ON DE CADA PERIODO.

NORMALMENTE EN JUEGOS A NIVEL AMATEUR SE MANEJAN TIEMPOS DE 20:00 MINUTOS POR PERIODO, EXCEPTO EN EL BASQUETBOL DE LOS ESTADOS UNIDOS, DONDE SE MANEJAN PERIODOS DE 12 MINUTOS CADA UNO, EN CASO DE QUE UN JUEGO TERMINE CON EL MARCADOR EMPATADO EN PUNTOS, SE DEBErl JUGAR TIEMPOS EXTRA HASTA QUE SE DEFINA UN GANADOR, ESTOS PERIODOS EXTRA SON POR LO GENERAL DE 5:00 MINUTOS PARA EVITAR PROBLEMAS EN LO OLIE RESPECTA AL NUMERO DE PERIODOS, NUESTRO CONTADOR ESTARA APTO PARA LLEVAR UN EVENTO DONDE EL NUMERO DE PERIODOS NO EXCEDA DE 9, NORMALMENTE MANEJAREMOS 2 PERIODOS DE 20:00 MINUTOS Y EN UN CASO EXlREMO NOS EXTENDEREMOS HASTA 9 PERIODOS DE LOS MISMOS MitlUlOS, PARA NO INTERFERIR EN EL tlUMERO DE PERIODOS ESTOS SERAN AJENOS AL TIEMPO DE DURACION DEL JUEGO Y SIMPLEMENTE SERA UN CONTADOR DE 0 HASTA 9 PERIODOS CON LO OUE SE CUBRE EL RANGO DE PARIOOOS QUE USAREMOS CON NUESTRO RELOJ CRONOMETRO.

LOS COMPONENTES NECESARIOS PARA REALIZAR UN CONTADOR DE PERIODOS, SON LOS SIGUIENTES

AJ.- UN GENERADOR DE PULSOS.

- B). UN CONTADOR.
- C).- UN DECODIFICADOR.
- $D$ ). UN DISPLAY.

EtJ LA FIGURA 38, TENEMOS EL DIAGRAMA A BLOQUES DE LOS COMPONENTES DEL CONTADOR DE PERIODOS, ESTOS ELEMENTOS A USAR, SERAN LOS MISMOS QUE EMPLEAMOS EN EL CONTADOR DE LOS FAULES TANTO POR EQUIPO CONO PERSONALES, VAMOS A EMPLEAR EN CONCRETO - EL TIMER ESS. EL CONTADOR CMOS - 4518. EL CONCRETO EL TIMER 555, EL CONTADOR CMOS 4518, EL DECODIFICADOR SERA EL 4543, LOS BUFFERS SEHAN DEL TIPO TTL 74LS244 Y LOS DISPLAYS DE ANODO COMUN Y EN POSICION VERTICAL AL ESTAR EMPLEANDO ESTOS ELEMENTOS, SURGEN LOS PROBLEMAS QUE SE HAN MENCIONADO *Y* CORREGIDO EN CAPITULOS ANTERIORES.

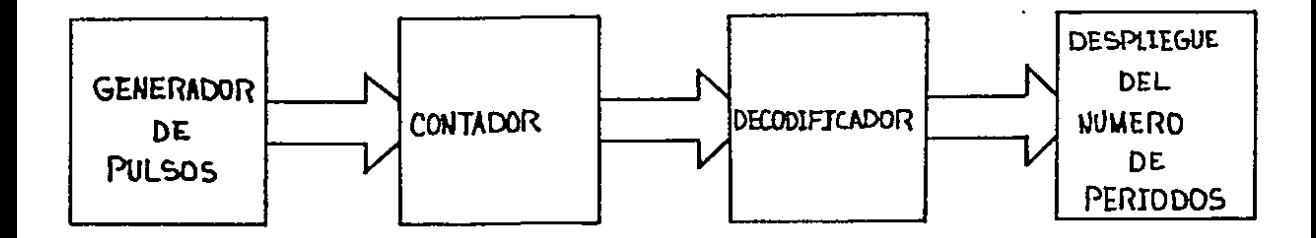

and the state of the state of the state

and the company of the

FIGURA 38 : COMPONENTES DEL CONTADOR DE PERIODOS.

LOS ELEMENTOS NECESARIOS PARA LLEVAR A REALIZAR ESTE CONTADOR Y A LA VEZ SOLUCIONAR LOS PROBLEMAS DE RUIDO Y DE MALA ILUMINACION SE DAN EN LA SIGUIENTE LISTA :

 $R1 = 1$  K ohm ( 5 %, 1/4 WATT ).  $R2 = 1$  M ohm ( POTENCIOMETRO AL S X, 1/4 WATT ). R3, R4 = 236 ohm ( 5 %, 1/2 WATT ).  $C1 = 10$  microfaradios ( ELECTROLITICO ).  $C2 = 0.1$  microfaradios ( ELECTROLITICO ).  $IC1 = TIMER 555 ( GENERALRADOR DE PULSOS).$  $IC2 = CMO5 4518$  ( CONTADOR BCD DOBLE ).  $IC3 = CMOS 4543$  ( DECODIFICADOR BCD-7-SEGMENTOS ).  $IC4 = 74L5244$  ( BUFFERS ). DISP1 = DISPLAY 7 SEGMENTOS EN ANODO COMUN. S1 = PUSH-BOTTON, NORMALMENTE ABIERTO.  $S2 = PUSH-BOTTON$ , NORMALMENTE CERRADO.

EL MODO EN QUE FUNCIONARA EL CONTADOR DE LA FIGURA 39, SERA EL SIGUIENTE :

DE LOS PULSOS APORTADOS POR EL TIMER 555, SE TOMAN LOS NECESARIOS PARA GENERAR UN CONTEO EN EL IC2, LAS SALIDAS DE ESTE CONTADOR SERAN DECODIFICADAS POR EL IC3, EL CUAL NOS DA UNA SEÑAL DE SALIDA PARA 7 SEGMENTOS Y ESTA SE AMPLIFICA EN EL IC4, PARA NO TENER PROBLEMAS CON UNA MALA ILUMINACION UNA VEZ QUE HA SIDO AMPLIFICADA. SE PASA AL DISPI, QUE NOS ESTARA DANDO EL NUMERO DEL PERIODO QUE SE ESTE JUGANDO.

63

÷

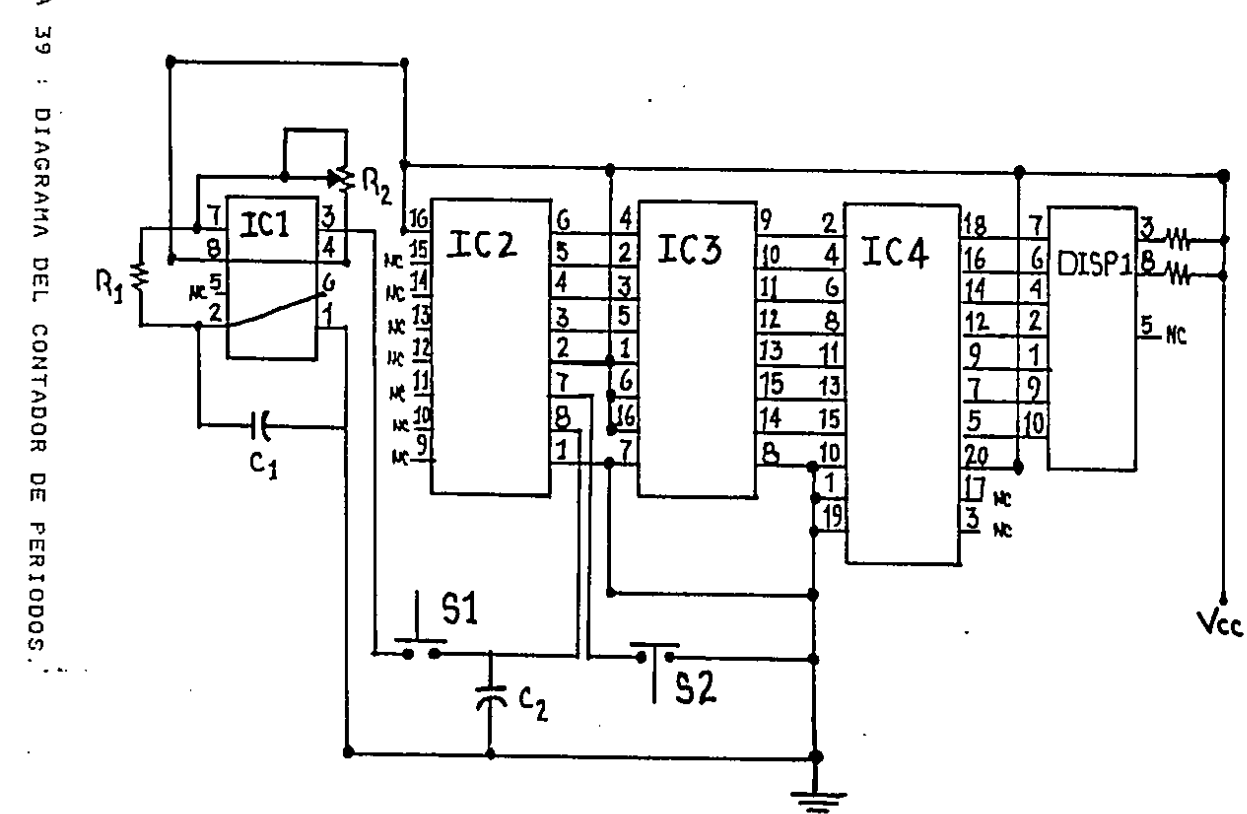

FIGURA 39  $\ddot{\phantom{a}}$ DIAGRAHA DEL CONTADOR DE  $\overline{a}$ 

 $\frac{1}{2}$ 

 $\ddot{\phantom{0}}$ 

# CAPITULO 4

## DISEÑO DE LA FUENTE DE ALIMENTACION

YA QUE HEMOS TERMINADO EL DISEÑO, SERA NECESARIO<br>UNA FUENTE QUE NOS SUMINISTRE EL VOLTAJE Y LA **ELABORAR** CORRIENTE NECESARIA PARA NUESTRO TABLERO ELECTRONICO, ESTA DEBE SER LO SUFICIENTEMENTE POTENTE COMO PARA PODER TRABAJAR CON ELLA SIN QUE EL TABLERO SUFRA ALGUN DAÑO.

PARA PODER REALIZAR ESTA FUENTE. SERA NECESARIO BASARNOS EN LAS HOJAS DE DATOS QUE NOS PROPORCIONAN LOS FABRICANTES PARA CAD DISPOSITIVO, ESTO SERA CON EL FIN DE VER LA CANTIDAD DE CORRIENTE Y DE VOLTAJE QUE NECESITAN PARA QUE PUEDAN TRABAJAR CON CIERTA SEGURIDAD.

LA CORRIENTE Y EL VOLTAJE QUE OBTENDREMOS, SERAN EN VALOR TIPICO DE USO, BASANDONOS EN UNA FUENTE DE 5 volts DE SUNINISTRO.

LOS DATOS QUE SE DAN A CONTINUACION SON EN BASE A UN VALOR DE 5.5 volts QUE ES TIPICO PARA LOS INTEGRADOS :

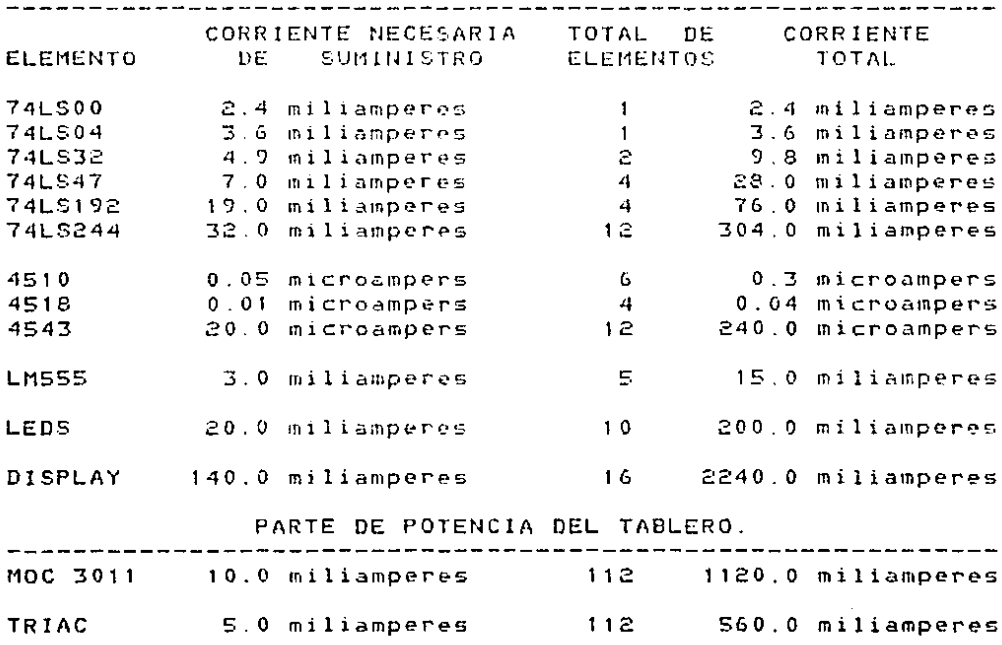

PARTE DE NO POTENCIA DEL TABLERO.

BASANDONOS EN LOS CALCULOS ANTERIORES, PODEMOS VER QUE UNA FUENTE PARA ATENDER LAS DEMANDAS DE LA PARTE DE NO POTENCIA DEBE SER DE 2959.04 miliampers, ESTO NOS OBLIGA A EMPLEAR UNA FUENTE DE 3 amperes, PARA TRABAJAR EN UNA FORMA **QUE** SEA CONFIABLE. LA CANTIDAD TOTAL DE CORRIENTE POR TIPO DE FAMILIA ES LA SIGUIENTE :

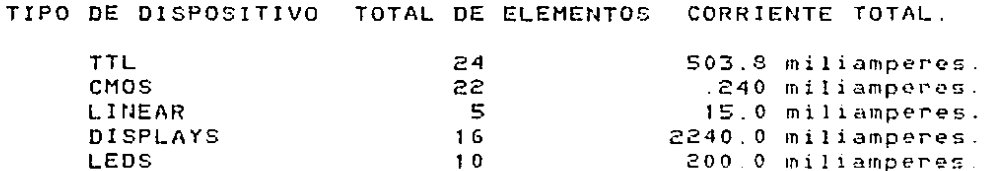

SI QUEREMOS INCLUIR EN LA FUENTE LA CORRIENTE QUE SEA NECESARIA PARA TRABAJAR TAMBIEN LA PARTE DE POTENCIA, ES NECESARIO ELABORAR UNA FUENTE QUE NOS SUMINISTRE HASTA CASI LOS 5 amperes YA QUE LA CANTIDAD DE CORRIENTE NECESARIA PARA ESTA PARTE ES DE 1680.0 miliamperes, ESTA CORRIENTE ESTA REPARTIDA DE LA SIGUIENTE FORMA :

TIPO DE DISPOSITIVO TOTAL DE ELEMENTOS CORRIENTE TOTAL.

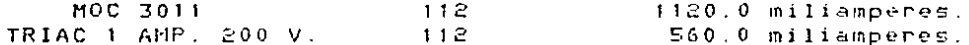

SI UNIMOS AMBAS PARTES, OBTENEMOS EL TOTAL DE LA FUENTE A DISEÑAR.

PARTE DE NO POTENCIA = 2959.04034 miliamperes. PARTE DE POTENCIA = 1680.0 miliamperes.

CORRIENTE NECESARIA = 4639.04034 miliamperes.

LA FUENTE QUE ELABORAREMOS EN ESTA TESIS, SOLO PARA LA PARTE DE NO POTENCIA, SERA UNA FUENTE QUE NOS SERA DE 5 volts Y HASTA 3 amperes DE CORRIENTE, LA FIGURA 40, NOS MUESTRA EL DIAGRAMA DE CONEXIONES ASI COMO LOS ELEMENTOS QUE COMPONEN NUESTRA FUENTE.

UNA VEZ QUE HEMOS TERMINADO LA ELABORACION DE ESTE TABLERO ASI COMO EL DE LA FUENTE, EL PROBLEMA QUE PODEMOS TENER, ES LA FALTA DE ENERGIA ELECTRICA, PARA EVITAR EN ALGO ESTE PASO, DAREMOS UN BOSQUEJO DE UNA FUENTE SIMPLE DE SUMINISTRO QUE ESTARA BASADA EN LA FUENTE Y UNA PILA. ESTE DISPOSITIVO SERA CON UNA DURACION DE TIEMPO DETERMINADA POR EL VALOR DE LA PILA ANTES DE QUE ESTA TIENDA A DESCARGARSE POR COMPLETO, LA FIGURA 41 NOS MUESTRA EL ARREGLO HECHO CON LA FUENTE Y LA PILA.

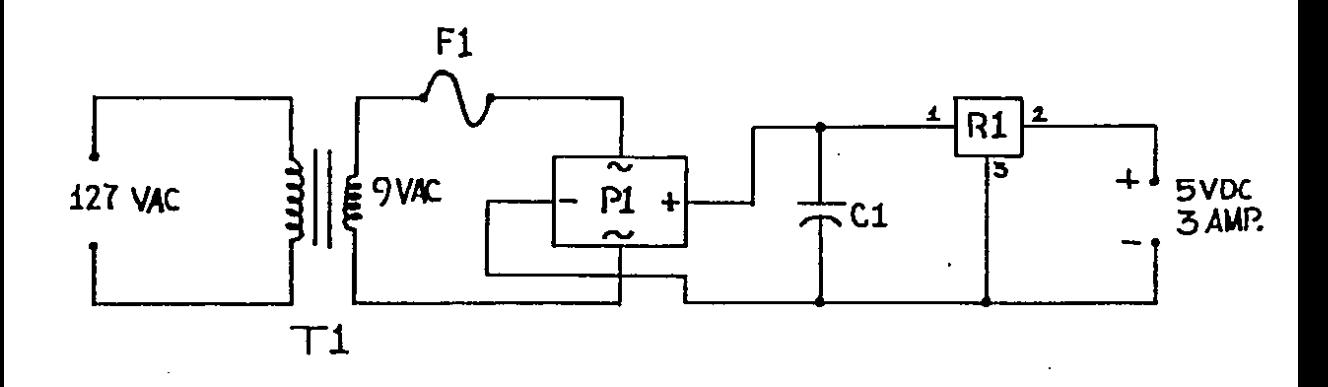

FIGURA 40 : FUENTE DE ALIMENTACION PARA EL TABLERO.

LOS AJUSTES QUE TENEMOS QUE HACER EN EL ARREGLO DE LA FUENTE Y LA PILA, SE BASAN EN LO SIGUIENTE :

EL -REGULADOR DE 5 volts Y DE 3 amperes. SERA SUSTITUIDO POR OTRO DE 12 volts Y 5 amperes, ESTO ES CON EL FIN DE ANEXAR UN REGULADOR A LA ENTRADA DEL TABLERO Y ENTRE LA UNION DE LA PILA CON LA FUENTE, EL CAMBIO SE DEBE A QUE EL REGULADOR DE 5 volts, NECESITA UNA ENTRADA MINIMA DE 7.5 volts PARA DAR LA REGULACION A LOS 5 volts, POR LO CUAL EL. REGULADOR DE 12 volts, NOS PROPORCIONA FACILMENTE ESTE VALOR EL. TRANSFORMADOR A USAR EN ESTE CASO SERA DE 127 volts A 18 volts, EN LUGAR DEL DE 127 volts A 9 volts QUE TENIAMOS AL PRINCIPIO, YA QUE EL REGULADOR DE 12 NECESITA UNA ENTRADA MINIMA DE 14 volts PARA PODER REGULAR A 12 volts, EL PUENTE RECTIFICADOR SIGUE SIENDO EL MISMO DE 8 amperes. EL **FUSIBLE** ENTRADA AL PUENTE RECTIFICADOR LO VAMOS A SUSTITUIR DE POR UNO DE 5 amberes PARA PROPORCIONAR LA CORRIENTE NECESARIA AL REGULADOR DE 12 volts Y QUE ESTE TENGA SUFICIENTE CAPACIDAD RECARGAR LA PILA CUANDO LA ENERGIA ELECTRICA REGRESE, **PARA** CAPACITOR SERA DEL MISMO VALOR, SOLO QUE EL.  $A$ DIFERENTE VOLTAJE, AHORA EL VOTAJE SERA DE 35 volts Y NO DE 25 COMO EL QUE TENIAMOS AL INICIO, PARA EVITAR PROBLEMAS Y NO DAÑAR EL TABLERO, AGREGAREMOS UN FUSIBLE DE 3 ampers A LA ENTRADA QUE SUMINISTRA LA UNION FUENTE-PILA, LA PILA SERA MINIMO DE 12 volts Y 3 ampers/HORA, ASI EL TABLERO MANTENDRA DURANTE UN **BUEN** TIEMPO LOS DATOS DE ESE EVENTO, Y SE DA TIEMPO A QUE SEAN ANOTADOS Y NO PERDER DETALLES QUE LUEGO CAUSEN **ESTOS** ALGUN PROBLEMA.

68

 $\mathbf{r} = \mathbf{r}$  .

 $\mathbf{y}$ .

ELEMENTOS PARA LA FUENTE NORMAL SERAN LOS QUE LOS. SE DAN EN LA LISTA SIGUIENTE :

- $T1 =$ TRANSFORMADOR DE 127 Volts DE ENTRADA Y 18  $volts$ DE SALIDA CON DERIVACION CENTRAL, 3 amperes.
- $F1 =$ FUSIBLE DE 3 amperes.
- $P1 =$ PUENTE RECTIFICADOR DE 8 amperes.
- 5000 microfaradios, 25 volts ( ELECTROLITICO ).  $C1 =$
- $R1 =$ REGULADOR DE 5 volts, 3 amperes.

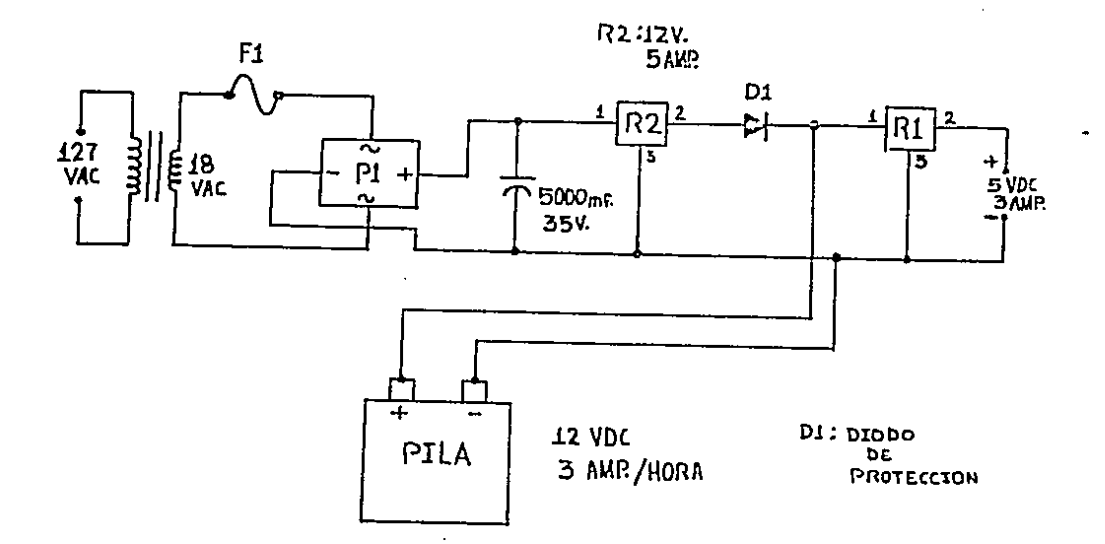

FIGURA 41 : DISPOSITIVO POR SI HAY FALLA DE ENERGIA.
CAPITULO 5

## DISEÑO DE LA SECCION DE POTENCIA

PARA PODER EJERCER UN CONTROL SOBRE UN TABLERO DE MAYORES DIMENSIONES QUE EL DISEñAOO EN ESTA TESIS, SERA ELABORAR UN CIRCUITO QUE NOS ACOPLE LA BAJA POTENCIA EN ESTE CASO NUESTRO TABLERO, CON LA PARTE DE POTENCIA DONDE SE CONTENDRAN LAMPARAS EN LUGAR DE LEOS PARA UNA MEJOR SEñALIZACION DE LOS PORMENORES DEL EVENTO.

LA PARTE QUE NOS ACOPLE ESTAS DOS SECCIONES, DEBE DE CUMPLIR CON CIERTAS NORMAS QUE A CONTINUACION MENCIONAMOS

- A>.- QUE LA SECCION DE ENTRADA PROPORCIONE SALIDAS DE 5 volts DE DIRECTA Y QUE LA PARIE COMPLEMENTARIA NOS PROPORCIONE ALlMENTACION DE 120 volts DE ALTERNA.
- BJ.- OVE RECIBA COMO ENTRADA SERALES DE CORRIENTE EN EL ORDEN DE LOS miliampers, Y QUE A SU VEZ NOS APORTE COMO SALIDA SEÑALES EN FUNCION DE HASTA 1 amper.

DEBEMOS CONSIDERAR QUE AL AUMENTAR EL MANEJO EN EL VOLTAJE Y EN LA CORRIENTE, NOS HACE EMPLEAR ELEMENTOS QUE AL ESTAR TRABAJANDO, PUEDAN DISIPAR HASTA &O watts, Y NO LOS 400 miliwatts QUE DISIPAMOS CON LOS OISPLAYS.

YA QUE TENEMOS DEFINIDOS TODOS LOS PARAMETROS PARA LLEVAR A LA REALIZACION ESTA PARTE, OPTAREMOS PARA UNA MAYOR SEGURIDAD, POfl EL EMPLEO DE OPTOAISLADORES, CON LOS QUE SE PUEDEN PROTEGER AMBAS PARTES ( POTENCIA Y NO POTENCIA ), ASJ EN CASO DE FALLA EN ALGUNA PARTE, NO CAUSA DAÑO EN LA PARTE OPUESTA PARA ACOPLAR LA PARTE DE BAJA POTENCIA, EMPLEAREMOS EL DISPOSITIVO OPTOAISLADOR HOC 3011, EL CUAL ES UN CIRCUITO CON UN FOTO TRIAC INTERNO, ESTE DISPOSITIVO NECESITA TAN SOLO DE 10 miliampers DE ENTRADA PARA PODER DISPARAR EL CIRCUITO QUE ESTE ACOPLADO, A SU VEZ CON TAN SOLO UNA ENTRADA DE 3 volts, NOS PUEDE PROPORCIONAR UNA CORRIENTE CONTINUA EN UN ESTADO ENCENDIDO DEL ORDEN DE HASTA LOS 100 rn1liampers, Y tJOS PUEDE PROTEGER DE UN VOLTAJE MAXlMO INSTANTANEO DE HASTA 250 volts, LA FIGURA 42, NOS MUESTRA UN DIAGRAMA ESQUEMATICO DEL MOC 3011.

PARA ACOPLAR LO QUE SERA LA SECCION ENCARGADA DE LA ALTA POTENCIA, EMPLEAREMOS UN TRIAC CON CONTROL DE PICOS DE VOLTAJE DE HASTA 200 vclts Y CAPACIDAD DE 11AtlEJO DE CASI 1 amper DE CORRIENTE, ESTE DISPOSITIVO REGUIERE TAN SOLO DE UNA CORRIENTE MINIMA DE 5 miliampers EN EL GATILLO PARA QUE EL DISPOSITIVO SEA DISPARADO, Y TAMBIEN OCUPA DE UN VOLTAJE DE SOLO 2 volts PARA QUE EL DISPOSITIVO SEA ACTIVADO LOS ELEMENTOS QUE SE ACOPLARAN A ESTE DISPOSITVO, SERAN LAMPARAS DE 30, 40 0 60 watts, TODO DEPENDE DE LA ILUMINACION QUE REQUIERA EL SEGMENTO QUE SE VAYA A EMPLEAR, LA FIGURA 43 NOS DA EL SIMBOLO DEL DISPOSITJVO, ASI COMO LA CONFIGURACION EN EL TIPO DE EMPAQUETADO T0-92, QUE SERA EL OUE EMPLEEMOS.

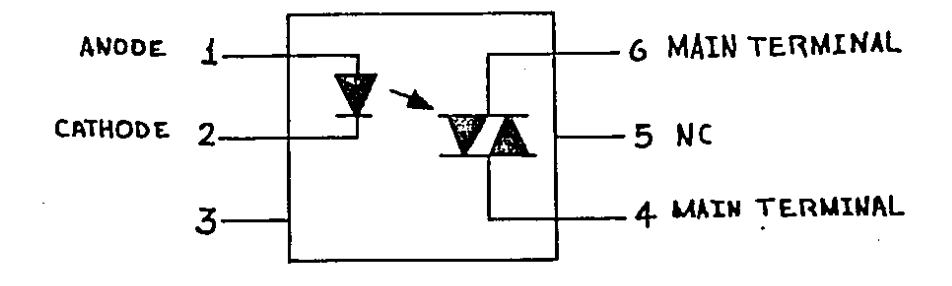

FIGURA 42 : DIAGRAMA ESQUEMATICO DEL MOC 3011.

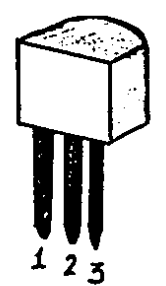

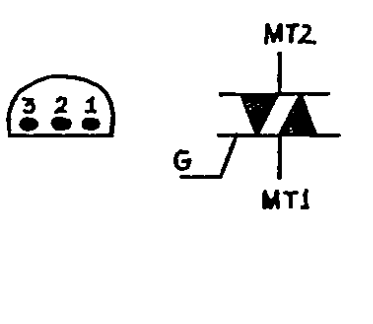

1: MAIN TERMINAL (MT1)  $2:GATE(G)$ 3: MAIN TERMINAL (MT2)

FIGURA 43 : SIMBOLO DEL TRIAC Y SU CONFIGURACION.

**CON** LOS -ELEMENTOS YA SELECCIONADOS. PODEMOS COMENZAR EL DISEÑO DE LO QUE SERA NUESTRA INTERFACE DE POTENCIA, LA SEÑAL DE ENTRADA EN DICHA INTERFACE, PUEDE SER PROVISTA POR LAS SALIDAS DEL DECODIFICADOR, O BIEN POR LAS ENTRADAS A LOS DISPLAYS, PARA AMBOS CASOS EL RESULTADO SERA MISMO, PARA UNA MAYOR COMODIDAD Y QUE EL CABLEADO SEA EL 1 Y NO AFECTE A LOS DEMAS DISPOSITIVOS, TOMAREMOS LA **MENOR** EN EL RELOJ DE LA SALIDA DE CADA DECODIFICADOR, SERAL Y EN LOS DEMAS ELEMENTOS ( MARCADOR, FAULES, ETC. ) SERAN TOMADAS DE LA ENTRADA A CADA UNO DE LOS DISPLAYS, LA FIGURA 44, NOS MUESTRA EL ARREGLO PARA EL CONTROL DE UN SEGMENTO SOLAMENTE.

 $72$ 

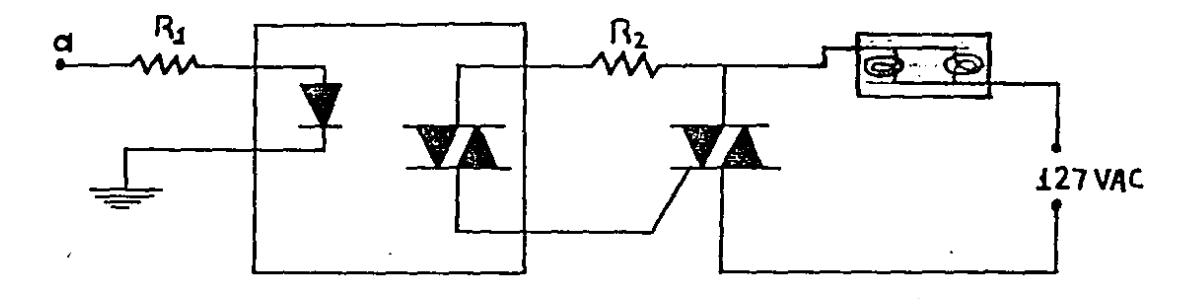

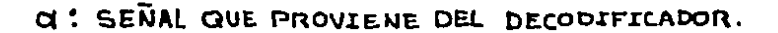

FIGURA 44 : CONTROL DE UN SEGMENTO DEL DISPLAY.

EL CALCULO PARA OBTENER EL VALOR DE LOS ELEMENTOS QUE SE ANEXAN AL CIRCUITO DE LA FIGURA 44, ESTAN BASADOS EN EL VOLTAJE Y LA CORRIENTE A EMPLEAR. EL VALOR DE R1, SE VA A OBTENER EN FUNCION DEL VALOR DE LA CORRIENTE Y VOLTAJE PARA EL MOC 3011, Y LA R2, SE OBTIENE EN BASE A 127 volts, SI NOS BASAMOS EN LA FORMULA SIGUIENTE :

> $V = I \times R$ , ENTONCES  $R = V \times I$ TENIENDO  $V(min) = 3$  volts, I(min) = 10 miliampers  $R1(min) = 3$  V / 10 miliampers  $R1(min) = 300 ohms.$ TENIENDO  $V(maxx) = 5 volts, I(min) = 10 milianpers$  $R1(max) = S \lor \neq 10$  miliampers  $R1(max) = 500 ohms.$

PARA EL CALCULO DE R2, DEBEMOS CONSIDERAR QUE SE ESTA EMPLEANDO UNA LINEA DE VOLTAJE NOMINAL DE 127 VAC. POR LO QUE TENDREMOS UN VALOR DE VOLTAJE DE PICO DE :

> $V(pico) = (V de entrada nominal) * (raiz de 2)$  $V(pice) = 127$  VAC \* 1.4142  $V(pico) = 179.60$  VAC. = 180 VAC.

÷.

Y COMO EL MOC 3011, NOS DA UNA CORRIENTE PICO DE SOBRETENSION DE 1.2 ampers, TENEMOS QUE R2 SERA :

> TENIENDO V(pico) = 180 VAC. I(max) = 1.2 amperes  $R2(min) = 180$  VAC / 1.2 ampers  $R2(min) = 150 ohms$ .

DEBIDO A QUE NOSOTROS ESTAMOS EMPLEANDO UN TRIAC amper Y 200 volts, SI LA CORRIENTE DE DISPARA DEL DE 1 GATILLO ES DE 100 miliampers Y EL VOLTAJE DE GATILLO ES DE 2 volts, ENTONCES TENDREMOS QUE EL VOLTAJE NECESARIO PARA QUE EL TRIAC SE DISPARE. ESTA DADO POR :

> $V(dispano) = R2 * I(qatillo) + V(qatillo) + V(triac).$ V(disparo) = [ 150 \* 100 millampers ] + 2 V + 3 V  $V$ (disparo) = 20 volts minimo. CON ESTO PODEMOS ENCONTRAR R2(max), LO QUE NOS DA :  $R2$ (max) = 20 V / 100 miliampers  $R2(max) = 200 ohms.$

EL NUMERO DE LAMPARAS QUE VAMOS A EMPLEAR. ESTARA EN FUNCION DE LA POTENCIA DE CADA UNA, NO DEBEMOS DE EXCEDER NUESTRA DEMANDA DE CORRIENTE DE 1 amper, QUE ES LO MAXIMO QUE NOS PUEDE APORTAR NUESTRO TRIAC, SI TOMAMOS COMO MAXIMO UNA CORRIENTE DE 1 amper, PODEMOS EMPLEAR LAMPARAS DE 30, 40 0 DE 60 watts, EL CALCULO PARA EMPLEAR ESTAS SE DA A CONTINUACION, ESTOS VALORES SON EN FUNCION DE UNA SOLA LAMPARA POR SEGMENTO, Y EMPLEANDO LA SIGUIENTE FORMULA :

> POTENCIA = VOLTAJE \* CORRIENTE \* FACTOR DE POTENCIA TENIENDO  $P = V * I * fp$ TENEMOS QUE I = P / E V \*  $fp$  ] CON LAMPARAS DE 30 Watts.  $I = 30$  watts / I 127 volts \* 0.9 ]  $I = 0.212$  ampers.

CON LAMPARAS DE 40 Watts.

 $I = 40$  watts / [ 127 volts \* 0.9 ]

 $I = 0.283$  ampers.

CON LAMPARAS DE 60 Watts.

 $I = 60$  watts / [ 127 volts \* 0 9 ]

 $I = 0.425$  ampers.

FIGURA 45, NOS MUESTRA EL ARREGLO PARA LA **L** PODER TENER EL CONTROL DE UN DISPLAY COMPLETO DE 7 SEGMENTOS, ESTE ESTA EMPLEANDO 2 LAMPARAS DE 30 watts, SE SUPONE QUE LOS ARREGLOS PARA LOS DEMAS DISPLAYS SERAN SEMEJANTES A ESTE POR LO QUE BASTA CON MOSTRAR UNO SOLO.

PARA CONSULTAR LAS DUDAS QUE EXISTAN REFERENTES AL MOC 3011, EL APENDICE ' D ' NOS MUESTRA LOS DATOS NECESARIOS PARA HACER BUEN USO DE ESTE DISPOSITIVO.

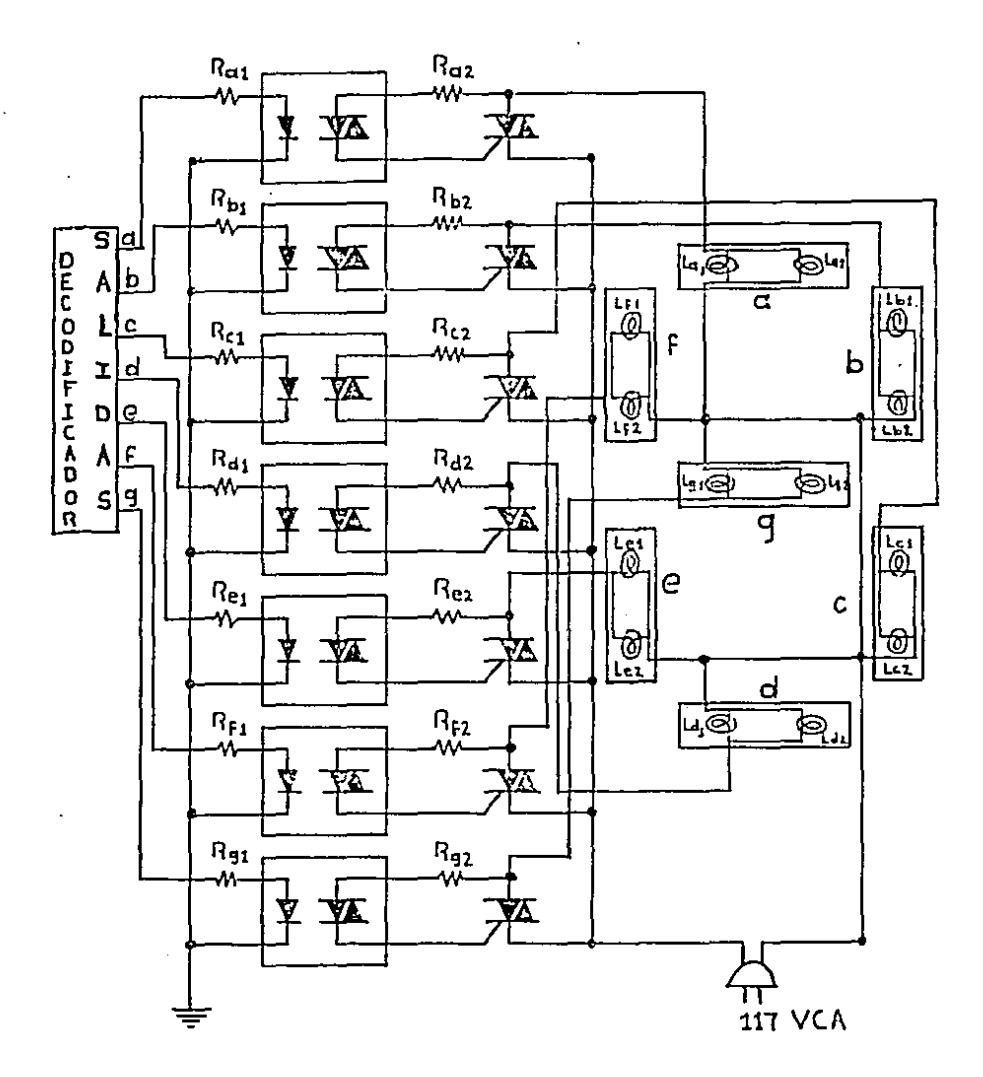

 $\overline{a}$ 

 $\bar{z}$ 

FIGURA 45 : CONTROL DE UN DISPLAY DE 7 SEGMENTOS.

76

 $\ddot{\Xi}$ 

 $\ddot{\cdot}$ 

CONCLUSIONES Y RECOMENDACIONES.

 $\bf 77$ 

EL OBJETIVO PRINCIPAL EN LA PREPARACION DE ESTA **TESIS** HA SIDO EXPLICAR, EN TERMINOS AMPLIOS EL PROCESO DE DESARROLLO EN UN SISTEMA ELECTRONICO PARA UN **JUEGO** DE **BASQUETROL.** 

TODOS LOS SUBSISTEMAS DE MAYOR IMPORTANCIA HAN SIDO ESTUDIADOS CON GRAN CUIDADO. EN EL AMPLIO RANGO DEL. AMBIENTE DEPORTIVO, LA RELATIVA UTILIDAD DE LOS SUBSISTEMAS VARIARA DE ACUERDO A LA NATURALEZA DEL DEPORTE A CONTROLAR. DE MANERA SIMILAR, LA SECUENCIA EN LA CUAL SE IMPLEMENTARAN ESTOS SUBSISTEMAS, DIFERIRA DE UN DEPORTE A OTRO DE ACUERDO A LOS PROBLEMAS Y DIFICULTADES QUE ENFRENTEN CADA UNO. FN. ALGUNOS DEPORTES. SERA BENEFICIOSO DESARROLLAR EL TABLERO EN UNA DIMENSION NORMAL, MIENTRAS QUE EN OTROS CASOS, SERA NECESARIO INCLUIR SU PARTE DE POTENCIA PARA MANEJARLO A UNA ESCALA MAYOR. SIN EMBARGO, ANTES DE INVOLUCRARNOS EN LA ELABORACION DE UN TABLERO ELECTRONICO EN PARTICULAR, DEBERA DEFINIRSE EL PAPEL QUE JUGARA EL TABLERO EN UN DETERMINADO TIPO DE DEPORTE.

ES DE ESPERARSE QUE EL CONTENIDO DE ESTA TESIS. SEA DE UNA GRAN AYUDA PARA ELIMINAR LOS PROBLEMAS QUE NOS IMPLIQUE EL CONTROL DEL TIEMPO Y MARCADOR DE UN DETERMINADO EVENTO DEPORTIVO.

SE RECOMIENDA TOMAR EN CONSIDERACION **TODOS** LGS DATOS QUE APORTAN LOS FABRICANTES, SOBRE LOS DIFERENTES ELEMENTOS DE QUE SE COMPONE NUESTRO TABLERO, ESPECIALMENTE LO QUE NOS IMPLICA EL MANEJO DE VOLTAJES Y CORRIENTES, PARA EVITAR LOS POSIBLES DAÑOS A LOS MISMOS.

**ESTA TESIS NO DEDE**<br>SALIR DE LA BIBLIOTECA

APENDICE A

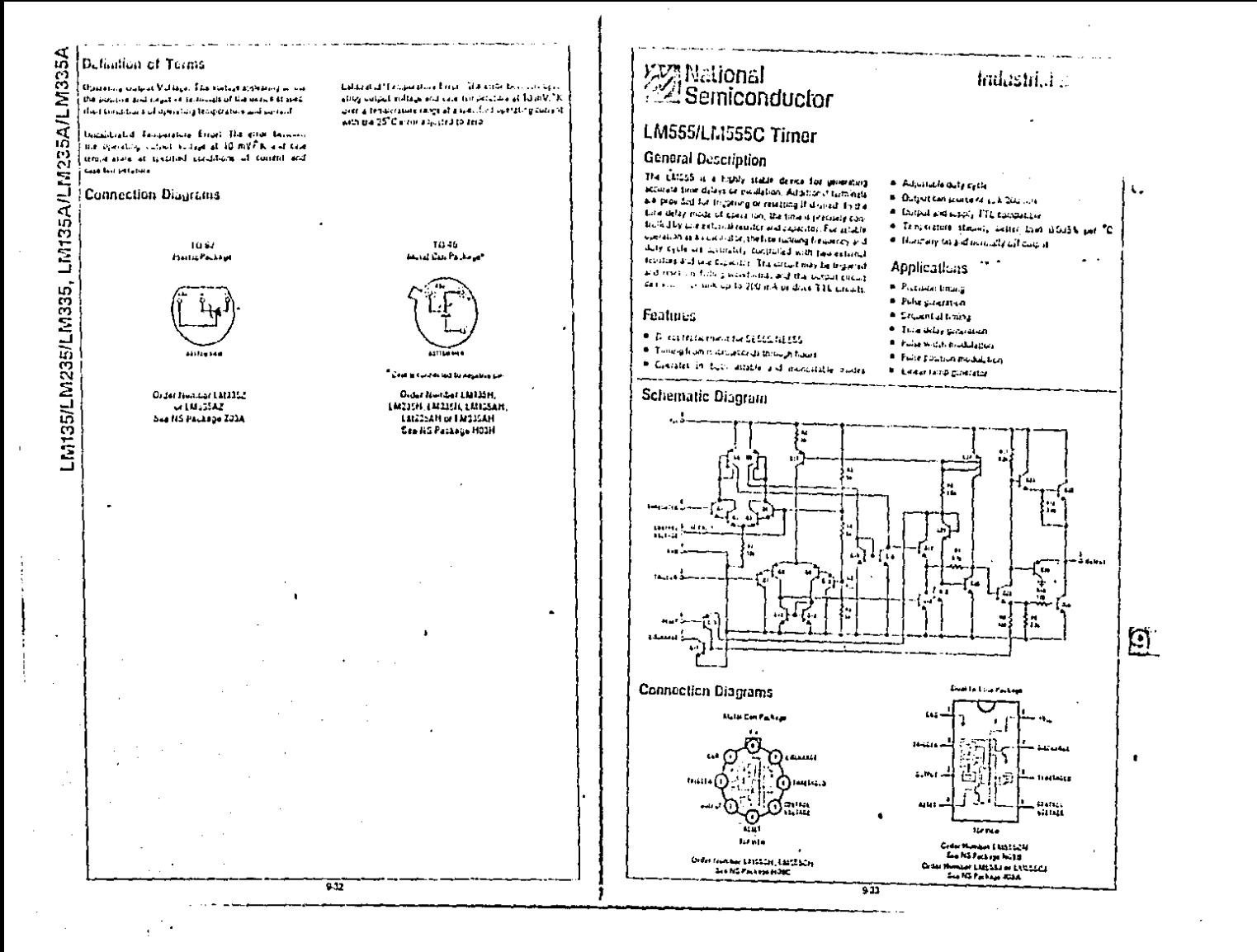

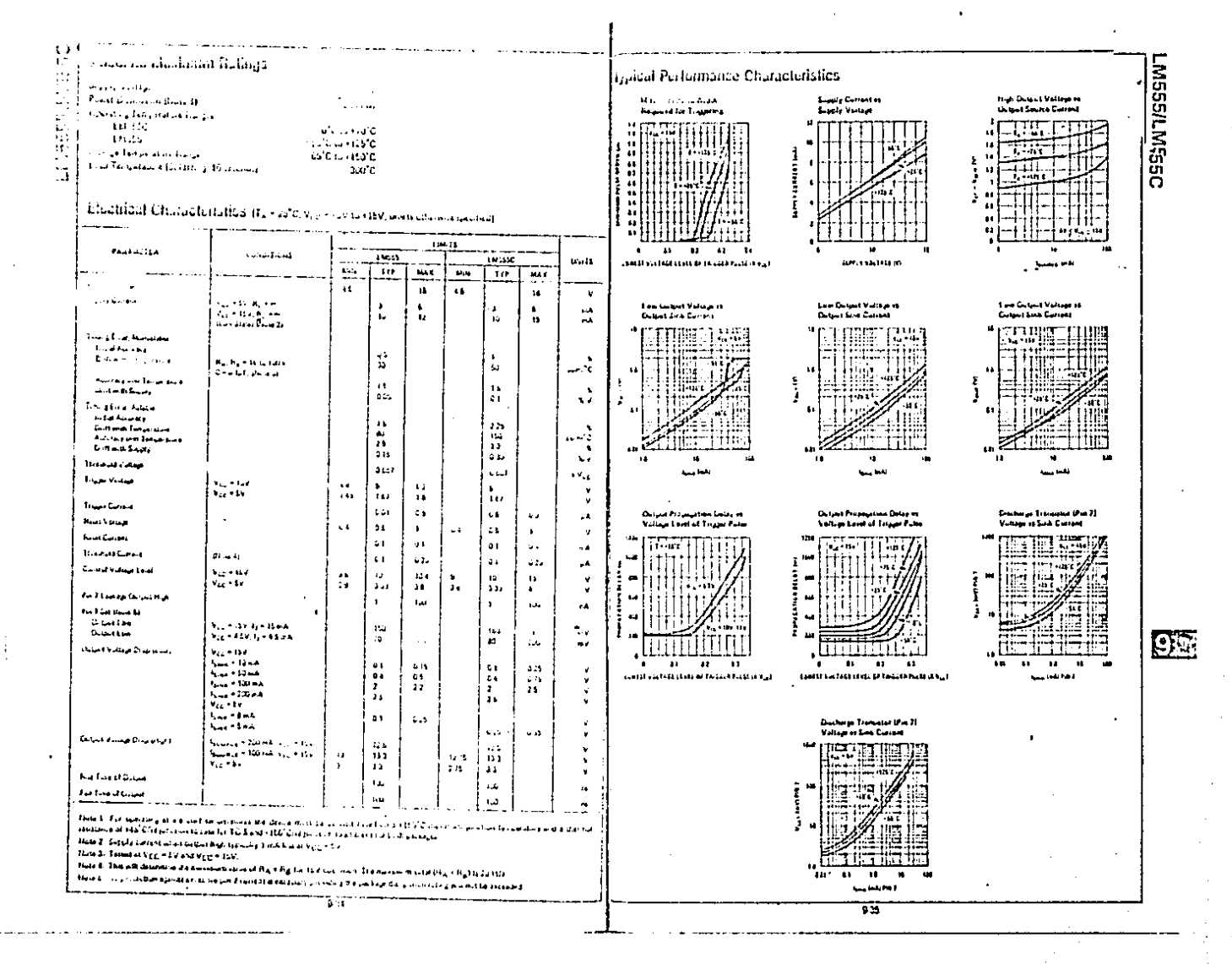

# APENDICE B

80

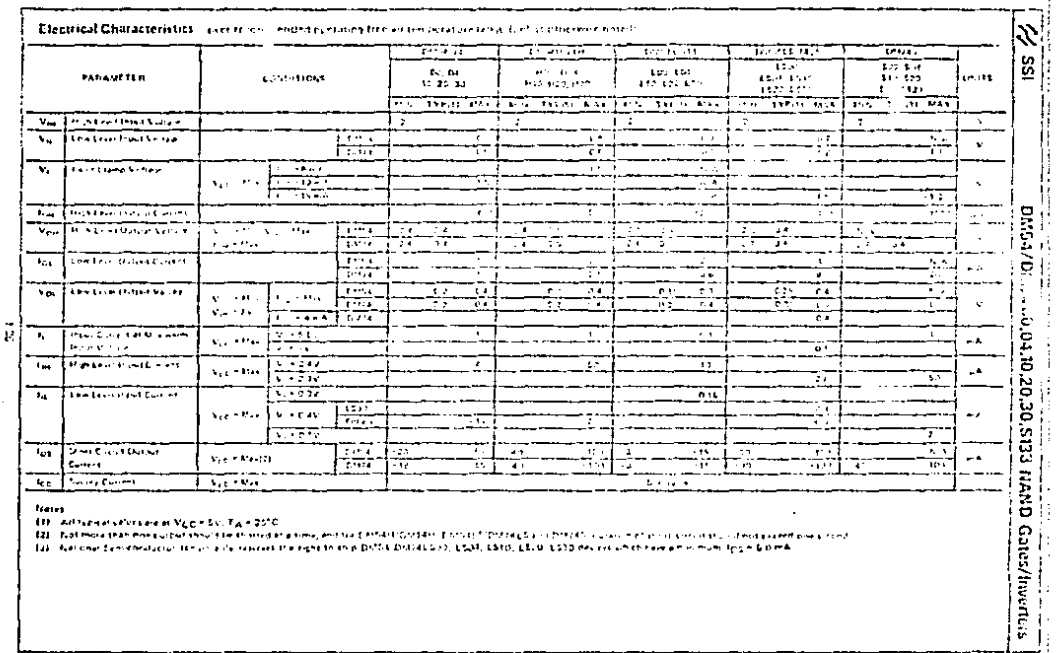

 $\overline{\phantom{a}}$ 

 $\vec{z}$ 

 $\ddot{\phantom{a}}$ 

 $\ddot{\phantom{a}}$ 

 $\frac{1}{2}$ ļ

 $\overline{1}$ 

 $\frac{1}{2}$ 

frees<br>(1) - Alfhankshinkenet Yapo Sic Tanding keela tehtil Griffit Tools Torrists is constructed in the substantial steel read<br>(2) - Natematike eeststand in the also the landshinkenet Alfrican (1973), LSB, LSB, LSB on on t

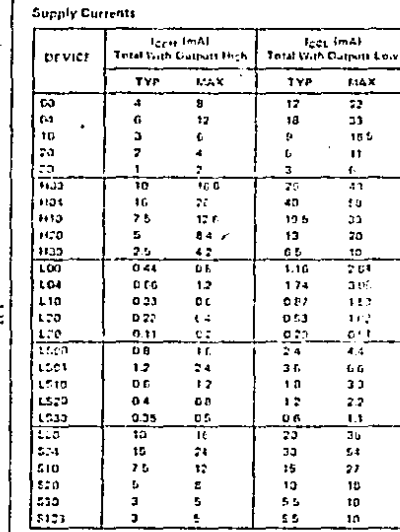

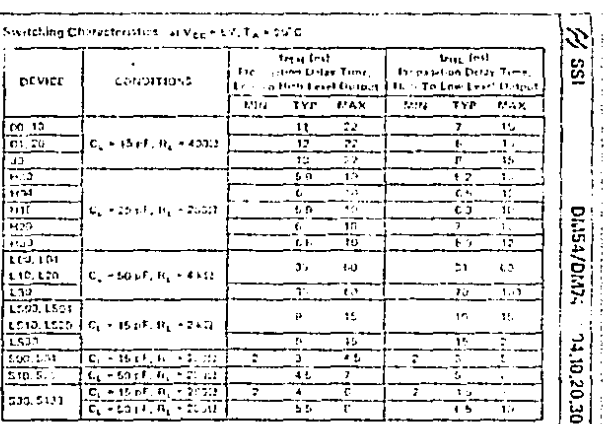

01.154/01/17. 14.10.20.30 \$133 NAND Gates/Inverters

! —<br>. . . . ÷.

∫:<br>∫:

ţ I,

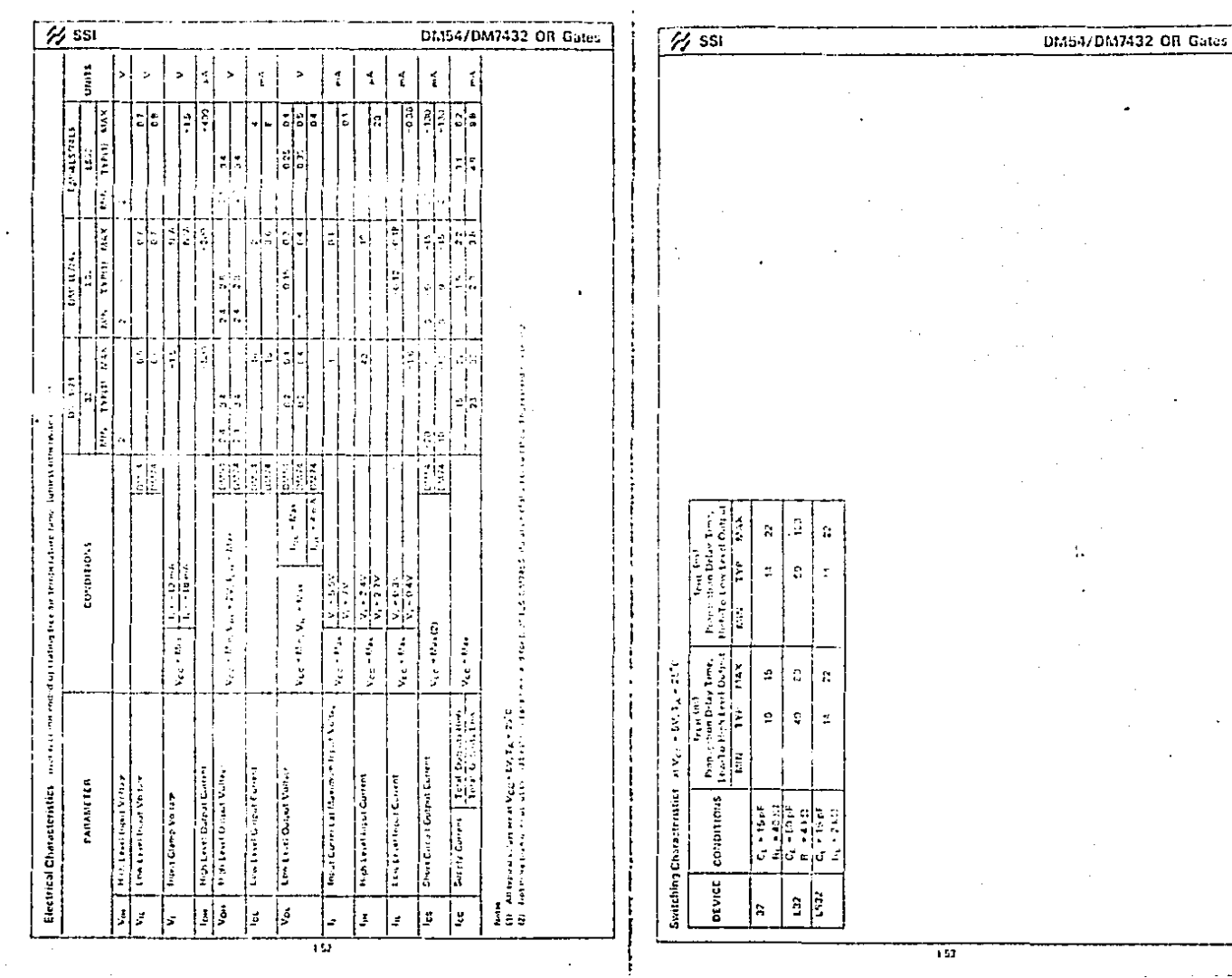

.<br>The communication of the company of the company of the communication of the communication of the communication

<u>and the complete contract of the contract of the contract of the contract of the complete contract of the contract of the contract of the contract of the contract of the contract of the contract of the contract of the con</u>

--------

 $\sim$ 

فالمحامد المقدما

-1  $\sim$ 

 $\lambda$ 

with a support of the first state of

**College** 

 $\sim$  100  $\pm$  0.000 <u>in de la part</u>

 $\sim$ 

.<br>And the contract complete the property of the contract of the contract of the state of the state of the state o

 $\sim$ 

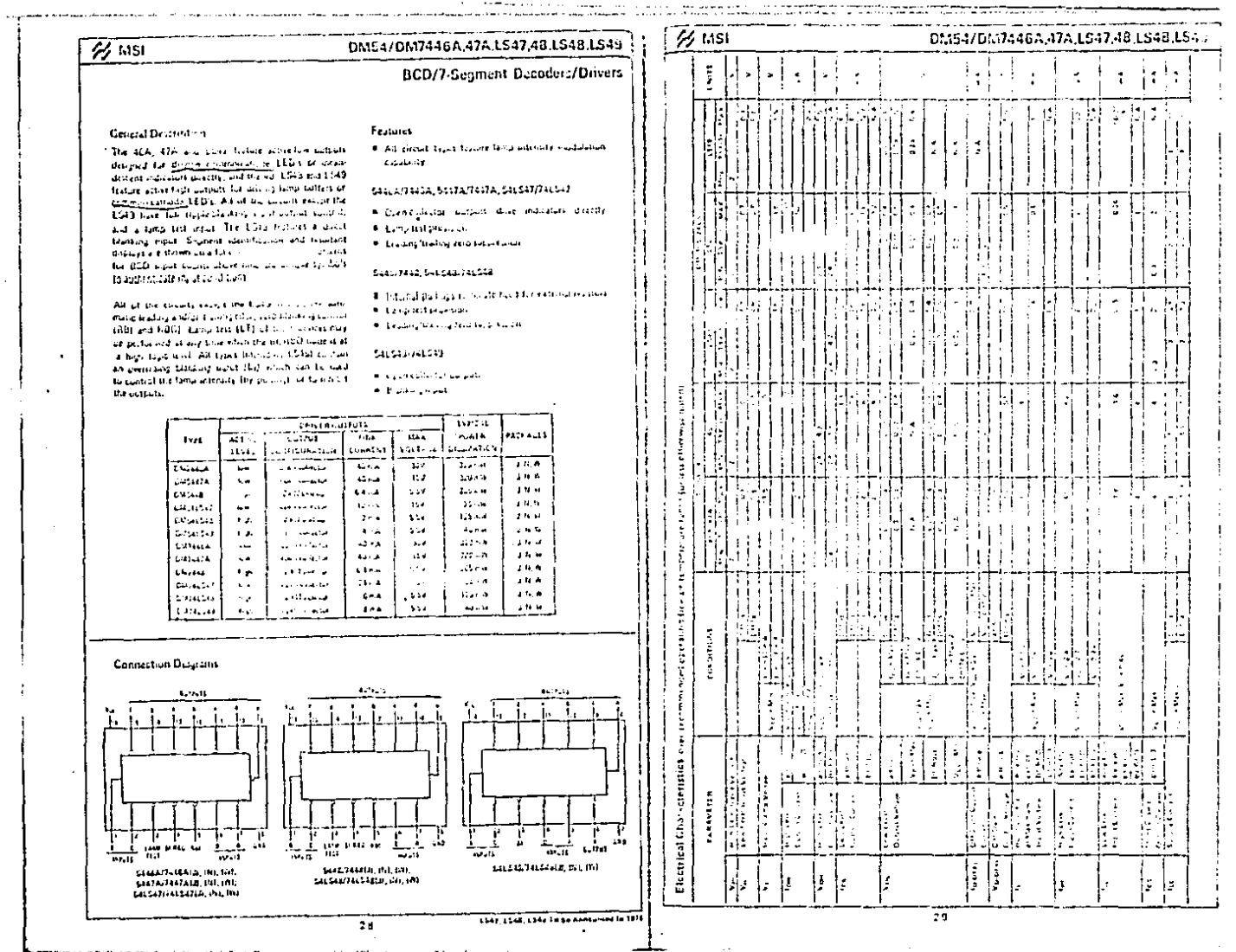

 $\sim 10^{11}$  km  $^{-1}$ 

المستسمر ويستوري

 $\mathbf{r}$ 

 $\Delta\phi=2\pi\sqrt{2}$  .

The ACA,<br>designed to<br>destern make  $\frac{11376044}{1543404}$ **ALL A RM** alia ann<br>Bheileana<br>Bheileana<br>Bheileana

 $\sim$  $\frac{7}{2}$  MSI

 $\mathbf{r}$ 

 $\mathcal{A}$  $\mathcal{A}$ 

 $\sim$ 

 $n_{\text{F,II}}$ 

**Representative of the contract of the contract of the contract of the contract of the contract of the contract of the contract of the contract of the contract of the contract of the contract of the contract of the contrac** 

**Bastes** 

عبر بن بنم<br>المنوسية<br>الثاني بن 

الواريسيا الموا

 $\mathcal{F}_\mu$ 

 $\sim 10$ 

 $\Delta\Delta\sim 100$ 

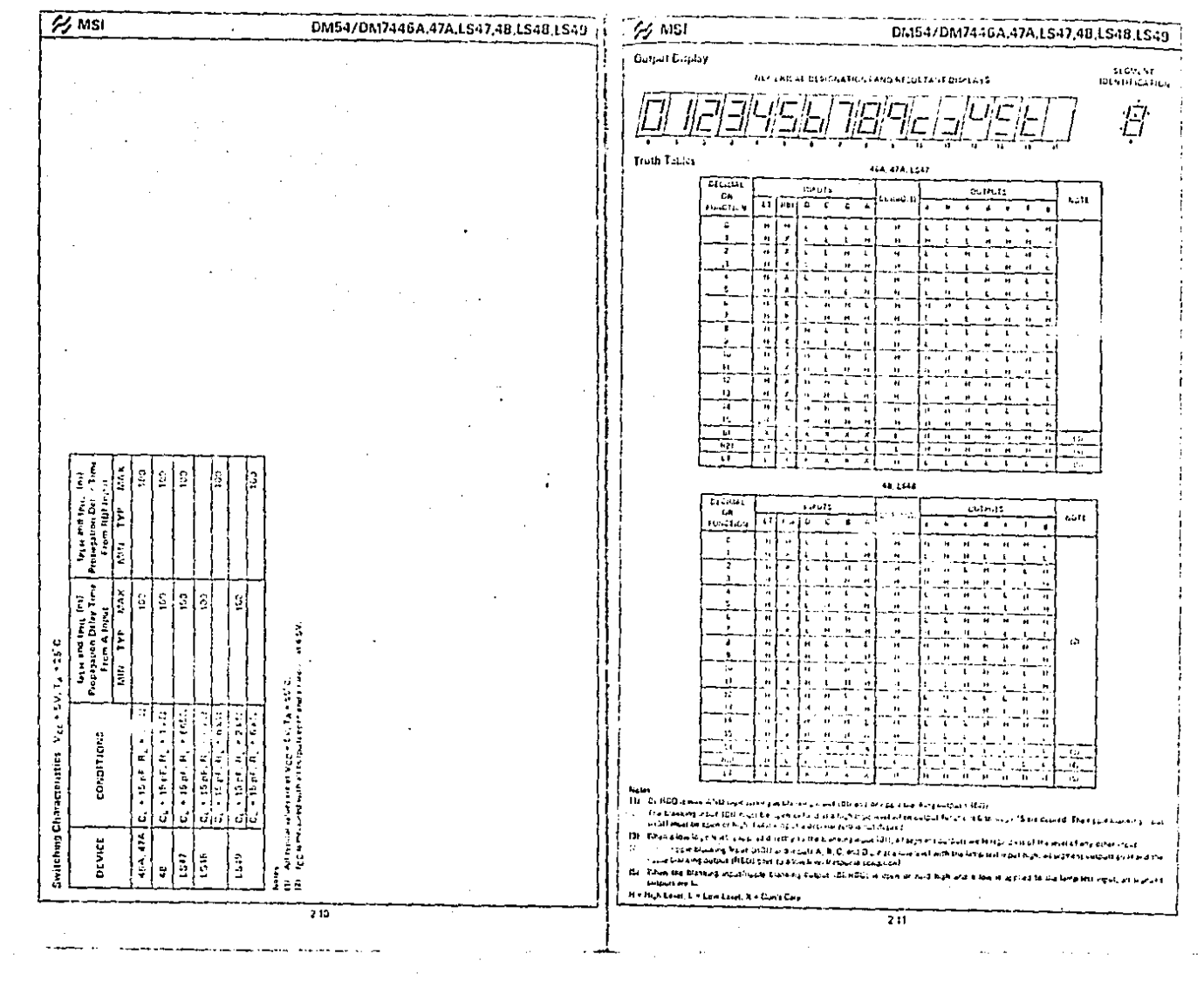

 $\sim$ 

i<br>Alemania de la propia de la contenentación<br>Alemania de la propia de la contenentación

 $-2.2.1$ 

the company's company's

أأدران الراقدة والدراد فالأراديد المتدرين والراقبة عصبتين فالوسوموعة القائل ولأرقأ فالتقدمات

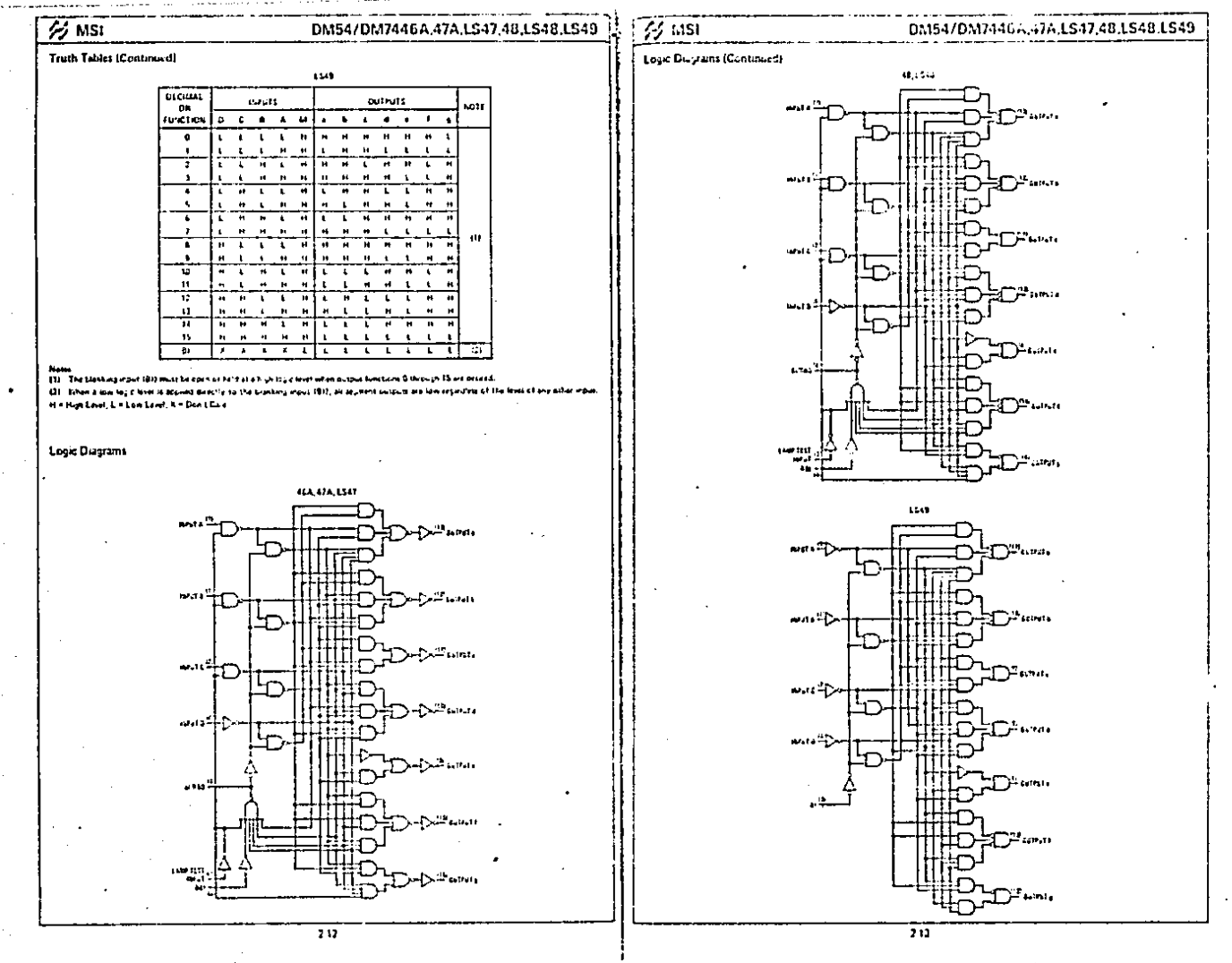

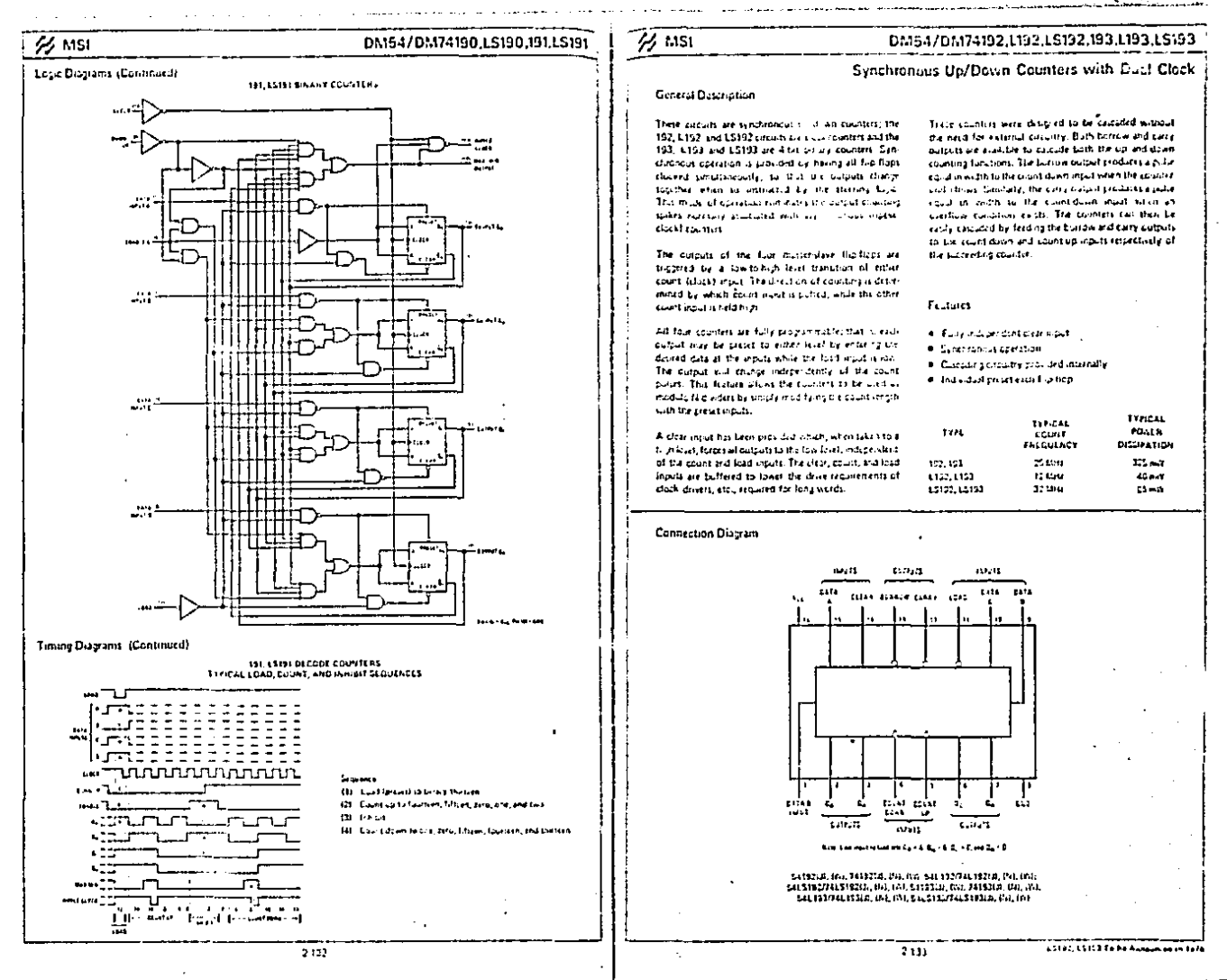

 $\epsilon = -1$ 

 $\mathbf{I}$  $\sim$   $^{\circ}_{1}$ 

l,

J

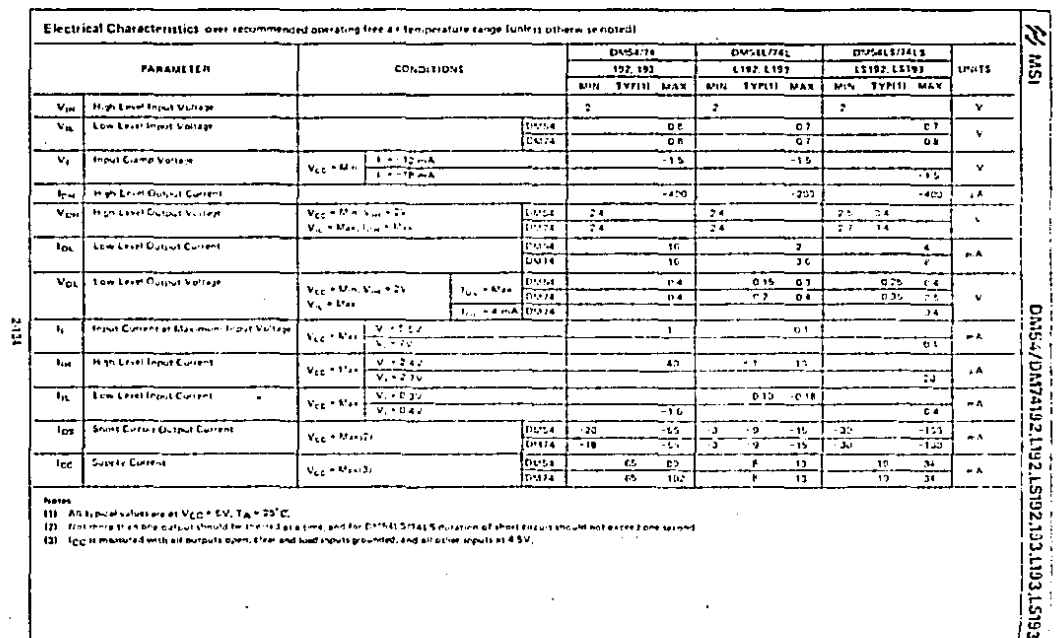

 $\ddot{\phantom{a}}$ 

12) – frat mera transea salv<br>13) – f<sub>il</sub>e ja maasurad <del>se</del>tti ait rd, and all palvet should at 4.5V.

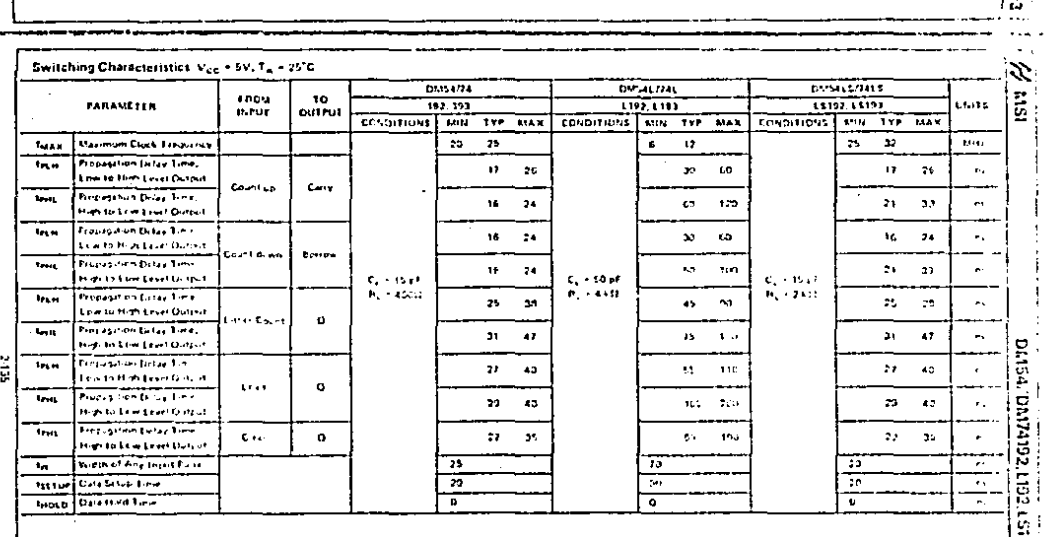

5522,593,1152

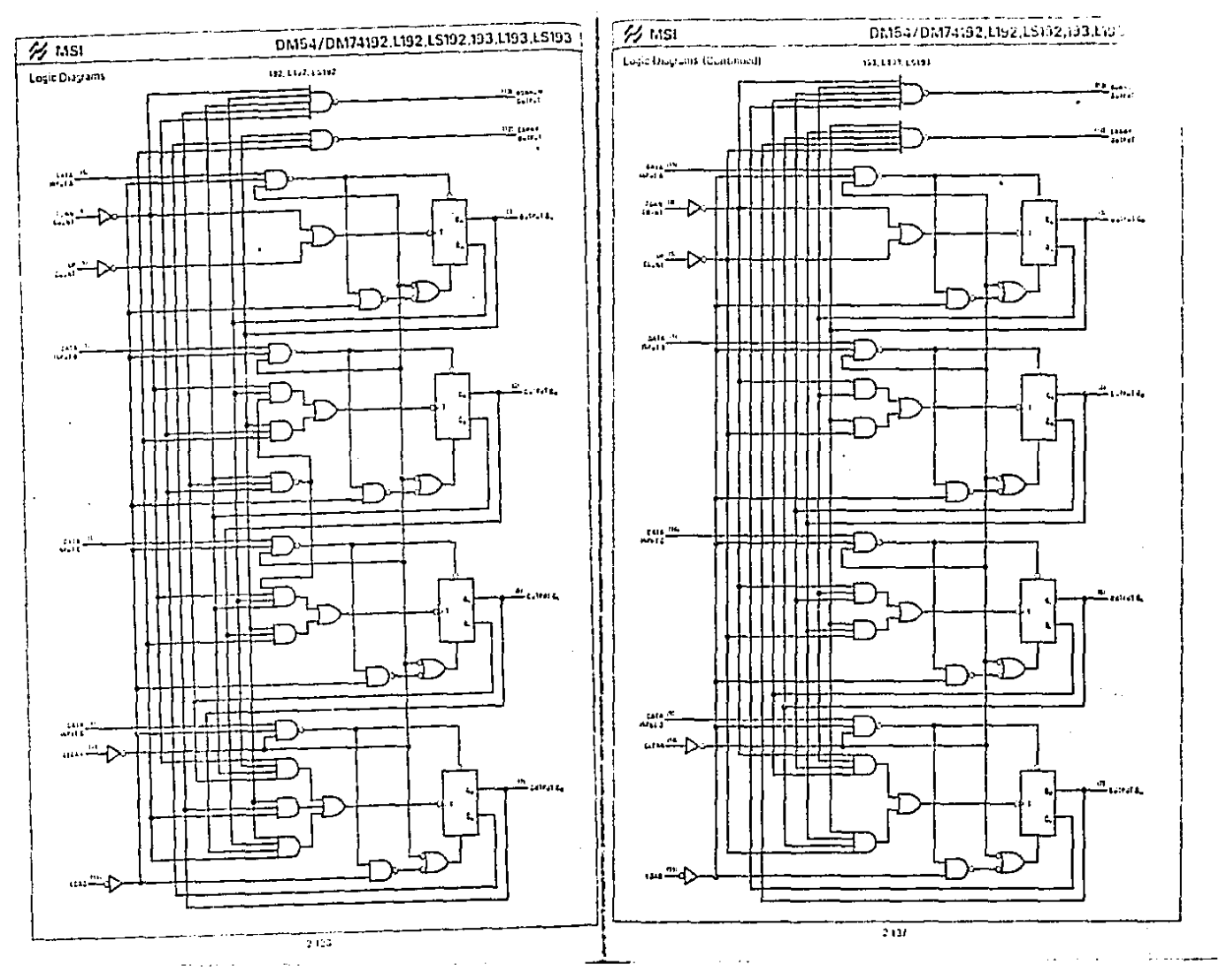

the companies of the companies of the companies of the companies of the companies of the companies of the companies of the companies of the companies of the companies of the companies of the companies of the companies of t

المحامل فافتقطت المدار

المستحدث والموادد المستحدث والمستعفين سو

contact in the contact of the

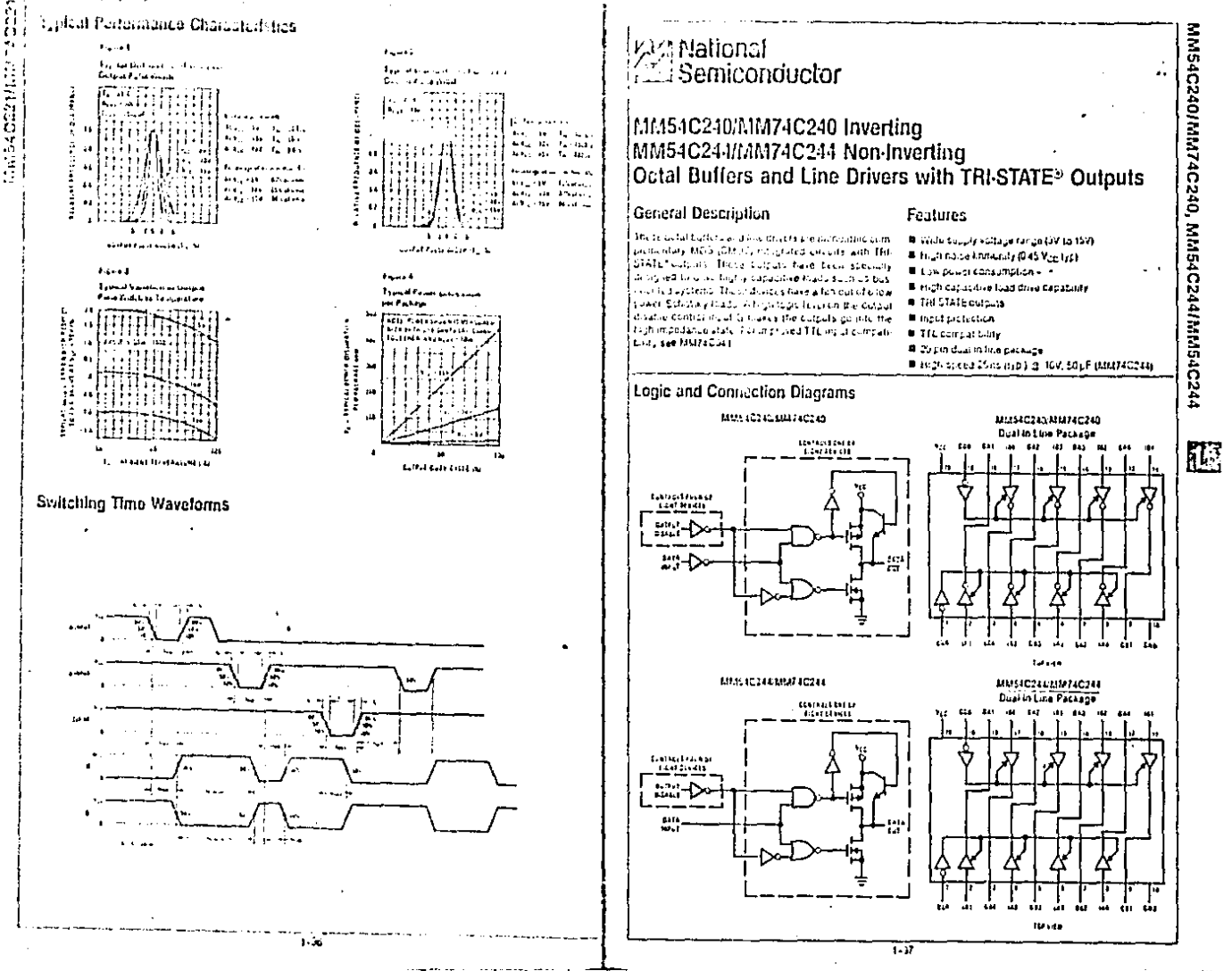

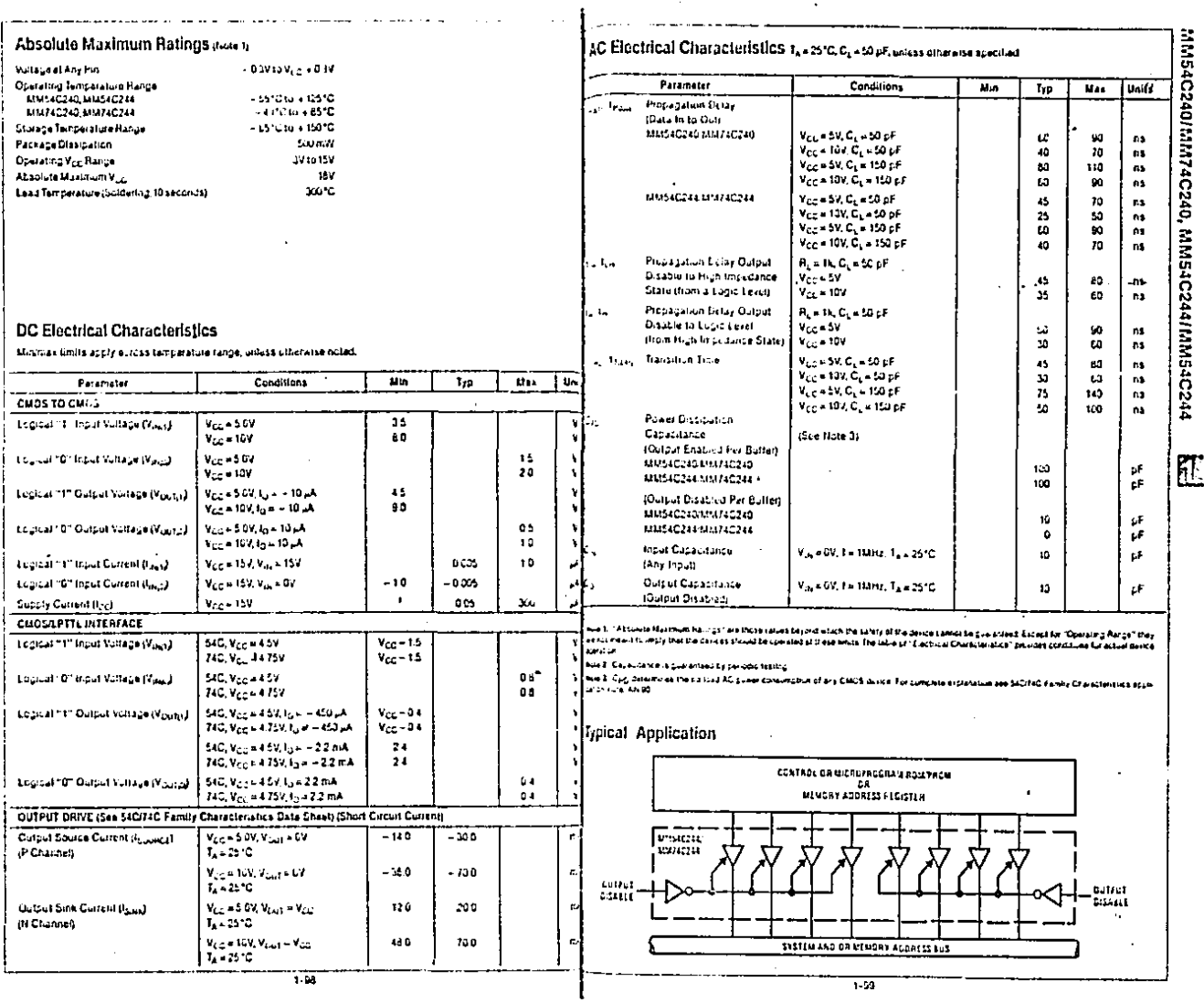

 $\ddot{\phantom{a}}$ 

 $\overline{\phantom{0}}$ . . .

> $\overline{a}$  $\overline{\phantom{a}}$  $...$

à.

MM54C240/MM74C240, MM54C244/MM54C244

 $\mathcal{A}$  $\mathcal{L}$ 

**Contract Contract Contract** 

the company's company's part of 

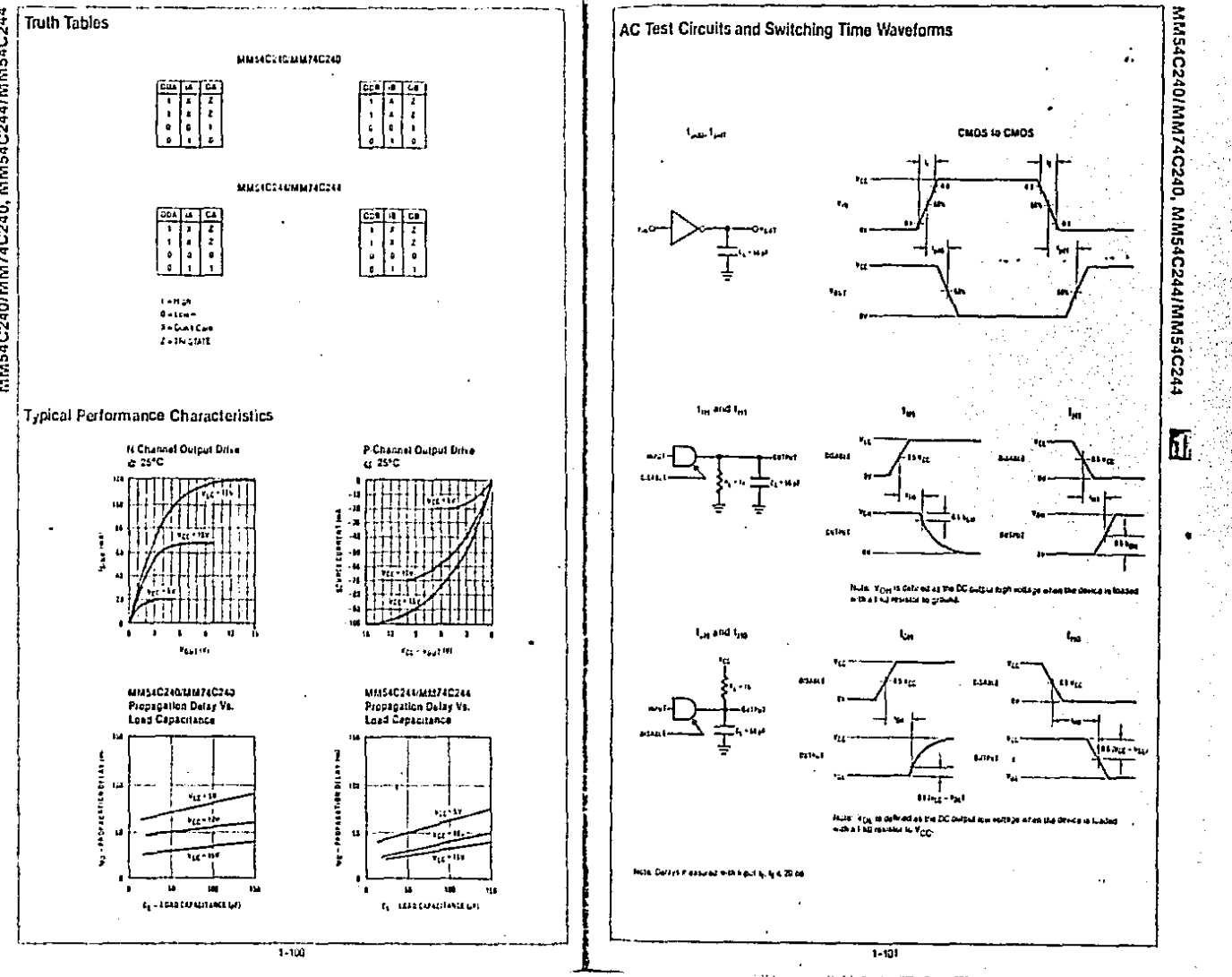

11M54C240/MM74C240, MM54C244/MM54C244

APENDICE C

81

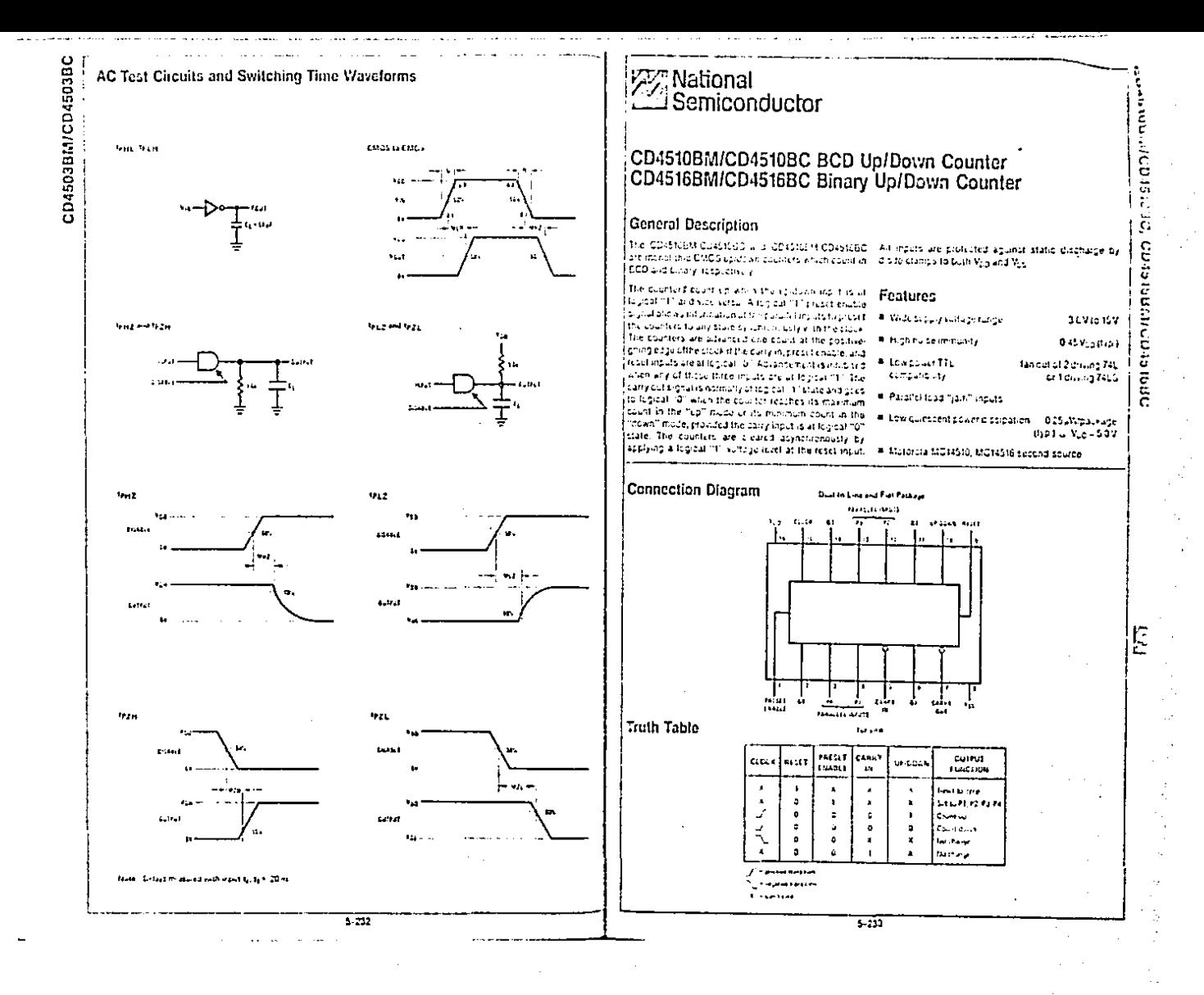

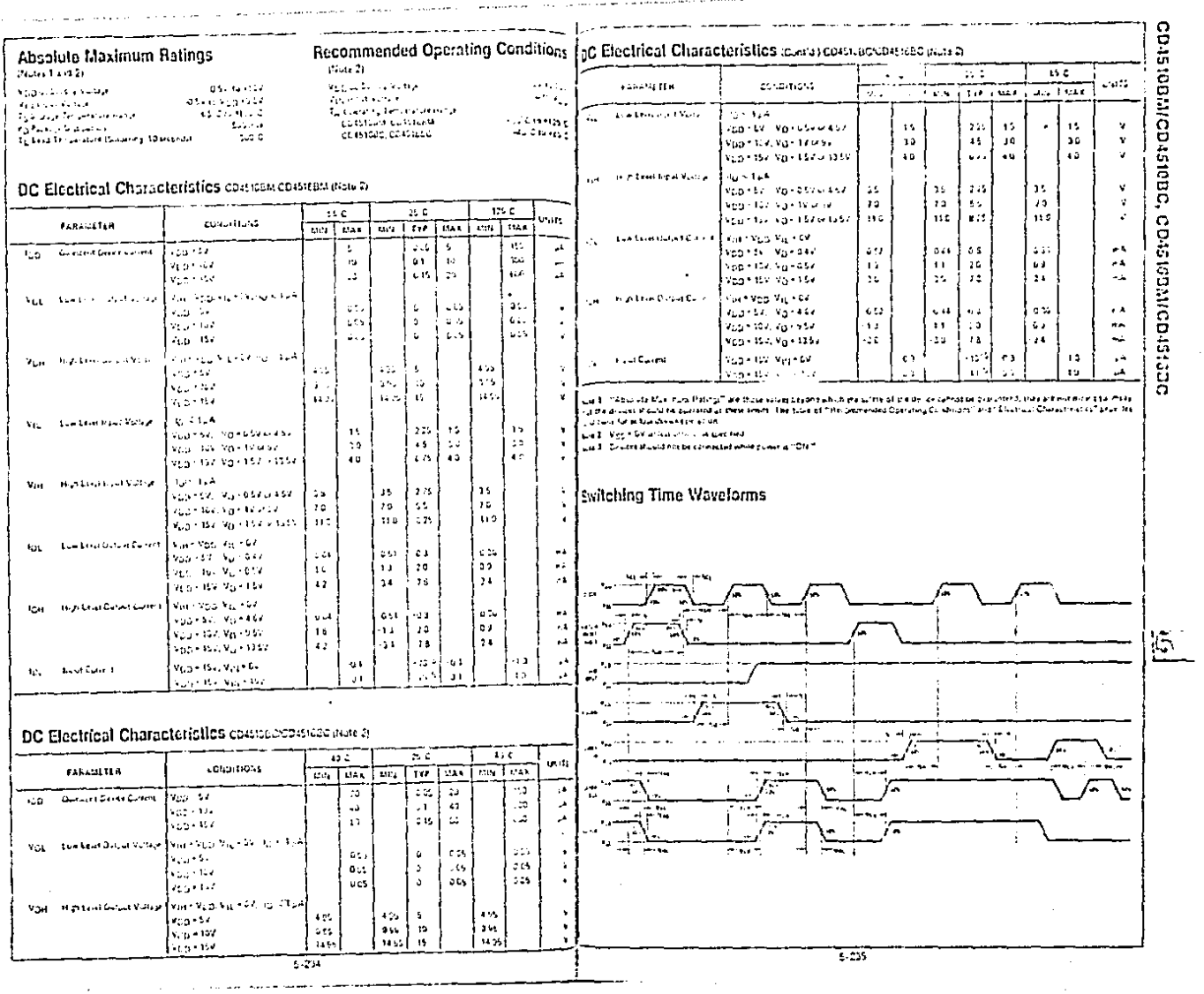

**Contract** 

ومحاربهم الاجتماع المستور والمتحاول والمتحدة والمتسابق والمتلق والمتواطئ والمتناول

 $\hat{\mathcal{A}}$ 

 $\label{eq:2} \frac{1}{\sqrt{2}}\sum_{i=1}^n \frac{1}{\sqrt{2}}\sum_{i=1}^n \frac{1}{\sqrt{2}}\sum_{i=1}^n \frac{1}{\sqrt{2}}\sum_{i=1}^n \frac{1}{\sqrt{2}}\sum_{i=1}^n \frac{1}{\sqrt{2}}\sum_{i=1}^n \frac{1}{\sqrt{2}}\sum_{i=1}^n \frac{1}{\sqrt{2}}\sum_{i=1}^n \frac{1}{\sqrt{2}}\sum_{i=1}^n \frac{1}{\sqrt{2}}\sum_{i=1}^n \frac{1}{\sqrt{2}}\sum_{i=1}^n \frac{1$ 

 $\sim$  $\hat{\mathcal{A}}$ 

 $\hat{\mathcal{L}}$ 

CD4510BM/CD4510BC, CD4516BM/CD4516BC

-1

 $\sim$   $\sim$ 

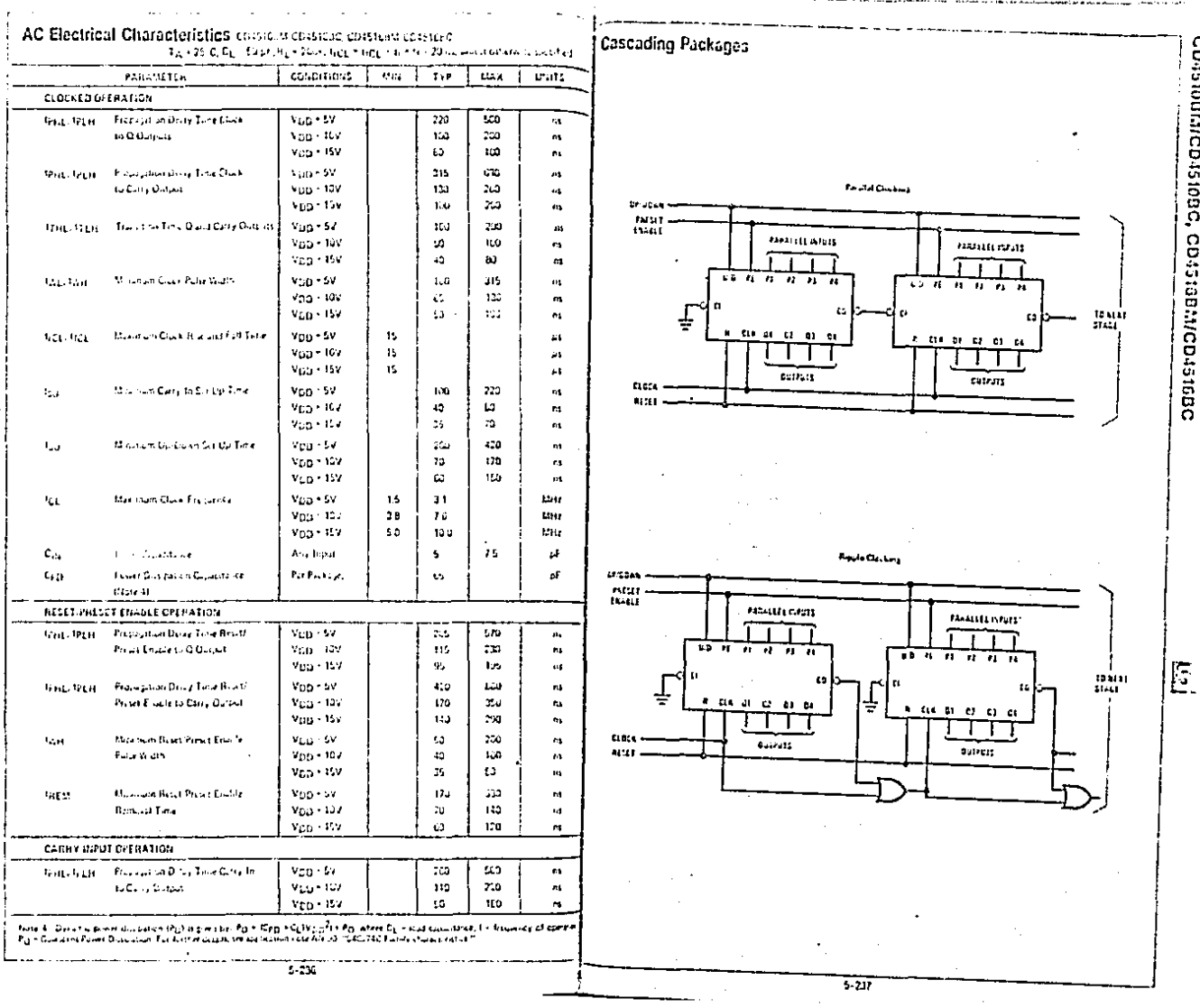

 $\ddot{\phantom{a}}$ 

 $\frac{1}{2}$ 

 $\frac{2\pi}{3} \frac{d^2}{d^2}$ 

CD4510BM/CD4510BC, CD4516BM/CD4516BC

#### Applications

CD4515BM/CD4515 Two Chall (2 Birth was interested an university of the the Coastals 41 hashi in counting on the 2D4514BM/CD4514BC

ing and the sexual and the characters of RISTATE. ally run to a use duty band for runner a cent and integrante 16 durch repoters to this way required data can be re-taxted as intentional according to hall towa determined by data when and distribution in the

Data is n'actid into the east opichime's a the biopote cocks in (254612 data stration, One receipt is account.) to each about The randices AT AT an I A2 choose 1 at Surang for the sky contract PHSTATE data for A fourth sound late in this study case of the CO (S12) sileature, automog trumpler of data from its per executer.

In addition to a church of quatity attreated for the identity plication of the experimental advances and country sales that is if no C24512 were addressed at a rate many bit accuracy and one of the contracts and the contraction of problems in the top ing additional direct distribution of the complete The store, and the dissipation of cash in this must of the accompany by the official to the same books for the matimust significant be in presented for the other band adatticates.

telements from the TRISTATE rates referabled Ex tra CD45143 4 be lately data. Using the 4 bit alaneit 1714-1720, the information out the amini four can be transferred to the unit turn account some to the dance peoples in particular and completely control. they be the subject shorters can be quide in our a crimplex patterns. Fur example, an all the order a solicient Las from the input worstop CPI be must finds out, inincident A. all of the read issuer significant line into assist Blate to the ag finduce anti-crockers. methods of data of called and the policy method.

# **X** National<br>
Semiconductor

### CD4518BM/CD4518BC, CD4520BM/CD4520BC -Dual Synchronous Up Counters

#### **General Description**

.<br>| ты обставиторитева сци ВСО сести это не - что Айторисам и тереторите марка занеговал .<br>בעל ממש במי הוא שומרת העלים שטורי של היו אים מורכבים של המשלמים במורכבים למורכבים למורכבים למורכבים ל plened a an address colory MCS (CMCS) used to constrated was N and Patternal enhancement made. Fantures **Report Follow** 

a este de la portificial de la facta de la calificación de la final de la facta de la final sinut roquus" ( Lis je gaur thru The court (c) stages are ... . It is revolutional mix tuggle hip hops on the increment of Citizens Locale of Lage of CLCCK of ninutive opport ENADLE, Empirican leuseading of musicie at just Each counter can be incompanies of descent by a rath love on the RCOET. In Chine or support the typical View 1991

109353021

# Wassippines burge **GASNUMP**SON faced of 2 diving 740 4 Edison of TTL  $4120 - 765$ 

compartities.

t.<br>G

Š

77

ă

Truth Table

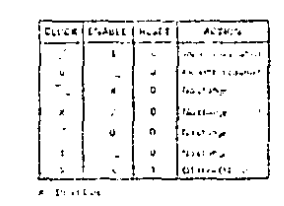

#### Connection Diagram

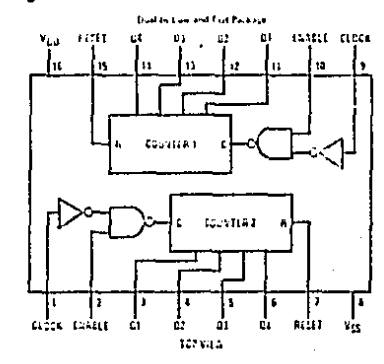

न्द्रम

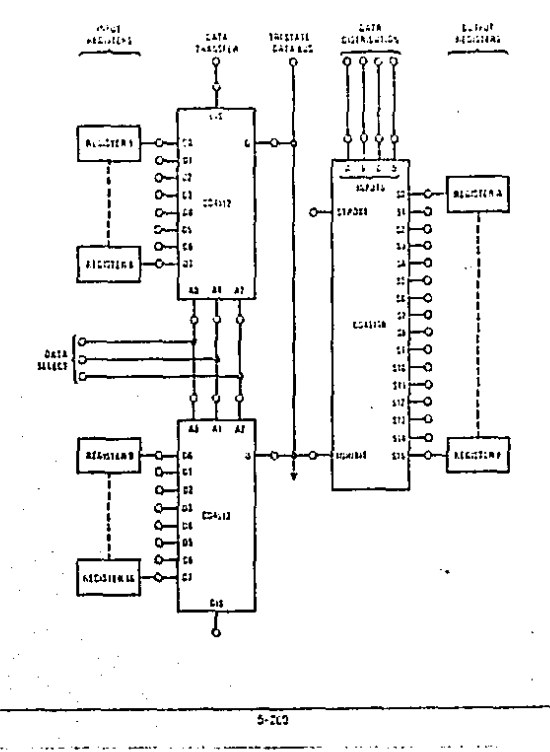

#### Absolute Maximum Ratinos

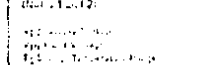

eser sportse<br>Side as **Reference in Star**  $2 - 3 = 0$ If really workforcing decision ی مند  $_{\rm 1000}$   $\rm 20$ April 1990 a Value of the Sea Talumang lette sun help costum roccu COMMERCIATION

 $\mathbf{m}$  and  $\mathbf{m}$ - -

 $\frac{2\pi}{4\pi\omega_{\rm eff}}$ 

 $\mathbf{u}_{\mathsf{C}_{\mathbf{m}}},$ 

#### DC Electrical Characteristics connectorships and a

 $\mathcal{L}(\mathcal{L}) \subset \mathcal{L}(\mathcal{L})$ 

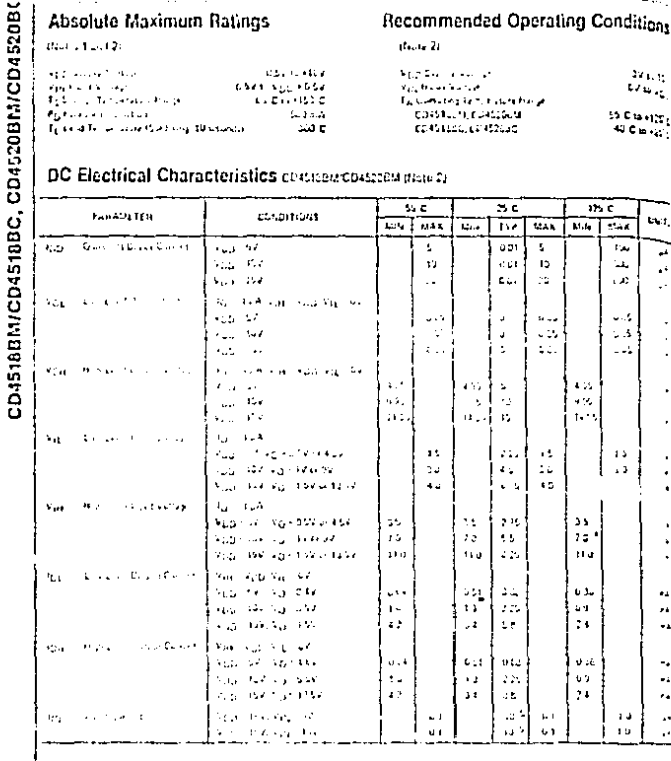

#### DC Electrical Characteristics casuadecostree June 2)

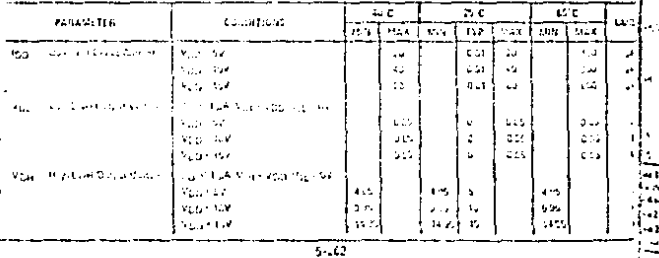

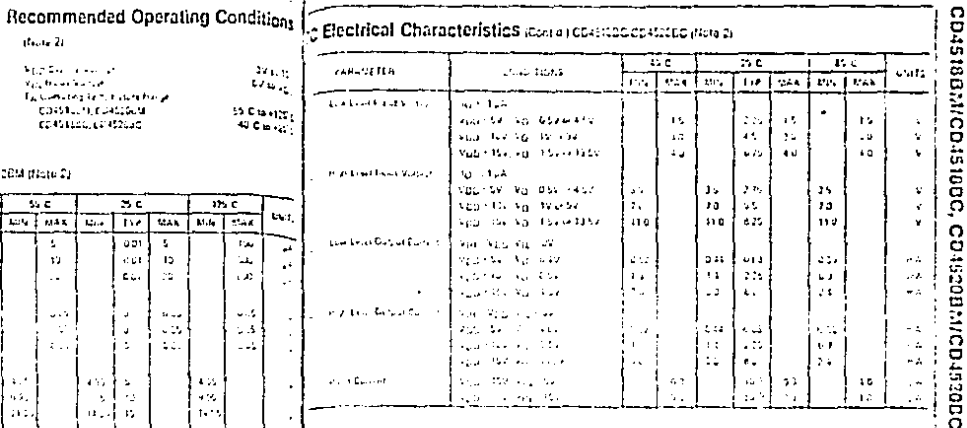

#### **CELCONICAl Characteristics 7, 4200.0.400F.P. 42040.0.41420.0.** anticas officiales operation.

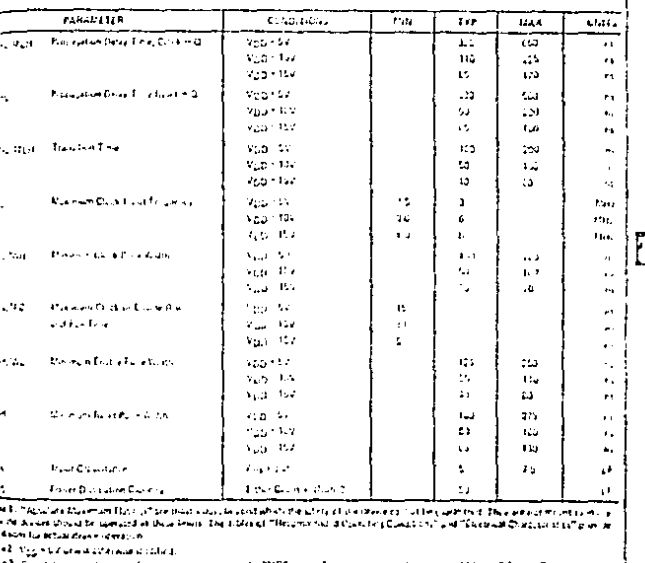

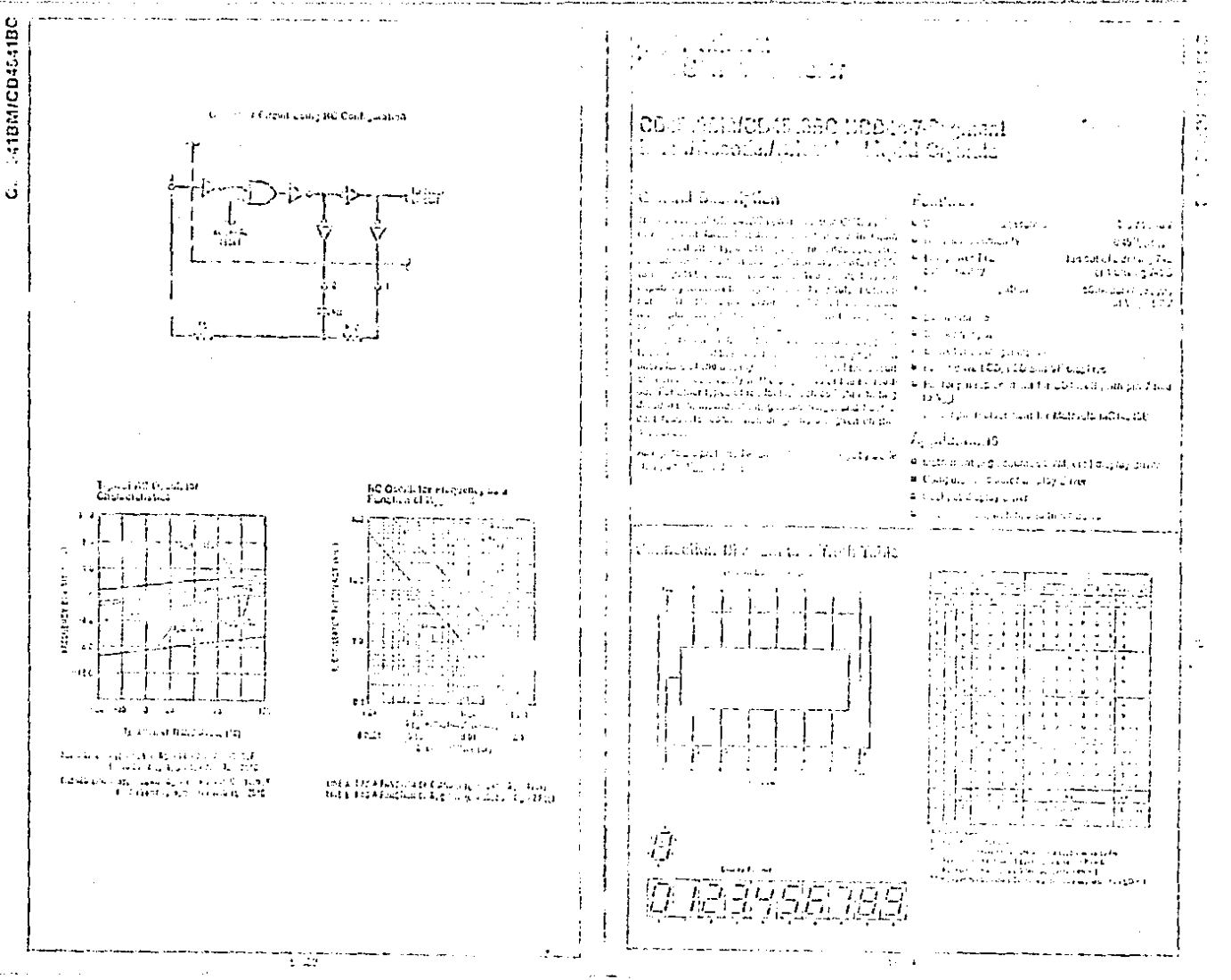

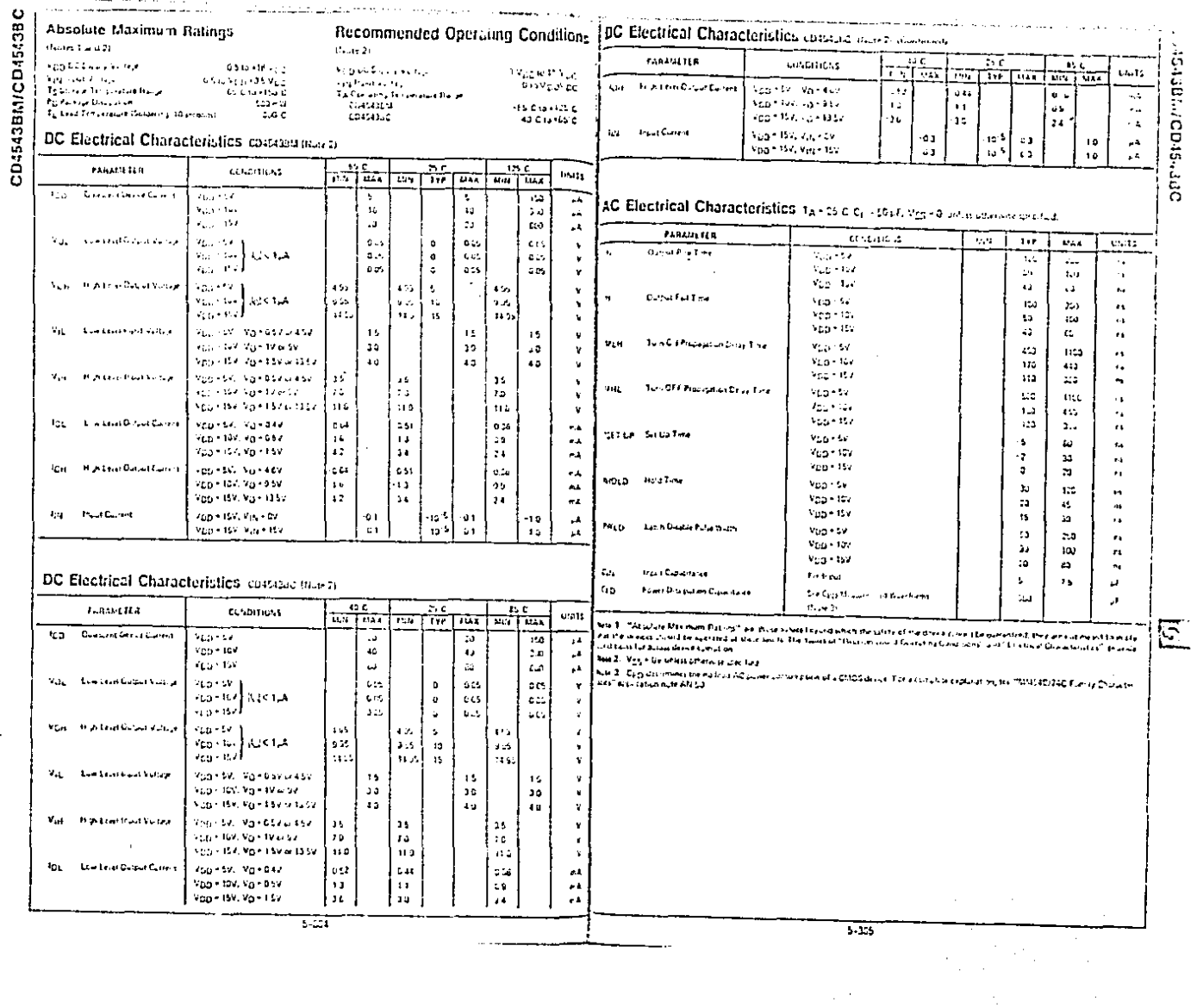

 $\frac{1}{2}\sum_{i=1}^{n} \frac{1}{2} \sum_{j=1}^{n} \frac{1}{2} \sum_{j=1}^{n} \frac{1}{2} \sum_{j=1}^{n} \frac{1}{2} \sum_{j=1}^{n} \frac{1}{2} \sum_{j=1}^{n} \frac{1}{2} \sum_{j=1}^{n} \frac{1}{2} \sum_{j=1}^{n} \frac{1}{2} \sum_{j=1}^{n} \frac{1}{2} \sum_{j=1}^{n} \frac{1}{2} \sum_{j=1}^{n} \frac{1}{2} \sum_{j=1}^{n} \frac{1}{2} \sum_{j=1}^{n}$ 

 $\sim$ 

 $\mathcal{L}^{\mathcal{F}}$ 

 $\frac{1}{2}$ 

ووالربو أمعاد يستعرد ساعاه ومعتقد ملاحا

 $\ddot{\phantom{a}}$ 

 $\mathcal{A}$ 

 $\sim$ 

 $\cdot$ 

 $\sim$   $\sim$ 

APENDICE D

#### **IYEKAL ELECTRICAL CHARACTERISTICS**

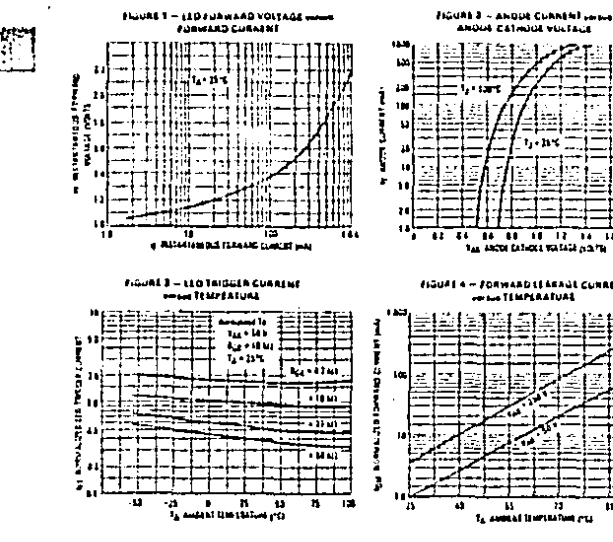

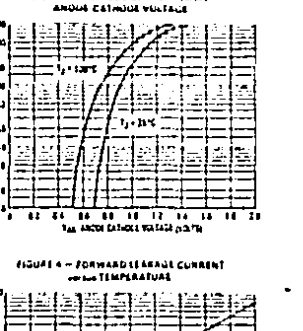

- 71  $\ddot{\phantom{a}}$ 

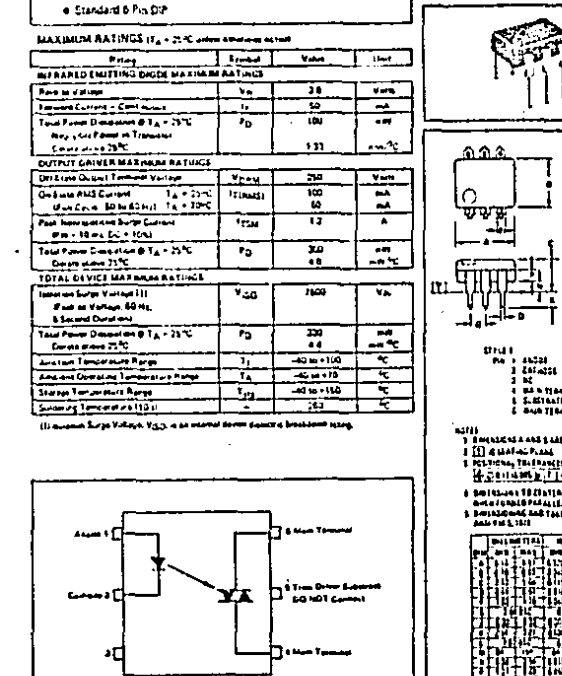

(A) *MOTOROLA* 

. Lt. Assigning Fox Number 54315

. Output Driver Les uned for 115 Vac Line

OFFICALLY ISSUATED TRIAC DRIVERS

diodes concally counsel to all confidente availant and are destored for analizations requiring splated stad traperarg time-

current lastered at away and and sheetnest restation to 7.40 V

pass), high defector startioff voltage, small sire, and low cost.

These devices social of galaxinarianule infrared-animat

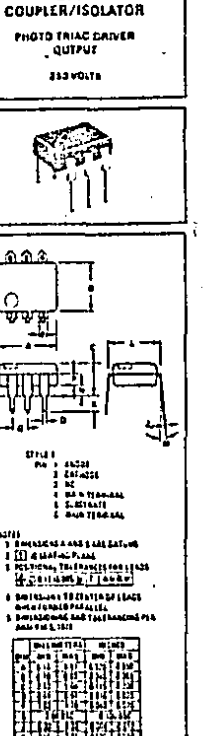

**CASE TIGLAS** 

**MOC3009** M0C3010

**MOC3011 MOC3012** 

OPTO

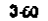

 $3-01$ 

MOC3009, MOC3010, MOC3011, MOC3012

والشحو موسيميها

الكماسي  $24.99...$ 

وويونيا".<br>الأرجن

#### MOC3009, MOC3010, MOC3011, MOC3012

W.

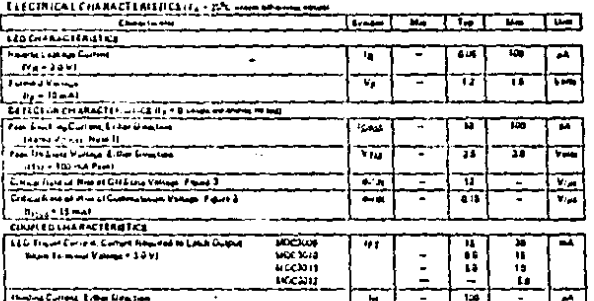

 $\cdot$ 

المعوان بسمائي عشر

Tast mikrys Husi be Arjund sitms dreit numg.<br>Admienti inArticlica on His one estra bi(a(distribitibili)<br>Is sumaine in Agancelon Russ are ESA.

ē Ĩ

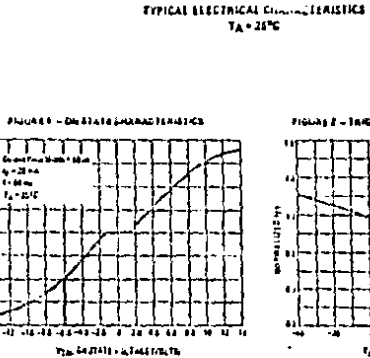

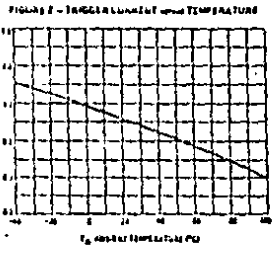

 $3-62$ 

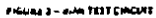

Factific 4 ~ and two LGAD RESEEANCE

ò,

陸

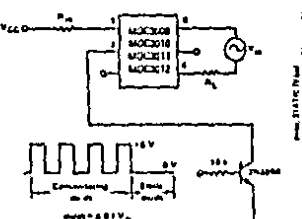

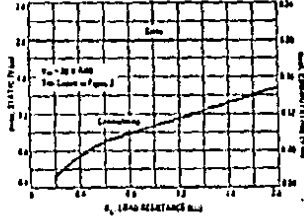

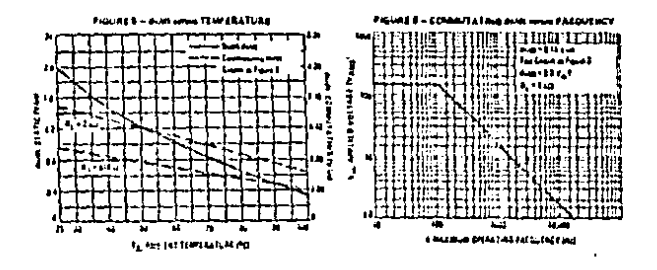

FIGURE 7 - MAXIMUM HOSPITATES TO BURGH CORRENT

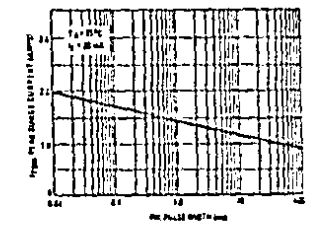

 $3-63$ 

 $\mathcal{L}_{\bullet}$ 

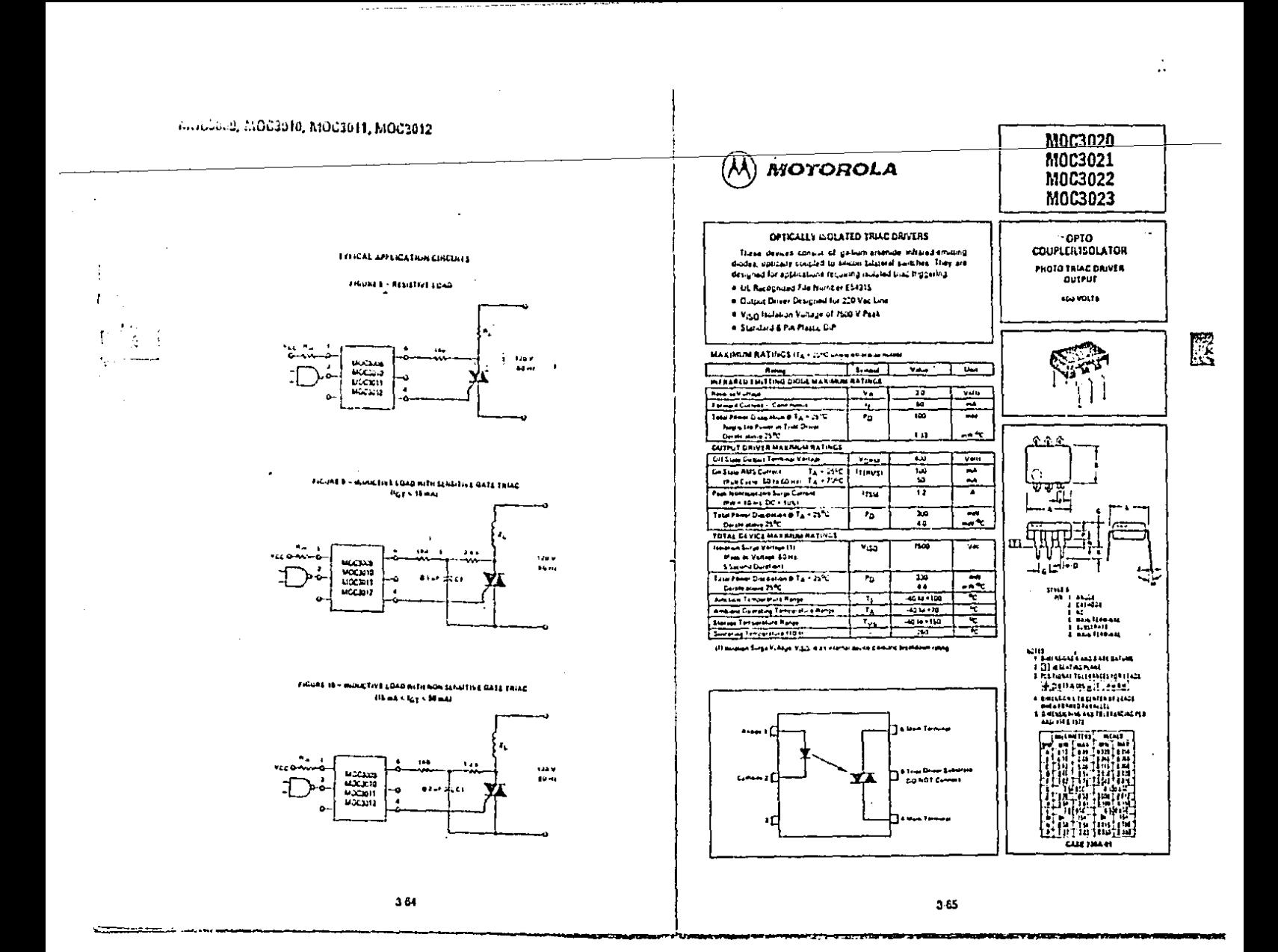
## **BIBLIOGRAFIA**

83

TAUS, H. CJRCUITOS DIGITALES *Y* MICROPROCESADORES.  $U.S.A.$ , : MC GRAW-HILL INC., .

TOCCI, R. J. SISTEMAS DIGITALES PRINCIPIOS Y APLICACIONES : PRENTICE-HALL HISPANOAMERICANA, S.A.

MANDADO, E. SISTEMAS ELECTRONICOS DIGITALES. *:* PUBLICACIONES HARCOMBO.

MANO, H. M. LOGICA DIGITAL *Y* D!SEAO DE COMPUTADORES. : PRENTICE-HALL HISPANOAMERICANA, S. A.

MANO, M. H. ARQUITECTURA DE C011PUTADORES. : PRENTICE-HALL HISPANOAMERICANA, S. A.

MACLUSKEY, E. LDG!C DES!GN PRINCIPLES. : PRENTICE-HALL HISPANOAMERICANA, S. A., 1987.

J.8.H. ''MUNICH 1972''. ENCICLOPEDIA SALVAT DE LOS DEPORTES, 197G, IV (47J, 925.

LINEA 50 : DICE - EN EL CAPITULO 6, DEBE DECIR : EN EL CAPITULO S. # PAGINA 18 PARRAFO 2 LINEA 32 OICE : EL ARREGLO DE LA FIGURA 11, DEBE DECIR : EL ARREGLO DE LA FIGURA 9, # PASINA 21 PARRATO 1 LINEA 11 - DICE : LA TOMAREMOS FIJO CON DEBE DECIR : LA TOMAREMOS FIJA CON \* PAGINA 24 PARRAFO 2 LINEA 44 - DICE : PULSO DE ESTADO ALTO ( 1 ), DENE DECIR : PULSO DE ESTADO BAJO ( 0 ). # PAGINA 27 PAREAFO 5 LINEA 17 - DICE : 25 QUE NOS DAPA UN CONTED EN DEBE DECIR : ES EL QUE NOS DARA UN MAXIMO EN \* PAGINA 32 PARRAFO<sub>1</sub> LINEA 36 : DICE : EN CONTEO DESCENDENTRE DEBE DECIR : EN CONTEO DESCENDENTE \* PAGINA 35 PARRAFO 2 LINEA 12 : DICE : QUE LA SALIDAS DEL DEBE DECIP : QUE LAS SALIDAS DEL 1 PAGINA 36 PARRAFO 5 LINEA 50 : DICE : LEDS QUE COMPONEN UN DEBE DECIR : LEDS AUE CONFONEN \* FAGINA 38 PARRAFO 4 LINEA 50 : DICE . 1 / (2+pi+f+c) DEBE DECIR : 1 2 ( 2) pirf\*c ) ( Rmax. )

 $\mathcal{L}^{\text{max}}_{\text{max}}$  , where  $\mathcal{L}^{\text{max}}_{\text{max}}$ 

- \* PAGINAS 39, 40 Y 59 PARRAFOS 4, 2 Y 3 LINEAS 34, 10 Y 46 : DICE : 0.1 0 0.2 microfaradios, DEBE DECIR : 0.4 0 0.5 microfaradios,
- 1 PAGINAS 42, 53, 55, 60 Y 63 PARRAFOS 3, 1, 3, 2 7 2 UINEAS 40, 10, 12, 7 Y 26 : DICE : 0.1 microfaradios DEDE DECIR : 0.4 microfaradios

# PAGINA 42 PARRAFO 3 LINEA 40 : DICE : 10 microfaradios DEBE DECIR : 14 microfaradios **R. PAGINA 46 FARRAFG 1** LINEA 2 : DICE . HACEN LOS DEDE DECIR : HACEN, LOS 大きなのです **S PAGINA 48 FARRAFO 1** LINEA 2 : DICE : SU MEJOR JUGAR ESTA DEBE DECIR : SU MEJOR JUGADOR ESTA \* PAGINA 51 PARRAFO 2 LINEA 42 : DICE - NO ES IMPOPRIANTE DEBE DECIR : NO ES IMPORTANTE **& PAGINA 54** PARRAFO 2 LINEA 33 : DICE : ENPLEAR EL INTAGRADO TTL DEBE DECIR - ENPLEAR EL INTEGRADO TTU # PAGINA 54 PARRAFO & EINEA 36 : DICE : NUMERO EXCESIVO DE INTEGRADO SE DEBE DECIR - BUNCRO EXCUSIVO DE INTECRADOS SE + PAGINA 59 PARRAFO 3 LINEA 44 : DICE : YA QUETODO ESTO DEBE DECIR : YA QUE TODO ESTO \* PAGINA 59 PARRAFO 3 LINEA 48 : DICE : LA FIGUAR 34 DEBE DECIR : LA FICURA 34 \* PAGINA 62 **FARRAFO 3** LINEA 31 - DICE - EL RANGO DE PARIODOS QUE DEEE DECIR EL CANGO DE PEPIODOS QUE \* PAGINA 66 PARRAFO 2 LINEA 9 : DICE : PARA CAD DISPOSITIVO. DEBE DECIR : PARA CADA DISPOSITIVO, # PAGINA 68 PARRAFO 2 LINEA 43 : DICE : AHORA EL VOTAJE SERA DE DEBE DECIR : AHORA EL VOLTAJE SERA DE \* FAGINA 74 PARRAFO 3 LINEA 11 : DICE : LA CORRIENTE DE DISPARA DEL

DEBE DECIR : LA CORRIENTE DE DISPARO DEL

经公司 经

المنافعة والمتعارف والمستقيد والمستحدث والمستعار والمستعين والمستعين والمستعين والمستعين والمستعين والمستعين والمتلازم